# Universidad Nacional Pedro Henriquez Ureña Facultad de Ciencias y Tecnología Escuela de Informática

*Sistema para la detección, reporte y corrección de daños en calles, carretero, asfaltado y aceras*

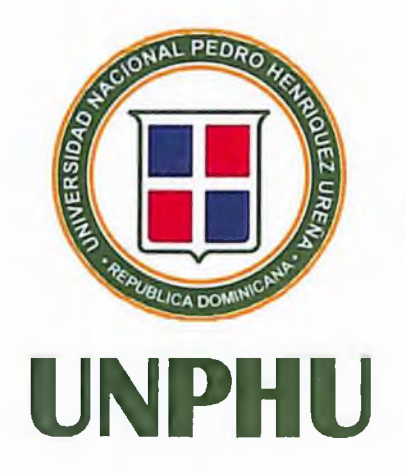

## Trabajo de Grado presentado por:

Eric Daniel Nieves Mateo Denisse Alexandra Gonzalez Bather

## Para la obtención del grado:

Ingeniería en Sistemas Computacionales

*Santo Domingo, D.N.*

*2022*

# <span id="page-1-0"></span>Dedicatorias

*Eric Nieves*

*A mi madre Anyelina porsiempre estar conmigo, brindándome todo su amor y apoyo paro que pueda dar lo mejor de mí.*

> *A mi tía Yocasta porser mi modelo para seguir y siempre ofrecerme su amor y apoyo incondicional en cualquier circunstancia, a pesar de la distanciafísica.*

*A mi abuela Elena por motivarme, apoyarme y cuidarme durante cada etapa de mi vida.*

*A mi padre Andrés por brindarme su paciencia y sabiduría.*

*A mi padrastro Gregorio por brindarme todo el apoyo posible tanto en el aspecto profesional como el personal.*

### *Denisse González*

*A mis padres Denia y Jesús ya que gracias a su amor, trabajo y sacrificio he podido llegar aquí y convertirme en lo que soy.*

*A mi hermana Patricia por estarsiempre presente.*

*A mi tío Bartolo porsu apoyo incondicional en todo momento de mi vida, siempre con disposición a ayudar en lo que fuere necesario.*

*A mis abuelos, porsiempre estar ahípara mí, aportando su granito de arena.*

*A mi compañero John Brian Sánchez, porsu paciencia y apoyo.*

J,

# <span id="page-2-0"></span>Agradecimientos

### A nuestros familiares

*Por habernos apoyado siempre en todo momento y haber estado ahí para nosotros, brindándonossu confianza, consejos e inculcándonos los valores que hoy nosforman.*

### & nuestro asesor, José Ramón Romero

*Por su guía, apoyo, paciencia y los valiosos consejos brindados a lo largo del proceso de investigación.*

### A la Universidad Nacional Pedro Henríquez Ureña, directivos y maestros

*Por haber brindado sus servicios y haber compartido sus conocimientos y experiencias a lo largo del desarrollo de lo que es nuestra carrera profesional.*

Al viceministro de Mantenimiento Vial, Melito Santana Rincón

*Por habernos recibido en su despacho con amabilidad, cortesía y toda la disposición de ayudarnos en lo que necesitemos para la realización del proyecto de grado.*

### A todos nuestros compañeros

 $\sigma$  and  $\sigma$  , and  $\sigma$ 

*Porsu ayuda y apoyo en todo momento, porsiempre haber extendido su mano amiga, gracias a ustedes el periodo de desarrollo de nuestra carrera universitaria es inolvidable y siempre estaremos agradecidos con ustedes.*

### <span id="page-3-0"></span>Resumen

Las condiciones presentes en las vías públicas de un país, dígase calles, carreteras, asfaltados y aceras, influyen notablemente en el diario vivir ya que de ellas depende la movilización eficiente por parte de los ciudadanos; Estas vías pueden ser afectadas por múltiples factores, lo que conlleva a que transitarlas se vuelva una tarea realmente complicada, contribuyendo con la generación de daños, lo que a su vez trae consigo la incomodidad del ciudadano, accidentes de tránsito y un atropello en general a la correcta circulación.

"En 2018, a nivel mundial, el 88% de los desplazamientos peatonales, el 86% de los desplazamientos en bicicleta y el 67% de los desplazamientos de los motociclistas se realiza por vías públicas las cuales se encuentran en malas en condiciones por lo que atentan contra el bienestar y la vida de las personas." (WHO, 2018)

Por estas razones es de vital importancia realizar un mantenimiento adecuado a las calles, carreteras, asfaltados y acera, permitiendo de esta forma que las personas puedan transitar tranquilamente por dichos espacios sin llegar a sufrir, gracias a la omisión de los cuidados necesarios en dichas áreas.

Cabe destacar que, de acuerdo con los datos alcanzados mediante la investigación, queda en evidencia que el protocolo que establecido actualmente se realiza de manera muy informal, prácticamente manual, sin un sistema establecido para llevar un registro organizado de las operaciones a realizarse para tratar la problemática de manera eficiente.

El viceministro de Mantenimiento Vial, Melito Santana Rincón indica que actualmente el procedimiento de la toma de reportes para el cuidado de las vías públicas se realiza "vía telefónica y/o por mensaje de texto mediante la aplicación WhatsApp". También, Menciona que "sería un gran aporte para el Ministerio de Obras Públicas y Comunicaciones contar con una aplicación así para que las personas puedan realizar sus reportes de manera cómoda y a su vez la institución pueda ver dichos reportes y trabajar con ellos". (Rincón, 2022)

Con la ayuda de la tecnología es posible contribuir al cuidado de las vías públicas asegurando que este mantenimiento se realice de una forma más rápida y eficiente, brindándole la oportunidad a los ciudadanos de tomar acción. Esta investigación busca, a través de un sistema, proveer una solución fácil y rápida a la detección, reporte y corrección del mantenimiento vial, además, describe las ventajas de su implementación.

## <span id="page-4-0"></span>Abstract

The conditions present in the public roads of a country, say streets, highways, paved roads and sidewalks, notably influence daily life since efficient mobilization by citizens depends on them; These roads can be affected by multiple factors, which means that transiting them becomes a really complicated task, contributing to the generation of damage, which in turn brings with it the discomfort of the citizen, traffic accidents and an outrage in general to the correct circulation.

"In 2018, worldwide, 88% of pedestrian trips, 86% of bicycle trips and 67% of motorcyclist trips are made on public roads, which are in poor condition, so they threaten the well-being and life of people." (WHO, 2018)

For these reasons, it is vitally important to carry out adequate maintenance on the streets, highways, asphalt and sidewalks, thus allowing people to move quietly through these spaces without suffering, thanks to the omission of the necessary care in said areas..

It should be noted that, according to the data obtained through the investigation, it is evident that the protocol currently established is carried out in a very informal way, practically manually, without an established system to keep an organized record of the operations to be carried out to treat the problem efficiently.

The Vice Minister of Road Maintenance, Melito Santana Rincón, indicates that currently the procedure for taking reports for the care of public roads is carried out "by telephone and/or by text message through the WhatsApp application." Also, he mentions that "it would be a great contribution for the Ministry of Public Works and Communications to have an application like this so that people can make their reports in a comfortable way and in turn the institution can see said reports and work with them". (Rincón, 2022)

With the help oftechnology, it is possible to contribute to the care of public roads, ensuring that this maintenance is carried out more quickly and efficiently, giving citizens the opportunity to take action. This research seeks, through a system, to provide an easy and fast solution to the detection, reporting and correction of road maintenance, in addition, it describes the advantages of its implementation.

# Contenido

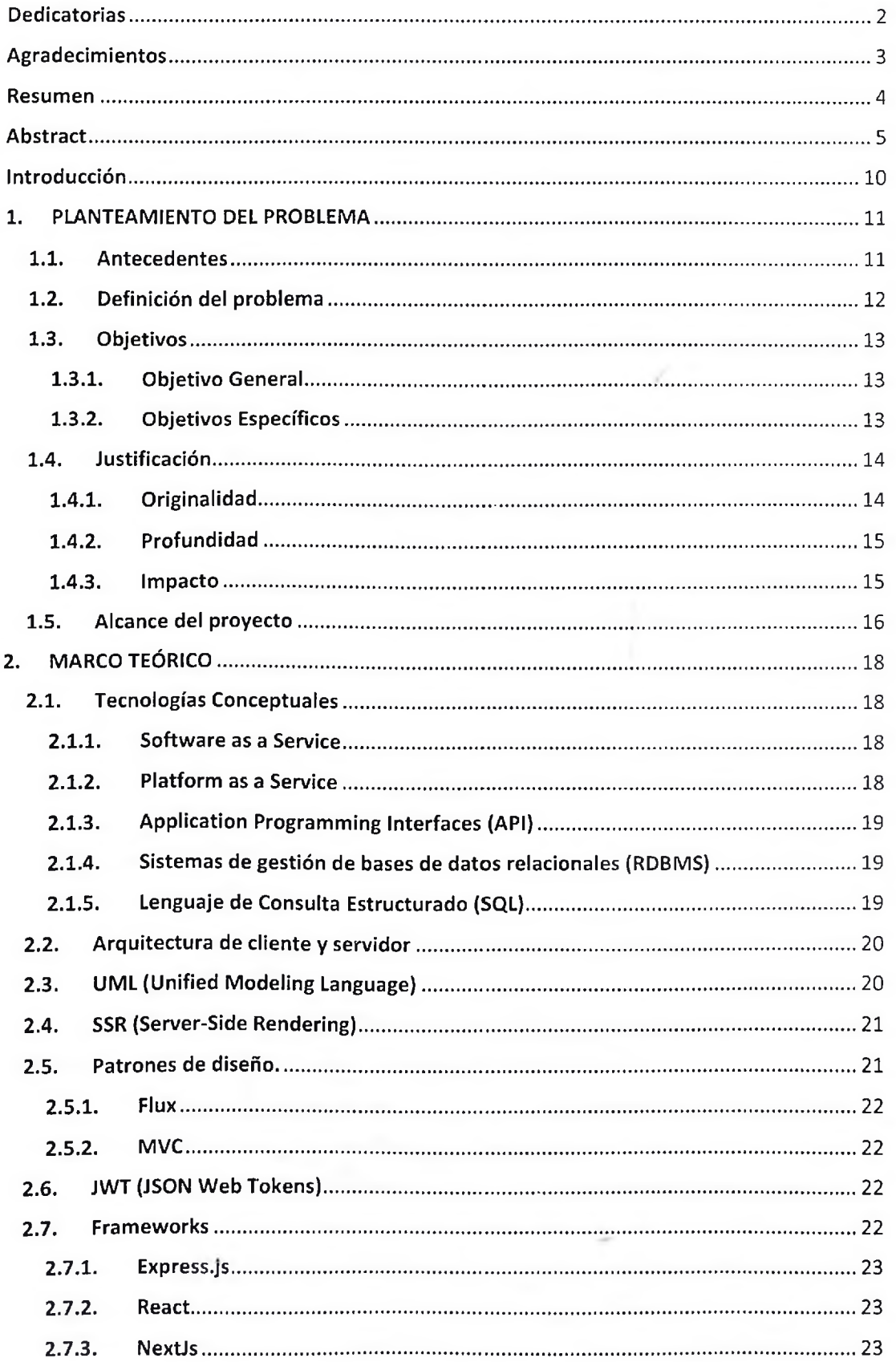

![](_page_6_Picture_4.jpeg)

![](_page_7_Picture_5.jpeg)

![](_page_8_Picture_6.jpeg)

### <span id="page-9-0"></span>Introducción

Las vías públicas que utilizamos para dirigirnos a cualquier lugar están expuestas a que su material de construcción vaya perdiendo propiedades con el paso del tiempo, cumpliendo su ciclo de vida y llegando así a desgastarse, por otro lado, también existen un sin número de factores los cuales contribuyen a que dicho desgaste se produzca en menor tiempo, ya sea provocando el deterioro de una zona en específico de la vía y/o afectando sus propiedades causando que transitar por la misma se convierta en un reto.

En la actualidad, el proceso de detección de daños y mantenimiento de las vías públicas en la Republica Dominicana resulta ser bastante ambiguo y deficiente en cuanto a la manera en la que se recopila la información, causando una gran incomodidad no solo para la institución encargada de realizar dicho mantenimiento, el Viceministerio de Mantenimiento Vial, perteneciente al Ministerio de Obras Públicas y Comunicaciones (MOPC), sino también para los ciudadanos quienes se ven afectados al momento de trasladarse de un lugar a otro por vías las cuales no se encuentran en un estado óptimo para su uso.

Por lo que, debido a la inexistencia de un medio apropiado para administrar esta tarea, en este trabajo de grado estamos sustentando la propuesta de un sistema automatizado el cual permita una correcta gestión del problema en cuestión a través del uso de la tecnología para permitirle a los ciudadanos reportar de forma eficiente los incidentes que perjudican su experiencia al transitar las distintas vías públicas.

De igual forma permitirá al Viceministerio de Mantenimiento Vial llevar un control de cuál es el problema específico que necesita resolver y donde se encuentra el mismo, logrando así optimizar sus recursos para el mantenimiento y reparación de las vías, al establecer un registro eficaz con respecto a cuáles son las vías públicas que necesitan de su atención.

10

### <span id="page-10-0"></span>1. PLANTEAMIENTO DEL PROBLEMA

### 1.1. Antecedentes

Las vías públicas han existido desde que el ser humano empezó a depender en gran medida de su movilización para encontrar ya sean alimentos o un mejorsitio para vivir; desde ese entonces se empezó a desarrollar un medio que sería imprescindible para el desarrollo de la sociedad como tal y como la conocemos hoy día, "estas primeras vías de comunicación permitían el transporte de personas y mercancías entre distintos pueblos. Dicha comunicación entre ciudades fortaleció las relaciones comerciales" (García, 2017); es notable que, para cumplir de manera eficiente con las tareas diarias, como sociedad, necesitamos que este medio de transporte este en buen estado.

Como país debemos tratar con más envergadura la situación de los daños que puedan presentarse en las vías públicas, ya que dicho inconveniente trae consigo distintas consecuencias. "La importancia del mantenimiento de las carreteras no se limita únicamente a la mejora en la circulación de los vehículos, sino que afecta a otros muchos aspectos como la reducción en el riesgo de accidentes, el consumo de combustible o las emisiones de gases de efecto invernadero." (Avanza, 2019)

Existen otras investigaciones similares a este proyecto. A continuación, se verán citadas algunas de estas alternativas:

**• Pier Barone, Carlotta Ferrara, Rosa Di Maggio y Lúea Salvati (2016) "When the Crime Scene Is the Road [Cuando la escena del crimen es el camino]".**

Aplicaron técnicas como GPR (Ground Penetrating Radar) con el objetivo de controlar y detectar anomalías en la arquitectura debajo del asfalto ya que concluyeron que en la mayoría de las ciudades con caminos, calles y aceras bordeadas de árboles es común el daño a las superficies pavimentadas causado por el crecimiento de raíces a lo largo del tiempo. (Barone, 2016)

**• Calderón y Sánchez (2019) "Cambio climático y resiliencia en carreteras".**

Se busca identificar los efectos negativos y/o amenazas que generan los fenómenos climáticos sobre la infraestructura vial para de esta forma poder reducir o minimizar los daños que puedan ocasionar. (Calderón & Sánchez Cuellar, 2019)

• Q¡ Ming Qin, Hai Jian Ma, Jun L¡ (2011) "Sistema de detección y evaluación de daños" Realizado en las carreteras de china a través del uso del sistema de información geográfica con el objetivo de que no se vea afectada por los daños en la vía pública la velocidad con la que actúan las instituciones de emergencia en caso de algún incidente. (Ming Qin, Jian Ma, & Li, 2011)

### 1.2. Definición del problema

Según Data Commons, "la Republica Dominicana posee una población de 10,847,904 habitantes" (Data Commons, 2021) en la actualidad, y según el Observatorio Permanente de Seguridad Vial, "el parque vehicular cuenta con 4,842,372 unidades" (INTRANT, 2020), si agregamos a esto el cambio climático, humedad, desgaste por el factor tiempo, incidencia del parque vehicular y una carencia de mantenimiento en general, se generan un conjunto de factores que causan daños constante a las vías públicas lo cual trae como consecuencia una serie de riesgos e inconvenientes que afectan tanto a los ciudadanos como a entidades de carácter público y privado al no poder movilizarse eficientemente e incluso contribuye a la reducción de la vida útil de los vehículos debido a los daños en las calles.

El Viceministerio de Mantenimiento Vial destaca que no existe un procedimiento estándar como tal, sino que "los reportes llegan por teléfono o por WhatsApp, se agenda y en un tiempo establecido se procede a resolver dicho incidente" (Rincón, 2022)

Lo que quiere decir que, la institución encargada de resolver los incidentes viales no posee realmente un sistema o un método especifico regulado para realizar las debidas detecciones y reportes, por lo que no se tienen registros y por ende no existen datos que sirvan de ayuda para analizar y posiblemente mejorar el procedimiento, el viceministro señalo "como el proceso es tan informal, tenemos desconocimiento de muchos incidentes y mucha información se pierde". (Rincón, 2022)

Según la encuesta realizada, los usuarios mencionaron distintas dificultades gracias a estos problemas entre los cuales se menciona en su mayoría lo que son los accidentes de tránsito los cuales a su vez causan otros daños tales como daños a vehículos y accidentes de tránsito que pueden tener desenlaces fatales para la sociedad; el 77.5 de los usuarios entrevistados indican no conocer un método eficaz para reportar los incidentes que se ven a diario en las calles y demás.

![](_page_12_Figure_0.jpeg)

### **Principales dificultades atravesadas debido a incidentes en las vías públicas**

![](_page_12_Figure_2.jpeg)

Ilustración 1. Eocuesta realizada a los usuarios (parcial)

Ante este problema proponemos el desarrollo una aplicación móvil utilizando tecnologías actuales tales como Expo, React, NodeJs, entre otros, el cual les permita a los usuarios reportar fácilmente a la institución correspondiente los daños detectados en calles, carretera, asfaltado y aceras de forma que estos puedan ser corregidos prontamente según su relevancia.

### 1.3. Objetivos

### 1.3.1. Objetivo General

Desarrollar un sistema para la detección, reporte y corrección de daños en calles, carreteras, asfaltado y aceras a través de una aplicación móvil y administrar esos reportes de forma eficiente.

### 1.3.2. Objetivos Específicos

- 1. Definir los requerimientos de un sistema de gestión de incidentes ocasionados en distintas vías públicas.
- 2. Diseñar un modelo de datos que se adapte a las necesidades del sistema.
- 3. Diseñar y desarrollar un software que genere y administre publicaciones realizadas acerca de incidentes en las vías públicas.
- 4. Realizar y documentar pruebas de funcionalidad a la aplicación.

### 1.4. Justificación

La creación de un sistema que tenga la finalidad de que los usuarios reporten los incidentes ocurridos en distintas vías públicas es algo necesario en nuestra sociedad, debido tanto como al riesgo que representa en la sociedad como a las ventajas que esto conlleva. Por lo ya mencionado, este sistema resulta útil para automatizar y a su vez optimizar el proceso de lo que es el mantenimiento vial.

El sistema cuenta con soluciones tanto como para el usuario como para el personal encargado de que las vías públicas se encuentren en buen estado.

#### 1.4.1. Originalidad

La inclusión de herramientas tecnológicas recurrentes en la sociedad actual para la implementación de un sistema el cual coloque en las manos de los ciudadanos una vía de comunicación efectiva y simple de utilizar, capaz de aportar una agilización considerable a la hora de contribuir ante una problemática actual.

La investigación arrojó como resultado la existencia de varias aplicaciones que se basan en el reporte de incidentes en las vías públicas.

A nivel internacional, descubrimos varias aplicaciones con funciones similares, pero en general estas tienden a ser sencillas, abarcando solo el hecho de realizar el reporte sin más detalles ni un control de calidad que garantice que el incidente que ha sido publicado llegue a la entidad correspondiente con información veraz, igual cabe mencionar que estas en su mayoría se concentran en el posteo de un solo tipo de incidente, siendo Apex más completa ya que contempla todos los incidentes.

Cabe resaltar que a nivel nacional existe una aplicación para el publicado de incidentes, esta no permite especificar los detalles del incidente por lo que la información resulta ambigua, un elemento que cabe resaltar es que esta aplicación no utiliza ningún tipo de mapa por lo que la ubicación debe ser escrita a mano.

El proyecto realizado se destaca gracias a varios factores, como es el nivel de detalle que se manejará respecto a los incidentes.

En cuanto a las particularidades que posee el sistema podemos mencionar que, los usuarios pueden interactuar a través de las publicaciones y cada reporte poseerá un nivel de detalle considerable y así al momento de brindar el servicio de corrección se tendrá un reporte verídico y preciso sobre el incidente.

Además, el proyecto cuenta con un supervisor que sirve como punto de conexión entre el usuario y el administrador, este se encargará de filtrar los datos suministrados por el usuario para que el informe final obtenido contenga datos reales y coherentes con la realidad.

#### 1.4.2. Profundidad

Durante el proyecto estaremos desarrollando una aplicación web y una aplicación para dispositivos móviles; estos sistemas funcionaran de la siguiente manera respectivamente, la parte web contiene dos vertientes:

- Módulo del **administrador,** podrá ver las publicaciones realizadas y filtrarlas de acuerdo con ciertos factores, tomar decisiones en base a eso y publicar los resultados del trabajo realizado para que el ciudadano pueda verificar y confirmar la solución y la aplicación móvil.
- Módulo del supervisor, se encargará de revisar la información que proporcionó el usuario para asegurarse que los datos entregados corresponden con un incidente real y sean correctos.

La parte móvil consiste en:

• Una aplicación que permite a los **usuarios** realizar las publicaciones y dar los seguimientos correspondientes a los incidentes en cuestión en conjunto con un servidor para gestionar los datos.

#### 1.4.3. Impacto

A través de este proyecto será posible contribuir a que tanto los conductores, como los peatones puedan recorrer de forma tranquila las calles, reduciendo considerablemente los riesgos provocados por un mal cuidado en las calles, carreteras y asfaltado, teniendo la certeza de que es posible tomar acción cualquier inconveniente sin problemas,, además de colaborar con la mejora de la administración de la institución correspondiente gracias a los reportes de los ciudadanos.

De igual forma contribuye a la institución que dispondrá el uso del aplicativo de administración, debido a que con la utilización de las coordenadas geográficas para representar las ubicaciones en el mapa y a su vez la implementación de la tecnología de vista de calles, brinda mayor precisión y facilidad para ubicar los lugares que necesitan de su atención, permitiéndoles atender los inconvenientes presentes de forma más rápida al combinar las implementaciones ya mencionadas con la posibilidad de ser guiados con el generador de rutas correspondiente.

Por otro lado, la generación automática de documentos por parte del administrador también agiliza el proceso necesario para solucionar un incidente, brindando de igual manera un método que facilita la forma de documentación de incidente en cuestión dentro del departamento correspondiente y a simultáneamente estimula la generación de un expediente de incidentes tanto de forma digital como análoga.

### 1.5. Alcance del proyecto

Al nivel del **usuario,** en cuanto las publicaciones realizadas sobre el incidente, la aplicación abarca la adición de un incidente, su edición (parcialmente) y su eliminación; igualmente, los demás usuarios podrán comentar y apoyar. Dentro de este mismo ámbito, es permitido agregar imágenes para brindar visibilidad, elegir una ubicación en tiempo real utilizando el mapa, además de una serie de cuestionamientos que servirán para exponer de manera clara la severidad del incidente.

El usuario también podrá ver las publicaciones que ha realizado y las que ha apoyado además de verificar el estatus en el que se encuentran; podrá interactuar con los demás usuarios a través de comentarios, haciendo que la aplicación tenga un factor social el cual brindará una sensación de cercanía, por último, será posible reportar las publicaciones que contengan información inapropiada para lograr una estadía satisfactoria en la aplicación.

En el apartado de la depuración de los datos, es posible consultar información directamente proveniente del usuario y sus detalles, y así, modificar los detalles de los incidentes (en caso de ser necesario) para lograr congruencia e integridad en la información para ser entregada al administrador correspondiente.

En cuanto a las necesidades administrativas, esta sección permite analizar todas las publicaciones que están ya depuradas con sus respectivos detalles, además de los reportes realizados por los usuarios a publicaciones que perturben con el bienestar; abarca un cambio de estatus para que el usuario este informado y pueda brindar un seguimiento si así lo desea.

En caso de ser necesario, la parte administrativa podrá retornar un incidente al supervisor en caso de que encuentre alguna anomalía en los datos.

Todas estas necesidades, desde las del usuario, el supervisor hasta el administrador, serán satisfechas principalmente utilizando el Sistema de Posicionamiento Global (GPS) a través de APIs desarrolladas para estos fines.

Esta investigación propone una solución tanto para el ciudadano como para la organización encargada de realizar estos mantenimientos a través de un sistema de reportes garantizando una comunicación efectiva entre todas las partes.

Cabe resaltar, que la aplicación móvil está disponible para sistemas operativos IOS y Android, mientras que la parte administrativa solo estará disponible como aplicación web que se visualizará dentro de cualquier navegador.

El proyecto contará con el sistema apropiado para la detección, reporte y seguimiento de los daños en calles, ceras y asfaltado, sin embargo, no incluye la reparación y/o mantenimiento físico de los daños reportados.

Por otro lado, proyecto solo contemplaré el desarrollo de un sistema web y una aplicación para dispositivos móviles en la República Dominicana.

# <span id="page-17-0"></span>2. MARCO TEÓRICO

En este apartado se describirían las tecnologías y conceptos los cuales estarán siendo descritos a continuación.

### 2.1. Tecnologías Conceptuales

### 2.1.1. Software as a Service

SaaS, Software-as-a-Service, es un modelo de distribución del software que proporciona a los clientes el acceso a aplicaciones a través de la Internet. El software se suministra como un servicio, de manera que el usuario no tiene que preocuparse del mantenimiento de dichas aplicaciones. Para el usuario, este modelo permite optimizar costes y recursos. Para el suministrador de software, este modelo permite implementar economías de escala optimizando los costes.

Las aplicaciones no tienen soporte físico y se acceden a través de la red para su uso on-line, es decir, se ejecutan en servidores del suministrador en forma de "hosting". Detrás puede haber técnicas de optimización de la infraestructura tales como la virtualización o la computación en la nube (Cloud-Computing) con la que a veces se confunde el SaaS. Dicha confusión desaparece al reconocer que pertenecen a niveles de abstracción diferentes. (Hernández Bravo, 2009)

### 2.1.2. Platform as a Service

PaaS es un grupo de servicios que abstrae la infraestructura de aplicaciones, sistemas operativos, middleware y detalles de la configuración y ofrece a los equipos desarrolladores la capacidad de aprovisionar, desarrollar, crear, probar e implementar aplicaciones sin la asistencia de TI. PaaS facilita la implementación de aplicaciones mediante herramientas de autoservicio por demanda, recursos, automatización y un contenedor de tiempo de ejecución de plataforma alojada. Esto elimina la necesidad de un kit de instalación y los desarrolladores ya no tienen que configurar y esperar a los servidores físicos o VM, ni copiar archivos desde un ambiente a otro a medida que avanza el ciclo de vida de la aplicación.

PaaS agiliza y estandariza la administración del ciclo de vida, desde la construcción de la aplicación hasta su eliminación al final de su ciclo de vida, automatizando los muchos pasos y la funcionalidad asociada con cada etapa. PaaS también puede simplificar las actualizaciones de la versión, los parches y otras actividades de mantenimiento. (INTEL, 2014)

#### 2.1.3. Application Programming Interfaces (API)

Una API es la interfaz que permite el intercambio de información entre dos componentes de software independientes. Una API actúa como intermediaria entre las funciones internas y las externas del software, lo que crea un intercambio de información tan sencillo que a menudo pasa desapercibido ante el usuario final.

Dicho en pocas palabras, una API actúa como intermediario virtual, remite información de una interfaz, como una aplicación móvil, a otra. Las API conectan diferentes partes de una plataforma de software con el fin de garantizar que la información acabe en el lugar adecuado.

Estos puntos de conexión no solo funcionan como canales para las comunicaciones internas, sino también como un modo para que las herramientas externas accedan a la misma información. (Slate, 2021)

### 2.1.4. Sistemas de gestión de bases de datos relacionales (RDBMS)

El software utilizado para almacenar, administrar, consultar y recuperar datos almacenados en una base de datos relacional se denomina sistema de administración de bases de datos relaciónales (RDBMS). El RDBMS proporciona una interfaz entre los usuarios y las aplicaciones y la base de datos, así como funciones administrativas para administrar el almacenamiento, el acceso y el rendimiento de los datos. (Oracle, n.d.)

Un sistema de administración de bases de datos relaciónales (RDBMS) es una colección de programas y capacidades que permiten a los equipos de TI y a otros crear, actualizar, administrar e interactuar con una base de datos relacional. Los RDBMS almacenan datos en forma de tablas, con la mayoría de los sistemas comerciales de administración de bases de datos relaciónales que utilizan el lenguaje de consulta estructurado (SQL) para acceder a la base de datos. Sin embargo, dado que SQL se inventó después del desarrollo inicial del modelo relacional, no es necesario para el uso de RDBMS. (Brush, 2019)

### 2.1.5. Lenguaje de Consulta Estructurado (SQL)

SQL es un lenguaje de computación para trabajar con conjuntos de datos y las relaciones entre ellos. Los programas de bases de datos relaciónales, como Microsoft Office Access, usan SQL para trabajar con datos. A diferencia de muchos lenguajes de computación, SQL no es difícil de leer y entender, incluso para un usuario inexperto. Al igual que muchos lenguajes de computación, SQL es un estándar internacional reconocido por organismos de estándares como ISO y ANSI.

SQL se usa para describir conjuntos de datos que pueden ayudarle a responder preguntas. Al usar SQL, debe usar la sintaxis correcta. La sintaxis es el conjunto de reglas mediante las que se combinan correctamente los elementos de un idioma. La sintaxis SQL se basa en la sintaxis del idioma inglés y usa muchos de los mismos elementos que la sintaxis de Visual Basic para Aplicaciones (VBA). (Microsoft, n.d.)

#### 2.2. Arquitectura de cliente y servidor

Arquitectura de una red informática en la que muchos clientes (procesadores remotos) solicitan y reciben servicio desde un servidor centralizado (equipo host). Los equipos cliente proporcionan una interfaz para permitir que un usuario del equipo solicite servicios del servidor y muestre los resultados que devuelve el servidor. Los servidores esperan a que lleguen las solicitudes de los clientes y luego responden a ellas.

Idealmente, un servidor proporciona una interfaz transparente estandarizada a los clientes para que los clientes no tengan que ser conscientes de los detalles del sistema (es decir, el hardware y el software) que proporciona el servicio. Los clientes a menudo se encuentran en estaciones de trabajo o en computadoras personales, mientras que los servidores se encuentran en otras partes de la red, generalmente en máquinas más potentes. Este modelo informático es especialmente efectivo cuando los clientes y el servidor tienen tareas distintas que realizan rutinariamente. Muchos clientes pueden acceder a la información del servidor simultáneamente y, al mismo tiempo, un equipo cliente puede realizar otras tareas, como el envío de correo electrónico. (Britannica, n.d.)

### 2.3. UML (Unified Modeling Language)

El lenguaje de modelado unificado (UML) es la forma estándar de modelar sistemas, particularmente sistemas de software.

El diseño de sistemas a cualquier escala razonablemente grande es difícil. Cualquier cosa, desde una simple aplicación de escritorio hasta un sistema completo de escala empresarial de varios niveles, puede estar compuesto por cientos y potencialmente miles de componentes de software y hardware. Hay demasiados detalles que pueden malinterpretarse u olvidarse al desarrollar un sistema complejo sin ayuda. Aquí es donde entra el modelado y, por supuesto, UML.

En el diseño de sistemas, se modela por una razón importante: para gestionar la complejidad. El modelado le ayuda a ver el bosque para los árboles, lo que le permite concentrarse, capturar, documentar y comunicar los aspectos importantes del diseño de su sistema.

Un modelo es una abstracción de lo real. Cuando modelas un sistema, abstraes cualquier detalle que sea irrelevante o potencialmente confuso. Su modelo es una simplificación del sistema real, por lo que permite que el diseño y la viabilidad de un sistema se entiendan, evalúen y critiquen más rápido que si tuviera que cavar a través del sistema en sí. Aún mejor, con un lenguaje de modelado formal, el lenguaje es abstracto, pero tan preciso como un lenguaje de programación. Esta precisión permite que un lenguaje sea legible por máquina, por lo que puede ser interpretado, ejecutado y transformado entre sistemas. (Miles & Hamilton, 2006)

### 2.4. SSR (Server-Side Rendering)

SSR es la capacidad de una aplicación para convertir archivos HTML en el servidor en una página HTML completamente renderizada para el cliente. El navegador web envía una solicitud de información del servidor, que responde instantáneamente enviando una página completamente renderizada al cliente. Los motores de búsqueda pueden rastrear e indexar el contenido antes de la entrega, lo que es beneficioso para fines de optimización de motores de búsqueda.

Algunas ventajas de representación del lado del servidor incluyen:

- 1. Una aplicación renderizada del lado del servidor permite que las páginas se carguen más rápido, mejorando la experiencia del usuario.
- 2. Al renderizar el lado del servidor, los motores de búsqueda pueden indexar y rastrear fácilmente el contenido porque el contenido se puede representar antes de que se cargue la página, lo cual es ideal para SEO.
- 3. Las páginas web están indexadas correctamente porque los navegadores web priorizan las páginas web con tiempos de carga más rápidos.
- 4. La representación del lado del servidor ayuda a cargar páginas web de manera eficiente para usuarios con conexión a Internet lenta o dispositivos obsoletos. (Heavy.AI, n.d.)

#### 2.5. Patrones de diseño.

Los patrones de diseño son soluciones típicas a problemas comunes en el diseño de software. Cada patrón es como un plano que puede personalizar para resolver un problema de diseño particular en su código. (Source Making, n.d.)

#### 2.5.1. Flux

Flux es una arquitectura para crear capas de datos en aplicaciones JavaScript. Fue diseñado en Facebook junto con la biblioteca de vistas React. Se centra en la creación de rutas de actualización explícitas y comprensibles para los datos de su aplicación, lo que simplifica el seguimiento de los cambios durante el desarrollo y facilita el seguimiento y la corrección de errores. (Tilley, 2014)

### 2.5.2. MVC

<ASP.NET> MVC es básicamente un framework de desarrollo web de Microsoft, que combina las características de la arquitectura MVC (Model-View-Controller), las ideas y técnicas más actualizadas del desarrollo Agile, y las mejores partes de la plataforma <ASP.NET> existente.

<ASP.NET> MVC no es algo, que se construye desde la zona cero. Es una alternativa completa a los formularios web tradicionales de <ASP.NET>. Está construido sobre la parte superior de <ASP.NET>, por lo que los desarrolladores disfrutan de casi todas las características <ASP.NET> mientras crean la aplicación MVC. (TutorialsPoint, 2014)

### 2.6. JWT (JSON Web Tokens)

JSON Web Token (JWT) es un estándar abierto (RFC 7519) que define una forma compacta y autónoma de transmitir información de forma segura entre las partes como un objeto JSON. Esta información puede ser verificada y confiable porque está firmada digitalmente. Los JWT se pueden firmar utilizando un secreto (con el algoritmo HMAC) o un par de claves públicas/privadas mediante RSA o ECDSA.

Aunque los JWT se pueden cifrar para proporcionar también secreto entre las partes, nos centraremos en los tokens firmados. Los tokens firmados pueden verificar la integridad de las notificaciones contenidas en ellos, mientras que los tokens cifrados ocultan esas notificaciones de otras partes. Cuando los tokens se firman utilizando pares de claves públicas/privadas, la firma también certifica que solo la parte que posee la clave privada es la que la firmó. (JWT, n.d.)

#### 2.7. Frameworks

Es una estructura sobre la que puede crear software. Sirve como base, por lo que no está comenzando completamente desde cero. Los frameworks suelen estar asociados con un lenguaje de programación específico y son adecuados para diferentes tipos de tareas. (Codecademy, 2022)

#### 2.7.1. Express.js

Express es un framework de aplicación web Node.js mínimo y flexible que proporciona un sólido conjunto de características para aplicaciones web y móviles. (Express, n.d.)

### 2.7.2. React

React es una biblioteca de JavaScript declarativa, eficiente y flexible para crear interfaces de usuario. Le permite componer interfaces de usuario complejas a partir de piezas de código pequeñas y aisladas llamadas "componentes". (React, n.d.)

#### 2.7.3. NextJs

A continuación.js es un framework de React que le brinda bloques de creación para crear aplicaciones web.

Por framework, nos referimos a Next.js, maneja las herramientas y la configuración necesarias para React, y proporciona estructura, características y optimizaciones adicionales para su aplicación.

Puede usar React para crear su interfaz de usuario y, a continuación, adoptar de forma incremental las características next.js para resolver los requisitos comunes de la aplicación, como el enrutamiento, la obtención de datos y las integraciones, todo mientras mejora la experiencia del desarrollador y del usuario final. (Next.js, n.d.)

#### 2.7.4. React Native

React Native es un framework de JavaScript para escribir aplicaciones móviles reales y de representación nativa para ¡OS y Android. Se basa en React, la biblioteca JavaScript de Facebook para crear interfaces de usuario, pero en lugar de apuntar al navegador, se dirige a las plataformas móviles. En otras palabras: los desarrolladores web ahora pueden escribir aplicaciones móviles que se vean y se sientan verdaderamente "nativas", todo desde la comodidad de una biblioteca de JavaScript que ya conocemos y amamos. Además, debido a que la mayor parte del código que escribes se puede compartir entre plataformas, React Native facilita el desarrollo simultáneo tanto para Android como para iOS. (Eisenman, 2015)

### 2.7.5. Tailwind CSS

Tailwind CSS es básicamente un framework CSS de utilidad para crear rápidamente interfaces de usuario personalizadas. Es un framework CSS altamente personalizable y de bajo nivel que le brinda todos los bloques de construcción que necesita para construir diseños a medida sin ningún estilo molesto que tenga que luchar para anular.

- Proceso de creación de interfaz de usuario más rápido
- Es un framework CSS que prioriza la utilidad, lo que significa que podemos usar clases de utilidad para crear diseños personalizados sin escribir CSS como en el enfoque tradicional. (GeeksforGeeks, 2021)

### 2.8. Lenguajes de Programación

### 2.8.1. JavaScript

Javascript es un lenguaje de programación dinámico. Es ligero y se utiliza más comúnmente como parte de las páginas web, cuyas implementaciones permiten que el script del lado del cliente interactúe con el usuario y haga páginas dinámicas. Es un lenguaje de programación interpretado con capacidades orientadas a objetos.

- JavaScript es un lenguaje de programación ligero e interpretado.
- Diseñado para crear aplicaciones centradas en la red.
- Complementario e integrado con Java.
- Complementario e integrado con HTML.
- Abierto y multiplataforma. Mecanografiado (TutorialsPoint, 2015)

### 2.9. Herramientas de Desarrollo

### 2.9.1. Node.Js

Como tiempo de ejecución de JavaScript asincrónico basado en eventos, Node.js está diseñado para crear aplicaciones de red escalables. En el siguiente ejemplo de "hola mundo", muchas conexiones se pueden manejar simultáneamente. En cada conexión, se activa la devolución de llamada, pero si no hay trabajo por hacer, Node.js se suspenderá.

Esto contrasta con el modelo de simultaneidad más común de hoy en día, en el que se emplean subprocesos del sistema operativo. Las redes basadas en subprocesos son relativamente ineficientes y muy difíciles de usar. Además, los usuarios de Node.js están libres de preocupaciones de bloquear el proceso, ya que no hay bloqueos. Casi ninguna función en Node.js realiza directamente E/S, por lo que el proceso nunca se bloquea, excepto cuando la E/S se realiza utilizando métodos sincrónicos de Node.js biblioteca estándar. Debido a que nada bloquea, los sistemas escalables son muy razonables de desarrollar en Node.js. (Node.js, n.d.)

#### 2.9.2. NodeMailer

Nodemailer es un módulo para node.js aplicaciones para permitir el envío de correo electrónico fácil como pastel. El proyecto comenzó en 2010 cuando no había una opción sensata para enviar mensajes de correo electrónico, hoy en día es la solución a la que la mayoría de los usuarios .js Node recurren deforma predeterminada. (Nodemailer, n.d.)

#### 2.9.3. MySQL Workbench

MySQL Workbench es una herramienta visual unificada para arquitectos de bases de datos, desarrolladores y DBA. MySQL Workbench proporciona modelado de datos, desarrollo SQL y herramientas de administración integrales para la configuración del servidor, la administración de usuarios, la copia de seguridad y mucho más. MySQL Workbench está disponible en Windows, Linux y Mac OS X.

Permite a un DBA, desarrollador o arquitecto de datos diseñar, modelar, generar y administrar bases de datos visualmente. Incluye todo lo que un modelador de datos necesita para crear modelos ER complejos, ingeniería directa e inversa, y también ofrece características clave para realizar tareas difíciles de gestión de cambios y documentación que normalmente requieren mucho tiempo y esfuerzo. (MySQL, n.d.)

#### 2.9.4. Expo

Expo es una plataforma de código abierto para crear aplicaciones nativas universales para Android, iOS y la web con JavaScript y React. (Expo, n.d.)

#### 2.9.5. Git

Git es el sistema de control de versiones más utilizado. Git realiza un seguimiento de los cambios que realiza en los archivos, por lo que tiene un registro de lo que se ha hecho y puede volver a versiones específicas si alguna vez lo necesita. Git también facilita la colaboración, permitiendo que los cambios de varias personas se fusionen en una sola fuente.

Entonces, independientemente de si escribes código que solo tú verás, o trabajas como parte de un equipo, Git será útil para ti.

Git es un software que se ejecuta localmente. Sus archivos y su historial se almacenan en su computadora. También puede utilizar hosts en línea para almacenar una copia de los archivos y su historial de revisiones. Tener un lugar ubicado en el centro donde pueda cargar sus cambios y descargar cambios de otros, le permite colaborar más fácilmente con otros desarrolladores. Git puede fusionar automáticamente los cambios, por lo que dos personas pueden incluso trabajar en diferentes partes del mismo archivo y luego fusionar esos cambios sin perder el trabajo del otro. (Noble desktop, 2022)

#### 2.9.6. Google Cloud Platform - API

GCP es un proveedor de nube pública. Con GCP y otros proveedores de la nube, los clientes pueden acceder a los recursos informáticos alojados en los centros de datos de Google en todo el mundo de forma gratuita o de pago por uso.

GCP ofrece un conjunto de servicios informáticos para hacer todo, desde la gestión de costos de GCP hasta la gestión de datos, pasando por la entrega de web y video a través de la web hasta la lAy las herramientas de aprendizaje automático. (Knox, 2021)

#### 2.9.7. GeocodingAPI

La geo codificación es el proceso de convertir direcciones en coordenadas geográficas (como latitud 37.423021 y longitud -122.083739), que puede usar para colocar marcadores en un mapa o posicionar el mapa.

La geo codificación inversa es el proceso de convertir coordenadas geográficas en una dirección legible por humanos.

También puede utilizar la API de geo codificación para encontrar la dirección de un ID de lugar determinado.

La API de geo codificación proporciona una forma directa de acceder a estos servicios a través de una solicitud HTTP. En el ejemplo siguiente se utiliza el servicio de geo codificación a través de la API de JavaScript de Maps para demostrar la funcionalidad básica. (Google, n.d.)

#### 2.9.8. Google Maps API

La API de Google Maps es una de esas partes inteligentes de la tecnología de Google que te ayuda a tomar el poder de Google Maps y ponerlo directamente en tu propio sitio. Le permite agregar contenido relevante que sea útil para sus visitantes y personalizar la apariencia del mapa para que se ajuste al estilo de su sitio. (Google)

#### 2.10. Bases de Datos

#### 2.10.1. MySQL

MySQL es un sistema de gestión de bases de datos relaciónales (RDBMS) desarrollado por Oracle que se basa en el lenguaje de consulta estructurado (SQL).

Una base de datos es una colección estructurada de datos. Puede ser cualquier cosa, desde una simple lista de compras hasta una galería de imágenes o un lugar para almacenar la gran cantidad de información en una red corporativa. En particular, una base de datos relacional es una tienda digital que recopila datos y los organiza de acuerdo con el modelo relacional. En este modelo, las tablas constan de filas y columnas, y las relaciones entre los elementos de datos siguen una estructura lógica estricta. Un RDBMS es simplemente el conjunto de herramientas de software utilizadas para implementar, administrar y consultar dicha base de datos, (talend, n.d.)

#### 2.10.2. Firebase Storage

Cloud Storage para Firebase es un servicio de almacenamiento de objetos potente, simple y rentable construido para el escalamiento de Google. Los SDK de Firebase para Cloud Storage agregan la seguridad de Google a las operaciones de carga y descarga de archivos de tus aplicaciones de Firebase, sin importar la calidad de la red. (Firebase, n.d.)

### 2.11. Heroku

Heroku es una plataforma en la nube que permite a las empresas crear, entregar, monitorear y escalar aplicaciones.

Heroku se centra implacablemente en las aplicaciones y la experiencia del desarrollador en torno a las aplicaciones. Heroku permite adoptar el valor de las aplicaciones, no la distracción del hardware, ni la distracción de los servidores, virtuales o de otro tipo.

Heroku hace que los procesos de implementación, configuración, escalado, ajuste y administración de aplicaciones sean lo más simples y directos posible, para que los desarrolladores puedan centrarse en lo más importante: crear excelentes aplicaciones que deleiten e involucren a los clientes. (Heroku, n.d.)

### 2.12. Netlify

Netlify es una empresa de infraestructura de alojamiento web y tecnología de automatización con sede en San Francisco.

Proporciona alojamiento web de próxima generación y automatización que es muy asequible. También ofrecen infraestructura de alojamiento web para sitios web JAMstack.

Simplifica el proceso para que los desarrolladores implementen y alojen un sitio web. Hace todo el trabajo por ellos en el que no quieren gastar demasiado tiempo o esfuerzo. No es eso, ¡pero también proporciona varios beneficios para los editores! Exploremos esos beneficios y más a continuación. (Varty, 2020)

### 2.13. Metodología Agile

#### 2.13.1. Serum

Serum es un marco dentro del cual las personas pueden abordar problemas adaptativos complejos, al tiempo que entregan de manera productiva y creativa productos del mayor valor posible.

Serum es un marco ligero que ayuda a las personas, equipos y organizaciones a generar valor a través de soluciones adaptables para problemas complejos. Los cocreadores de Serum Ken Schwaber y Jeff Sutherland han escrito The Serum Guide para explicar Serum de manera clara y sucinta. Esta Guía contiene la definición de Serum. Esta definición consiste en las responsabilidades, eventos, artefactos y las reglas que los unen de Serum.

#### 2.13.2. Sprint

Evento Serum que está ajustado a un mes o menos, que sirve como contenedor para los otros eventos y actividades de Serum. Los sprints se realizan de forma consecutiva, sin huecos intermedios. (Serum, n.d.)

#### 2.13.3. Burndown Chart

Un gráfico que muestra la cantidad de trabajo que se cree que permanece en un backlog. El tiempo se muestra en el eje horizontal y el trabajo restante en el eje vertical. A medida que avanza el tiempo y los elementos se extraen del trabajo atrasado y se completan, se puede esperar que caiga una línea de gráfico que muestre el trabajo restante. La cantidad de trabajo

se puede evaluar de varias maneras, como puntos de historia de usuario u horas de tarea. El trabajo restante en Sprint Backlogs y Product Backlogs puede comunicarse mediante un gráfico de quemado. Ver también: Gráfico de burnup. (Serum, n.d.)

# <span id="page-29-0"></span>3. MARCO METODOLÓGICO

### 3.1. Metodología del proyecto

Para el desarrollo de este proyecto se utilizó la metodología Serum, la cual es una de las metodologías ágiles. Al utilizar esta metodología se pudo establecer una rutina de trabajo colaborativo; Se listaron y ordenaron todos los requerimientos del proyecto y se fueron completando en cada ciclo.

Gracias a la implementación de esta metodología en el proyecto pudimos mantenernos mejorando la calidad de este a medida que se iba trabajando, ya que en cada ciclo se hacían revisiones de lo ya realizado y se corregían los errores en caso de que se haya identificado alguno.

### 3.2. Ciclo de vida

![](_page_29_Figure_5.jpeg)

Ilustración 2 Cicle de vida Serum Desigred by Freepik

### 3.3. Fases del ciclo de vida

### 3.3.1. Requerimientos o Backlog

En esta primera etapa del ciclo de vida, se enumeraron los requerimientos o backlog del proyecto según su nivel de importancia, estos fueron descritos en base a los objetivos ya establecidos en el Tema 1.

Los requerimientos son los siguientes:

- $\blacksquare$ Planificación inicial
- Estructura  $\blacksquare$
- Desarrollo del módulo del usuario  $\blacksquare$
- Desarrollo del módulo administrativo
- Documentación
- Revisión desarrollo r
- Revisión documentación п

#### 3.3.2. Tareas del sprint

De acuerdo con los requerimientos establecidos anteriormente en el apartado de *"Requerimientos o Backlog",* estos fueron separados en distintas tareas las cuales se fueron completando en cada sprint realizado.

Para cada tarea se definió un estimado de acuerdo con el esfuerzo necesario para que dicha tarea sea llevada a cabo.

### 3.3.3. Sprint o ciclo

Es el proceso en el cual se trabajaron las tareas correspondientes a su sprint. Se realizaron 11 sprints de 1 semana. Se elaboró un Burndown Chart para representar una comparación entre el tiempo ideal estimado y el tiempo real que tomo completar las tareas.

![](_page_30_Figure_10.jpeg)

Ilustración 3. Burndown Chart

#### **3.3.4. Reunión diaria**

**Dentro** de cada sprint se realizaron reuniones diarias con el fin de retroalimentar las actividades del día anterior, lo que se desarrollaría y cualquier otra información relevante, este procedimiento se realizó cada día hasta terminar el producto final, es decir, el proyecto.

#### 3.3.5. Incrementos del producto terminado

Cada sprint, llegado el momento de su finalización arroja como resultado lo que se conoce como "Incremento", este concepto representa la finalización de los requerimientos de un sprint; (Schwaber & Sutherland, 2013) luego de obtenido este resultado, se llevaron a cabo revisiones de este para comprobar que se haya logrado el objetivo preestablecido y poder continuar.

#### 3.4. Recopilación de datos

Con el fin de realizar un sistema acorde a las necesidades de los distintos usuarios se realizaron entrevistas y encuestas para obtener información acerca de las necesidades reales del problema y comprender las necesidades del usuario final.

Se utilizaron las siguientes técnicas al momento de recopilar dicha información:

#### 3.4.1. Observación

Este proceso de observación se basó principalmente en estudiar como el organismo correspondiente realiza el mantenimiento vial; para poder obtener un resultado válido durante esta observación nos vimos auxiliados de la entrevista realizada a dicho organismo donde conocimos como se realiza el procedimiento de reparación y que tanto afecta a la sociedad.

#### 3.4.2. Entrevistas

Se realizó una entrevista presencial al viceministro de mantenimiento vial, Melito Santana Rincón, el cual es el primero al mando en el ya mencionado procedimiento.

Se le realizaron preguntas referentes a como se realiza el procedimiento actualmente, sobre los informes realizados y sobre los beneficios que acarrearía la implementación de esta aplicación.

#### 3.4.3. Encuestas

A través de la encuesta se obtuvieron las opiniones de los ciudadanos, quienes serían los usuarios finales del sistema que está siendo propuesto en este proyecto.

32

# <span id="page-32-0"></span>4. EVALUACIÓN

### 4.1. Estudio de Factibilidad

La factibilidad del proyecto en general se divide en las siguientes secciones:

### 4.1.1. Factibilidad técnica

La factibilidad del proyecto a nivel técnico se basa en la capacidad de sus recursos para ser compartidos en diferentes plataformas que servirían como cliente a través de los proveedores de servicios utilizados en el sistema como son: Heroku, Google API y Firebase, además, de la plataforma de código abierto Expo, esta permite adaptar la aplicación a los sistemas operativos lOs y Android.

### 4.1.2. Factibilidad operacional

A nivel operacional este proyecto resulta ser bastante viable, ya que lo único que se necesita para utilizar la aplicación es un teléfono inteligente con acceso a internet lo cual es una característica presente en la mayoría de los hogares, según INDOTEL, para septiembre del 2021 un 87.8% de la población tiene acceso a internet (INDOTEL, 2021) además, en la anterior encuesta quedó evidenciado que el 100% de nuestra muestra posee teléfonos inteligentes.

### 4.1.3. Factibilidad económica

La mayoría de las personas tienen un teléfono inteligente, así como acceso a internet por lo que los elementos principales para el uso del sistema la mayoría de los usuarios ya cuenta con ellos.

A nivel técnico, el sistema se basa en diferentes servicios alojados en la nube, por lo que resulta considerablemente menos costoso en general ya que no poseemos instalaciones locales las cuales, en comparación, son mucho más costosas de adquirir y de mantener.

Gracias a la facilidad de obtención de los elementos necesarios para utilizar el sistema, dígase los dispositivos necesarios y los servicios en la nube, la viabilidad económica es notable gracias al bajo costo que esto representa.

Se realizó un muestreo para obtener el número de usuarios a encuestar; por medio de la encuesta se obtuvo una descripción sobre las distintas opiniones acerca de las dificultades por las que han atravesado gracias a los distintos incidentes viales, como califican al sistema actual y como podría mejorar.

Para obtener la muestra se realizó el siguiente procedimiento:

#### Datos:

 $\sim$  .

- N: tamaño de la población = 100,000
- z: parámetro estadístico que depende el nivel de confianza = 90% = 1.64
- e: error de estimación máximo aceptado = 5% = 0.05
- p: probabilidad de que ocurra el evento estudiado = 50% = 0.50
- $q:$  probabilidad de que no ocurra el evento estudiado =  $1 0.5 = 50\% = 0.5$

### Formula

$$
n = \frac{N \times z^2 \times p \times q}{e^2 \times (N-1) + Z^2 \times p \times q}
$$

El tamaño de la muestra que se obtuvo como resultado fue de: 272 personas.

 $\mathcal{L}^{\mathcal{L}}$ 

### 4.2. Presupuesto

![](_page_34_Picture_377.jpeg)

•Prec io cr. dolores

i.

Los valores indicados anteriormente representan el coste actual del proyecto y de su implementación.

Está separado en mano de obra y los servicios necesarios a adquirir necesarios para poner en marcha el proyecto.

Es un precio aproximado ya que el proyecto está basado en la nube, es decir, los servicios utilizados no requieren de infraestructura, sino que se paga una suscripción mensual a un tercero, por ende, el precio definitivo dependerá en parte del flujo de usuarios que utilice la aplicación, esto trae como ventaja que si la aplicación presenta un uso disminuido así mismo se verá reflejado en el coste.

35

# <span id="page-35-1"></span><span id="page-35-0"></span>5. ANÁLISIS & DISEÑO DEL SISTEMA

# 5.1. Requerimientos

Este apartado es destinado para definir las funcionalidades generales del sistema. Las cuales

nacen de los objetivos planteados antes, igualmente se definen los roles que posee el sistema.

### 5.1.1. Funcionalidades

![](_page_35_Picture_480.jpeg)

### 5.1.2. Requerimientos funcionales

![](_page_35_Picture_481.jpeg)
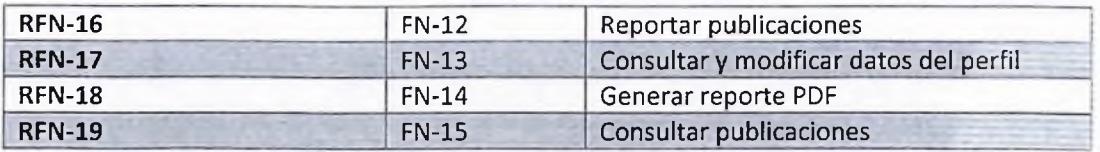

# 5.1.3. Requerimientos no funcionales

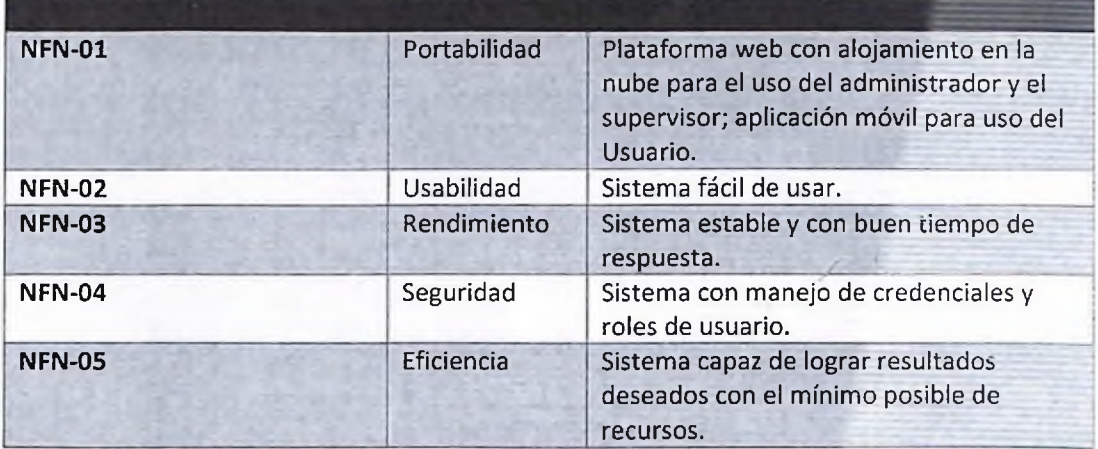

# 5.1.4. Roles y perfiles de usuarios

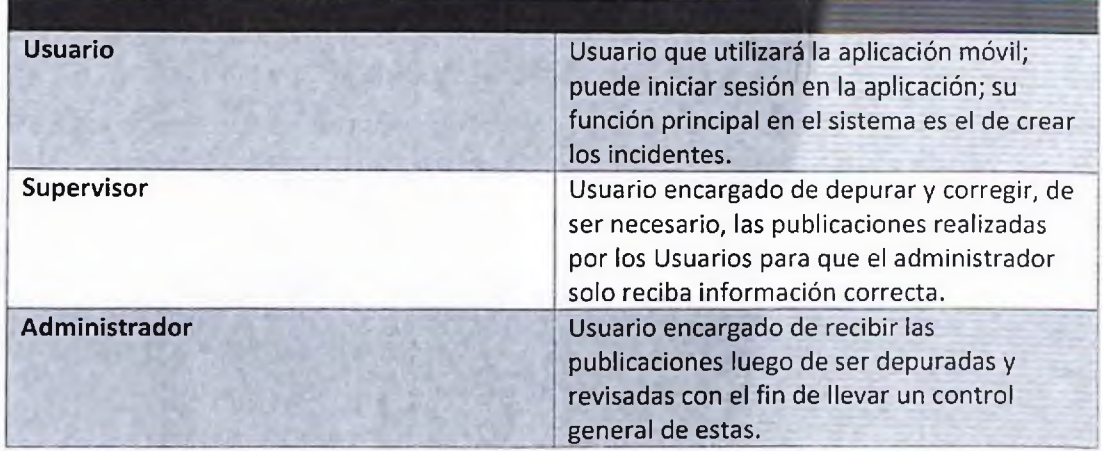

# 5.2. Cronograma

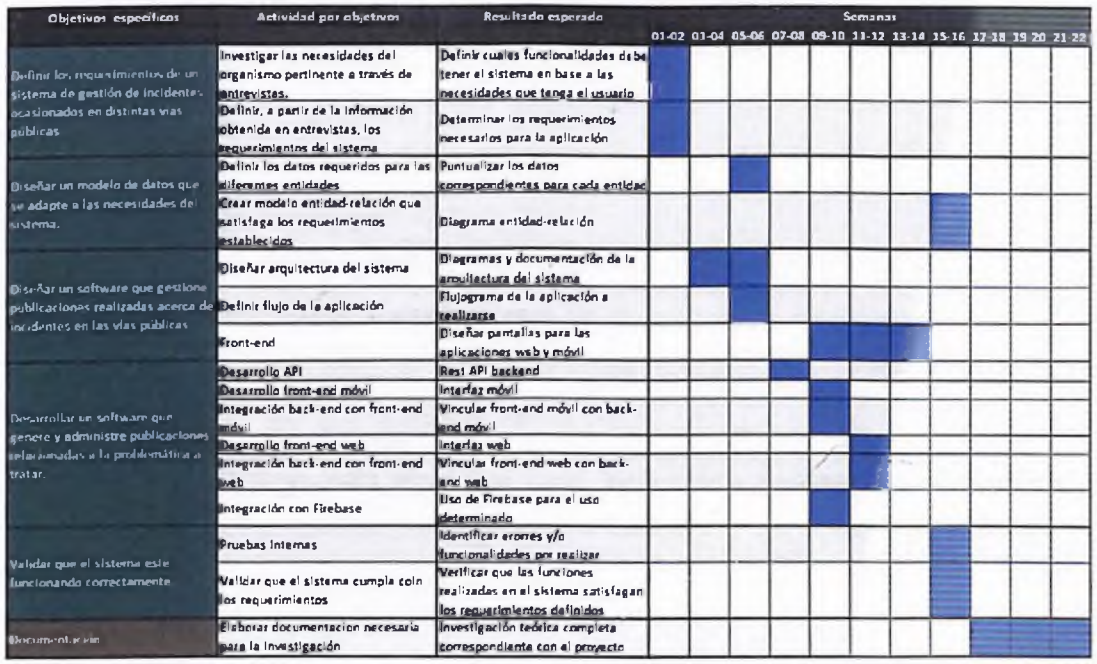

## 5.3. Arquitectura

Para el desarrollo del sistema utilizamos la arquitectura cliente-servidor ya que de esta forma los datos en común que posean los usuarios se administrarían en un solo lugar, además, es más sencillo controlar que usuario accede al servidor y a que datos específicamente.

#### 5.3.1. Componentes

Los componentes del proyecto son:

#### *5.3.1.1. Backend*

El backend está conformado por la arquitectura Cliente-servidor, esto quiere decir que existe un servidor que se encarga de brindar acceso a los diferentes clientes para que puedan visualizar y/o manipular la información.

## *5.3.1.2. Aplicación web*

Es la interfaz que corresponde a la parte administrativa, donde se gestionará todas las publicaciones realizadas por el usuario, los usuarios y los reportes a publicaciones.

#### *5.3.1.3. Aplicación móvil*

Interfaz móvil la cual será utilizada por los usuarios para realizar, modificar o eliminar las publicaciones acerca de los incidentes presentes, reportar publicaciones indebidas y consultar y modificar sus respectivos perfiles.

#### *5.3.1.4. Heroku*

Utilizamos esta herramienta para alojar nuestro backend, la base de datos y la API, en la nube y poder brindar acceso a esta a través de internet.

#### *5.3.1.5. Firebase: Cloud Storage*

Este servicio lo utilizamos para almacenar todos los archivos multimedia que manejara la aplicación.

#### *5.3.1.6. Expo*

Utilizamos este servicio para que nuestra aplicación pueda ser generada tanto para ¡OS como para Android, además brinda herramientas que hacen más fácil el desarrollo móvil, también utilizamos Expo notifications que es una de sus APIs propias para generar y recibir notificaciones en dispositivos móviles

#### *5.3.1.7. Google developerAPI*

Lo utilizamos para la gestión y manipulación del mapa y las localizaciones.

### *5.3.1.8. BDD*

La base de datos es donde es donde se alojarán todos los datos referentes a todo el sistema, estos datos serán utilizados posteriormente por la aplicación web o la móvil.

# 5.3.2. Diagrama de arquitectura

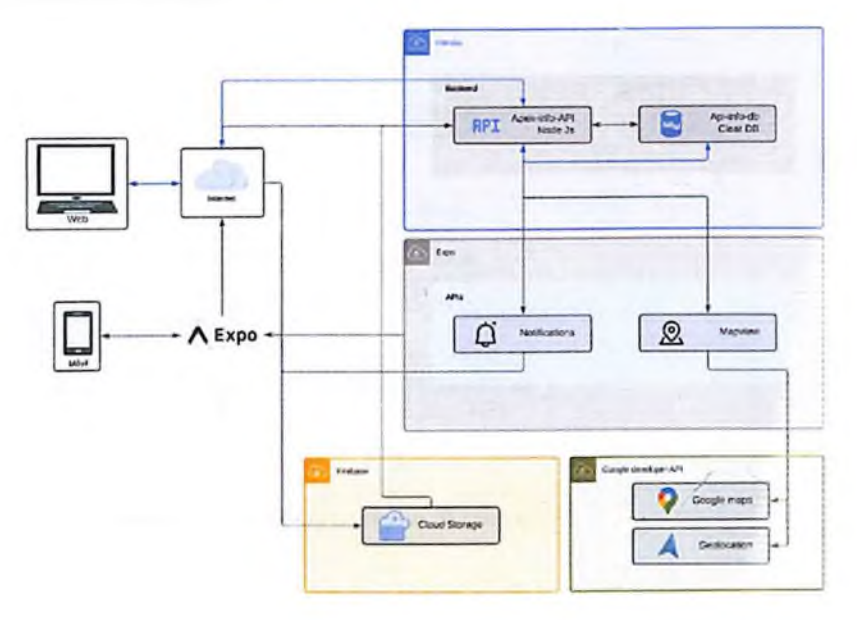

Ilustración <sup>x</sup> - Diagrama de arquitectura

5.4. Diagramas UML

# 5.4.1. Diagramas de Caso de Uso

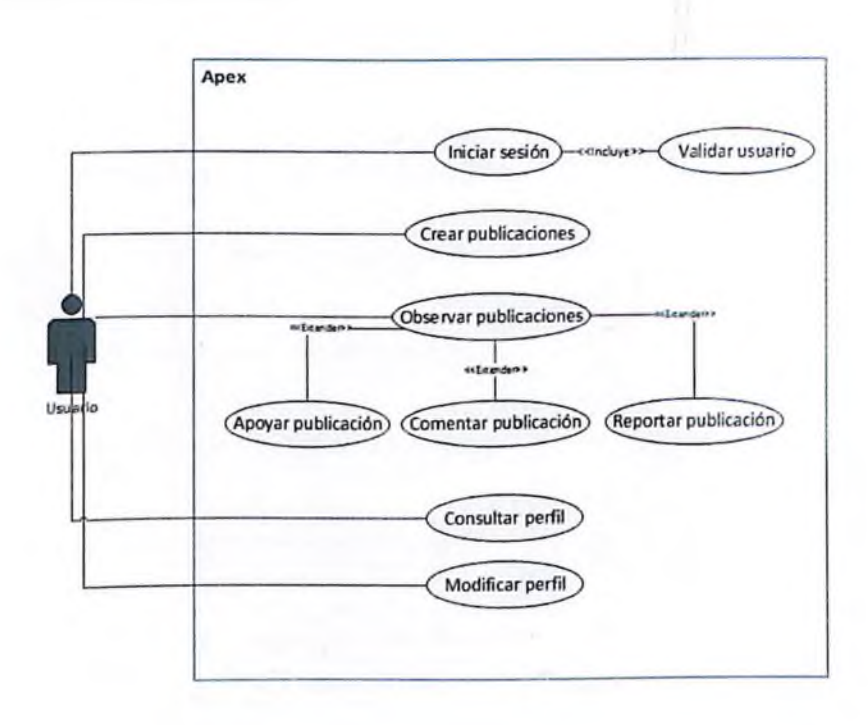

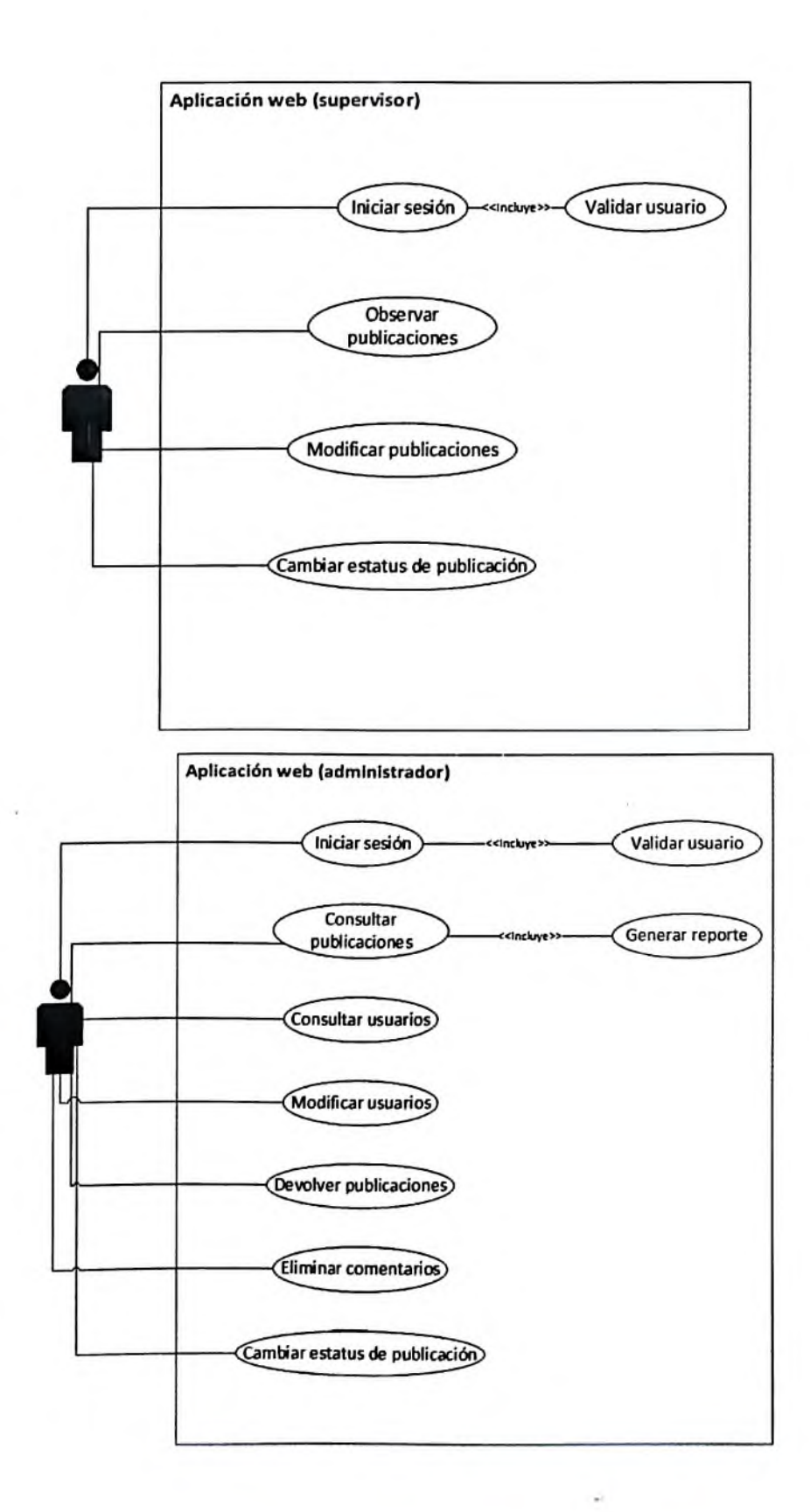

# 5.4.2. Diagrama de Secuencia

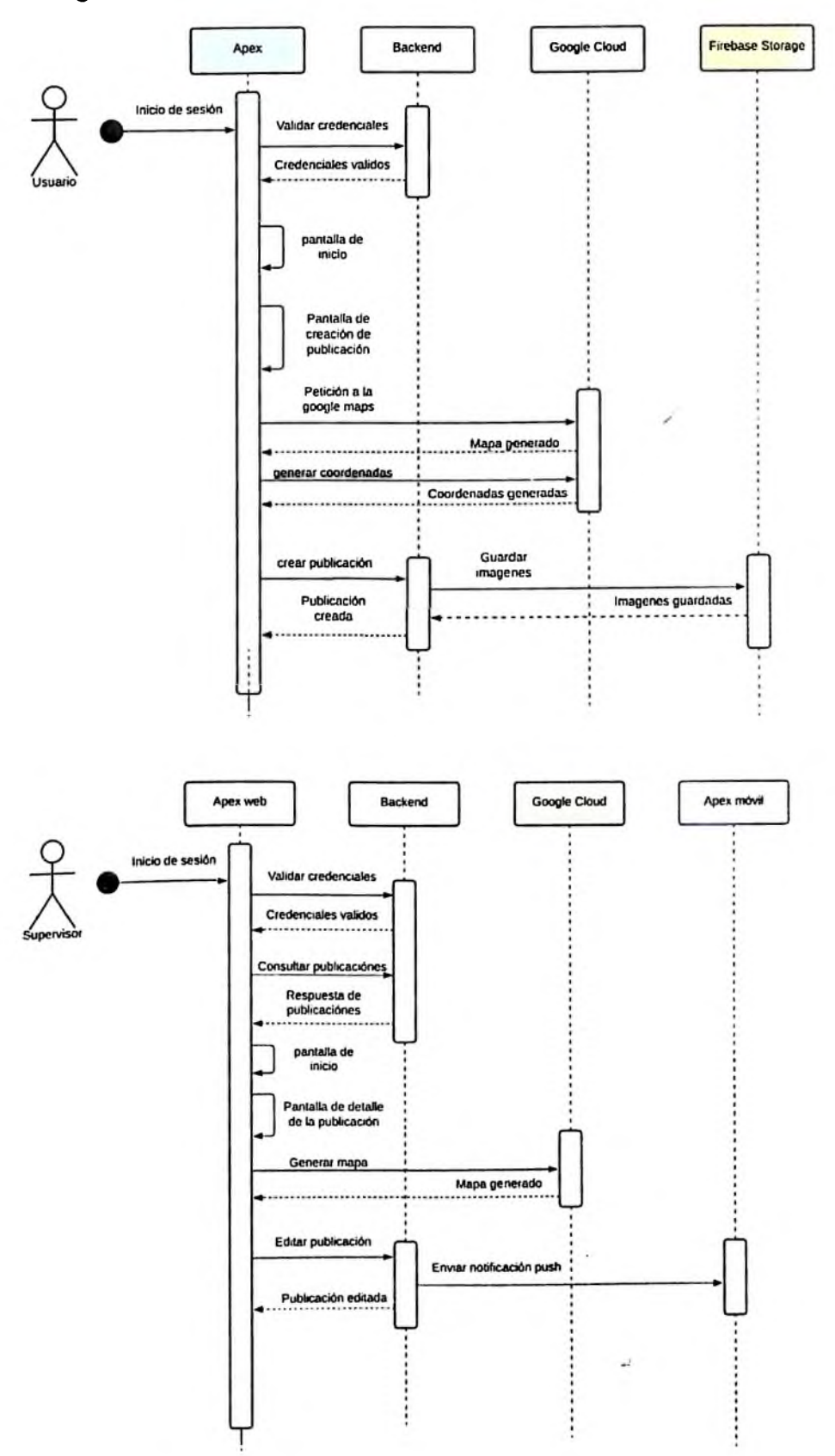

 $\sim 60$  m  $_{\odot}$ 

42

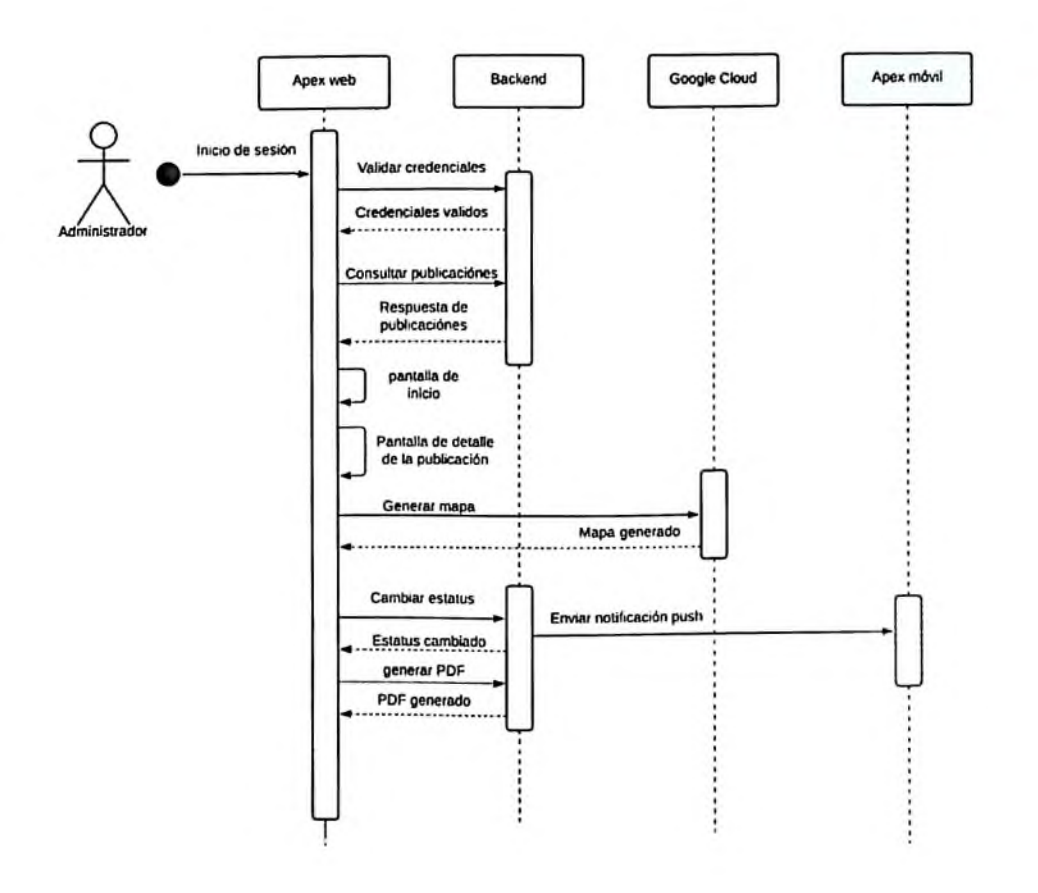

 $\mathcal{P}^{\mathcal{E}}$ 

#### Diseño de la Base de Datos  $5.5.$

#### $5.5.1.$ Diagrama Entidad-Relación

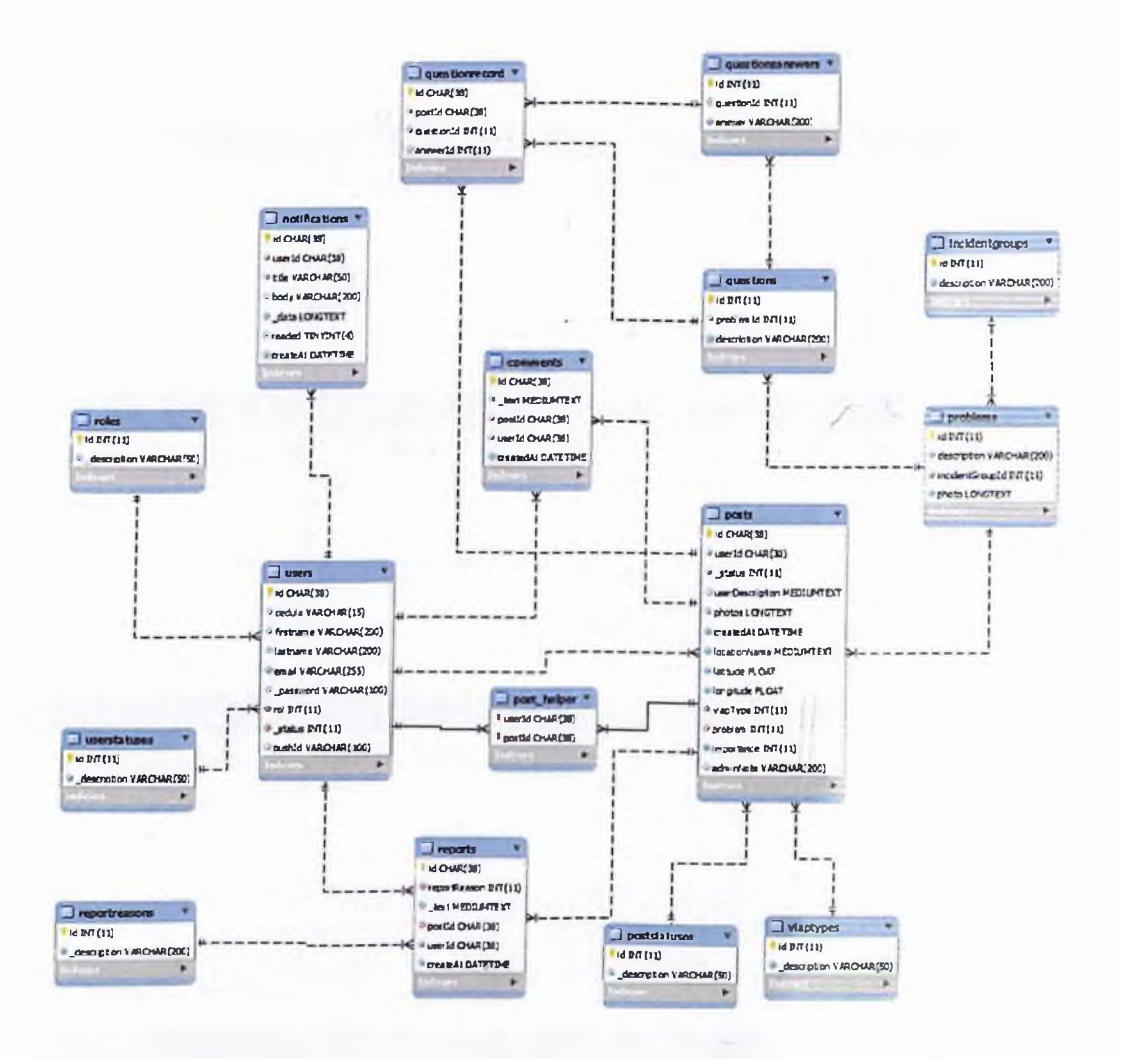

# 5.5.2. Diccionario de datos

En este apartado se detallan las tablas que conforman la base de datos utilizada en el sistema.

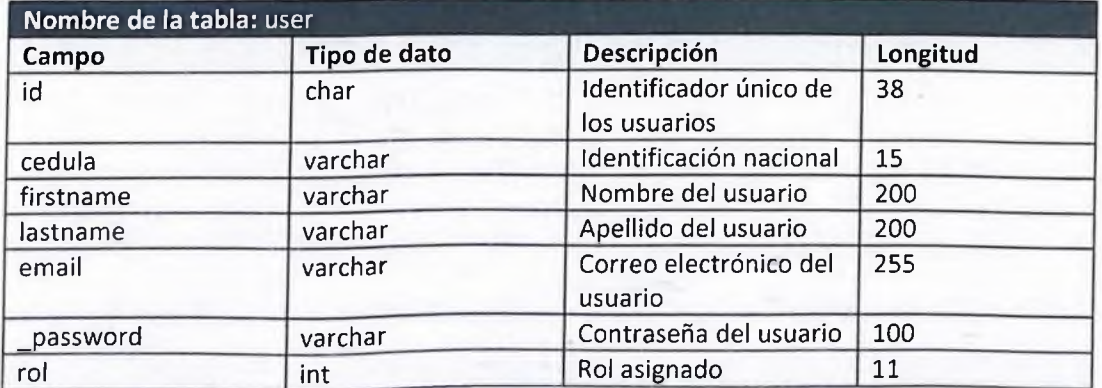

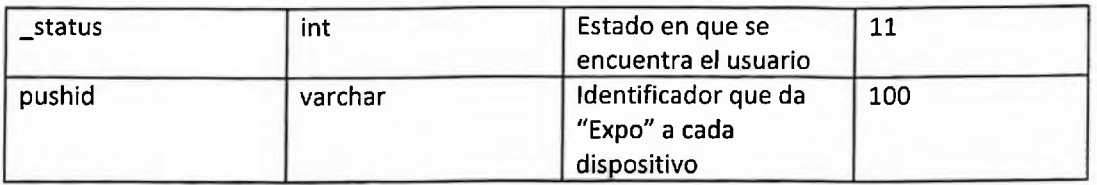

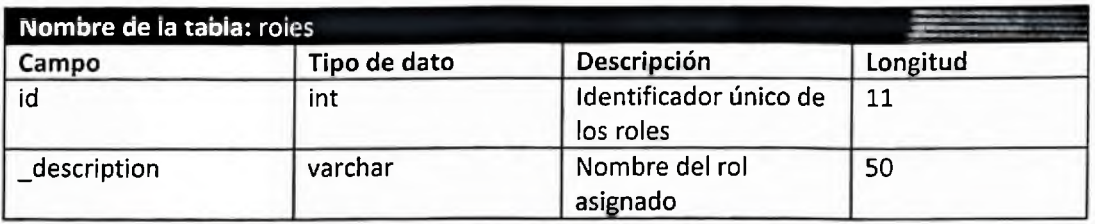

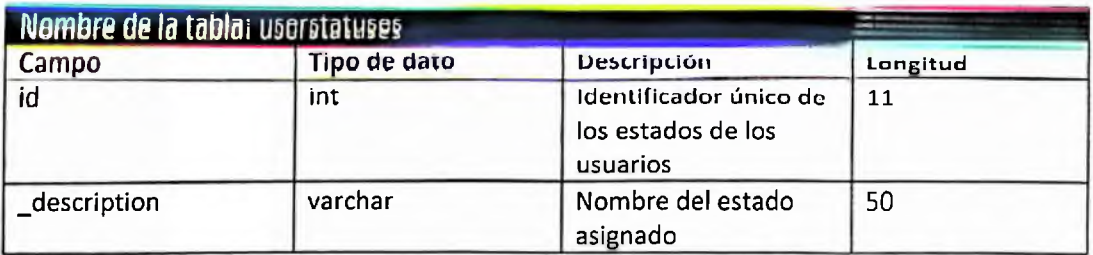

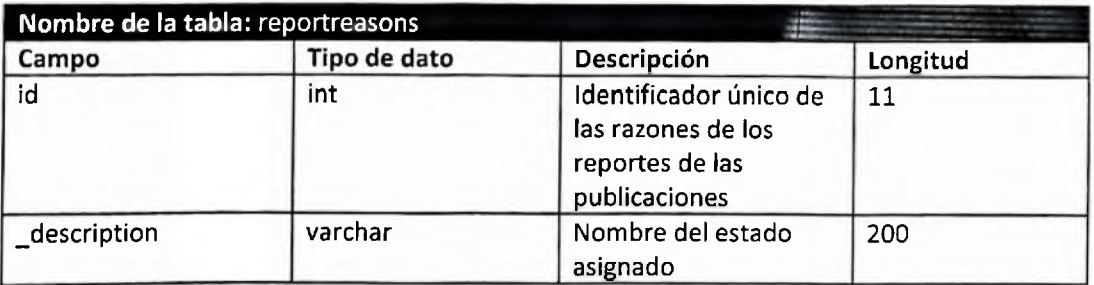

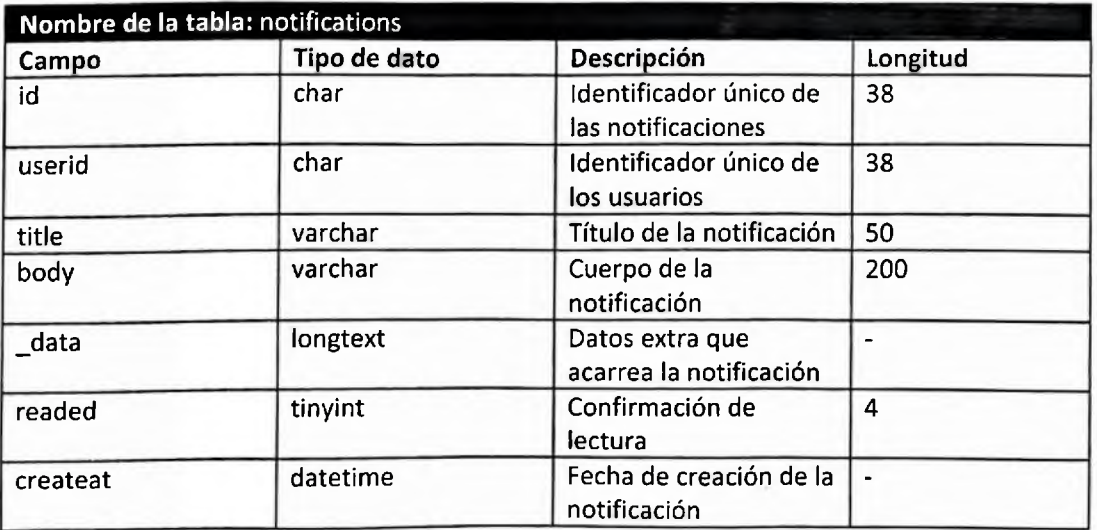

Nombre de la tabla: questionrecord

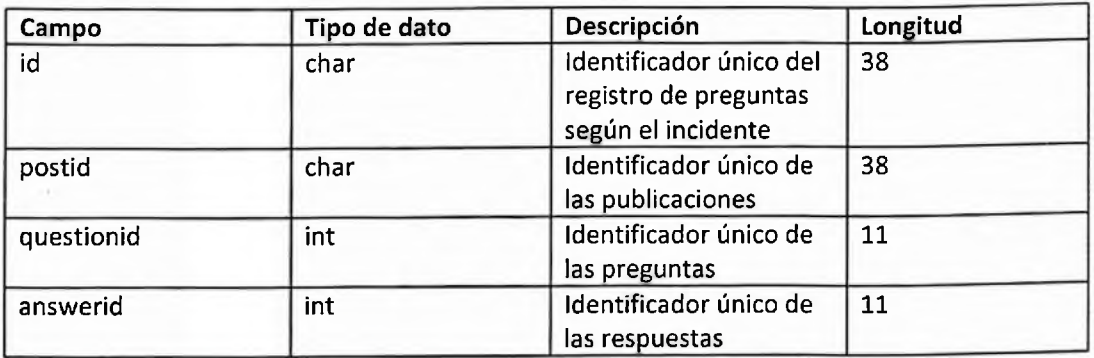

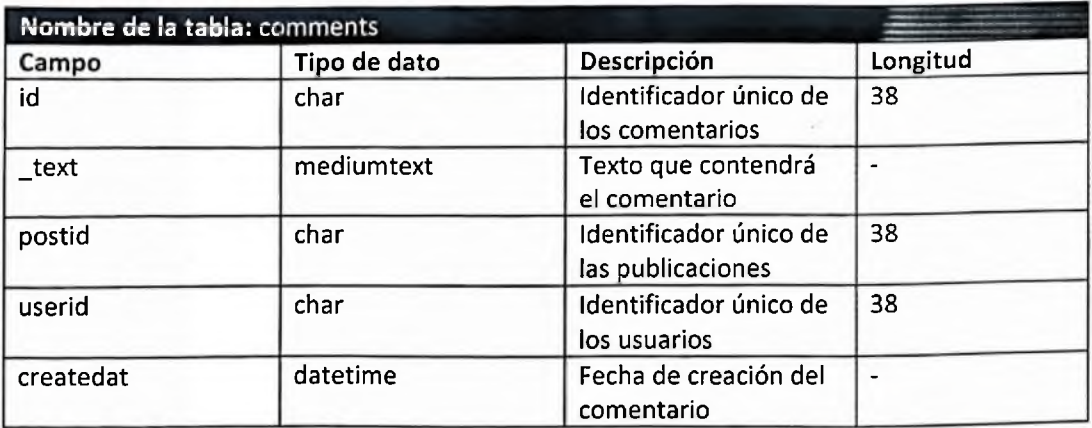

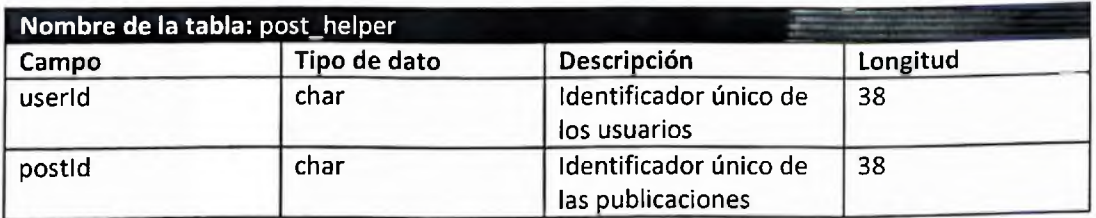

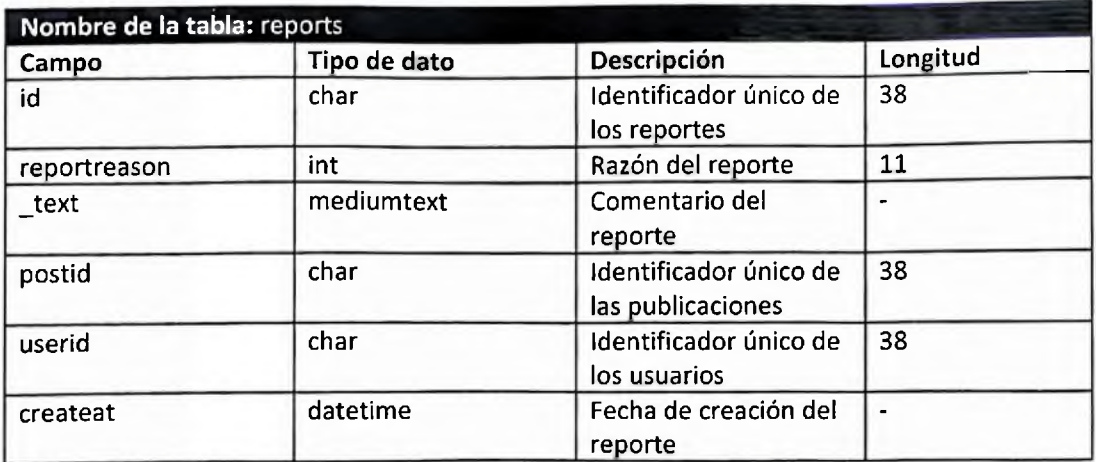

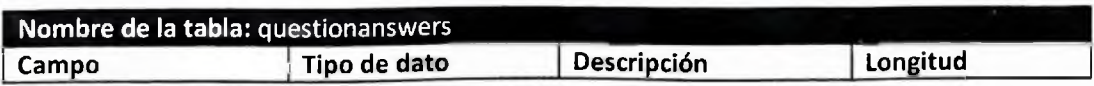

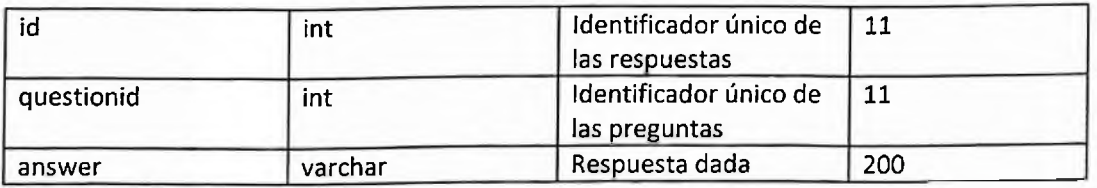

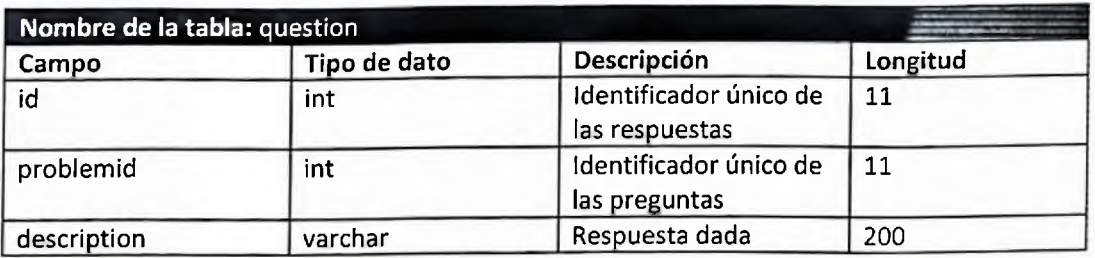

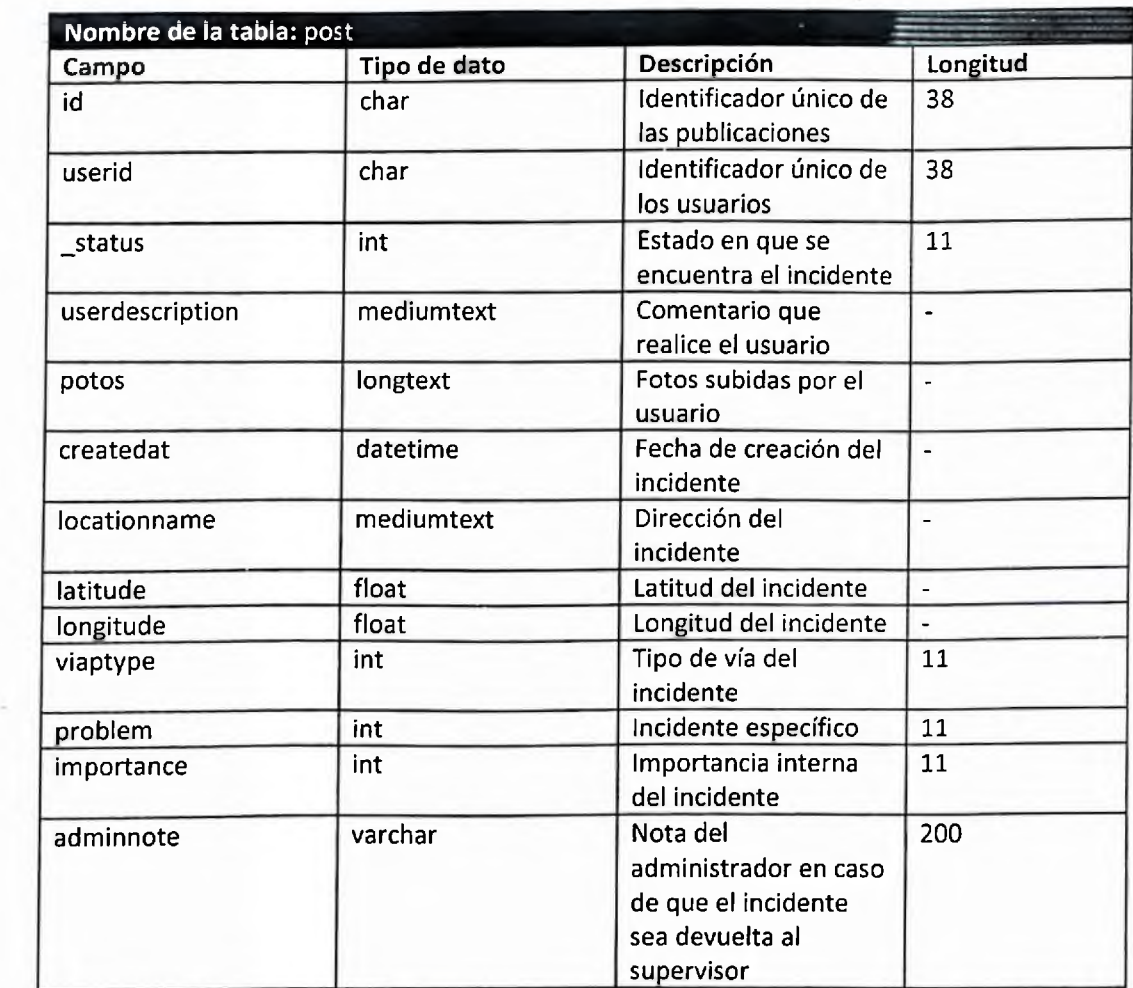

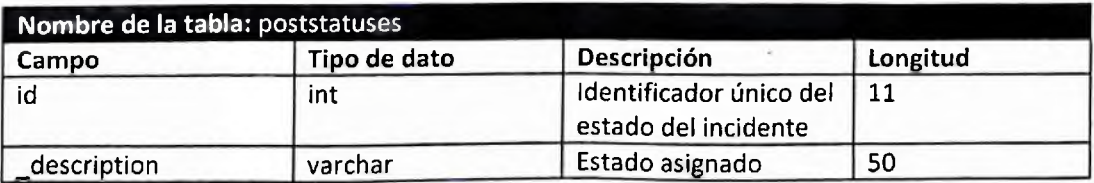

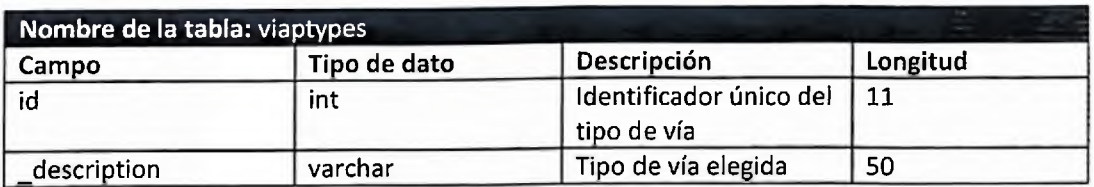

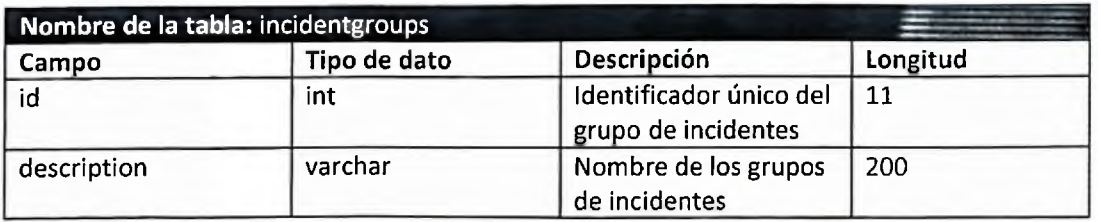

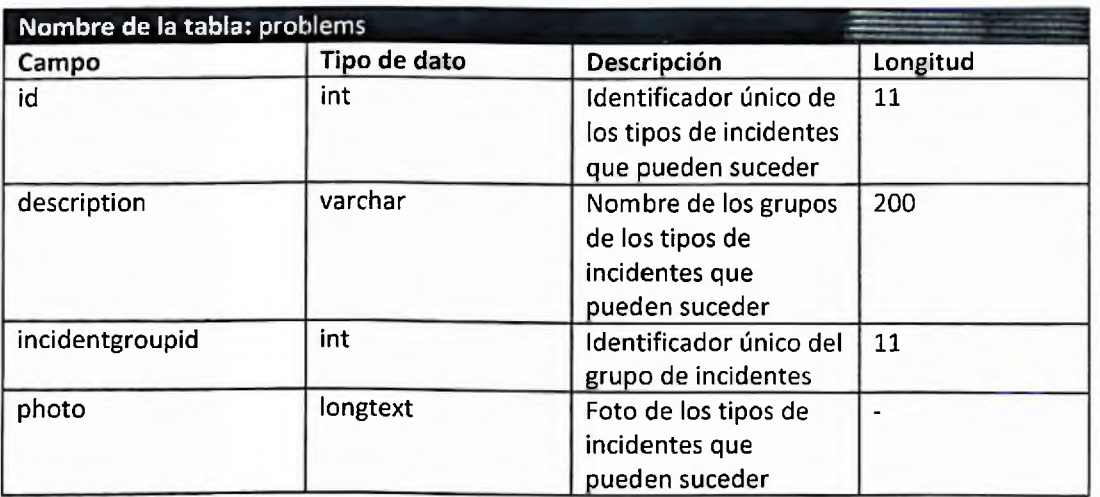

# 5.6. Flujo de navegación

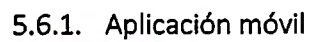

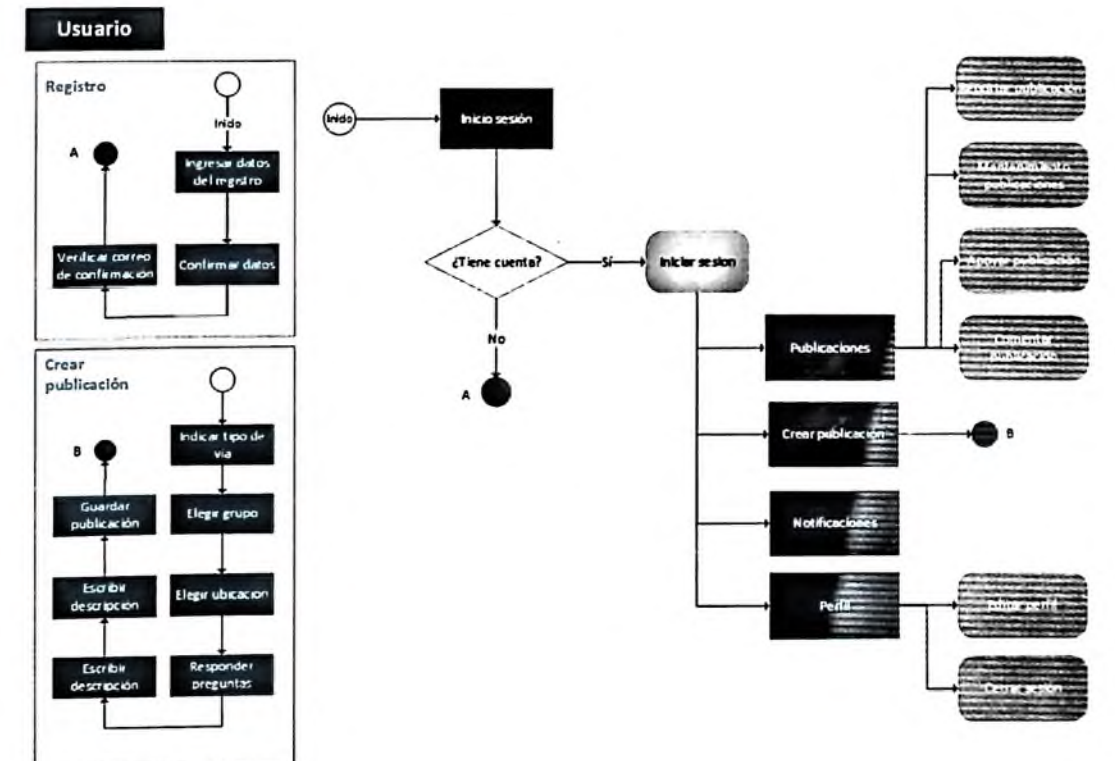

5.6.2. Aplicación Web

Supervisor

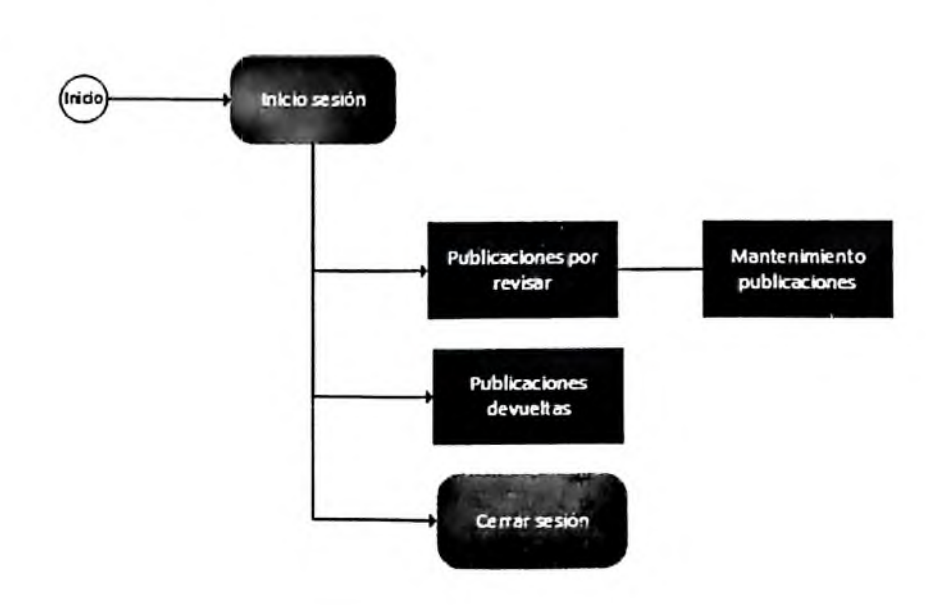

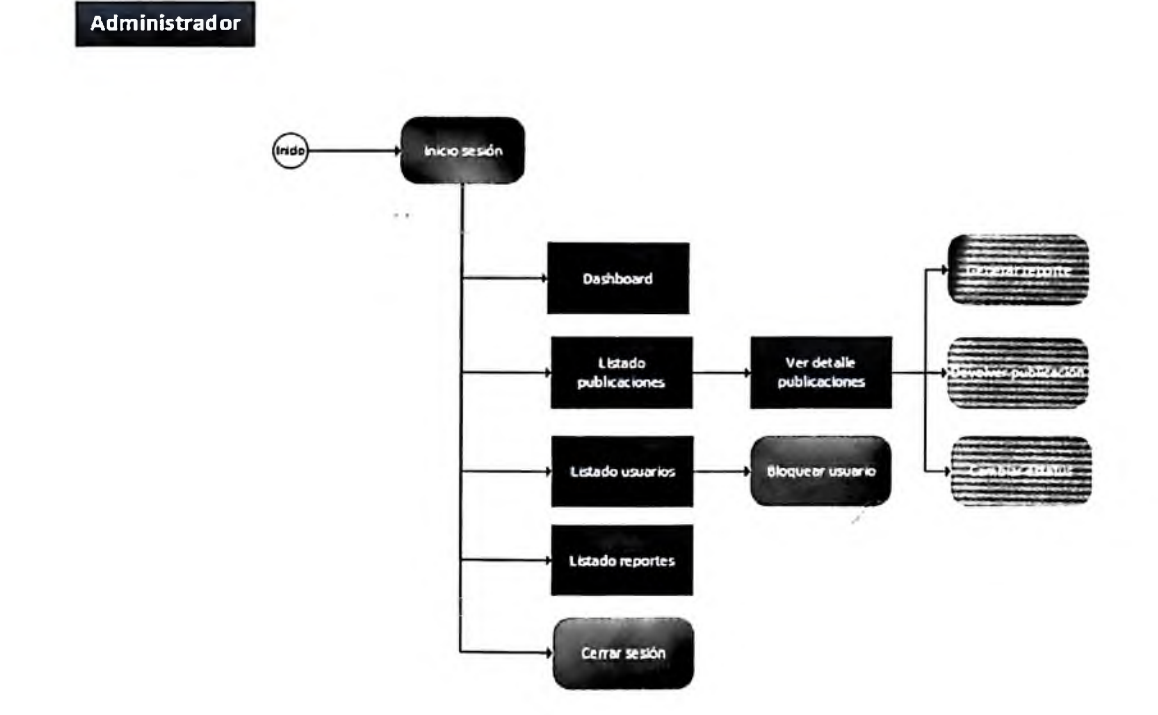

- 5.7. Pantallas
- 5.7.1. Usuario

*5.7.1.1. Pantalla de bienvenida.*

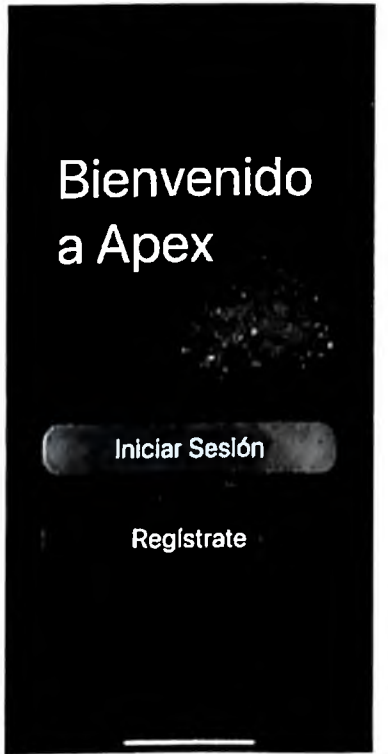

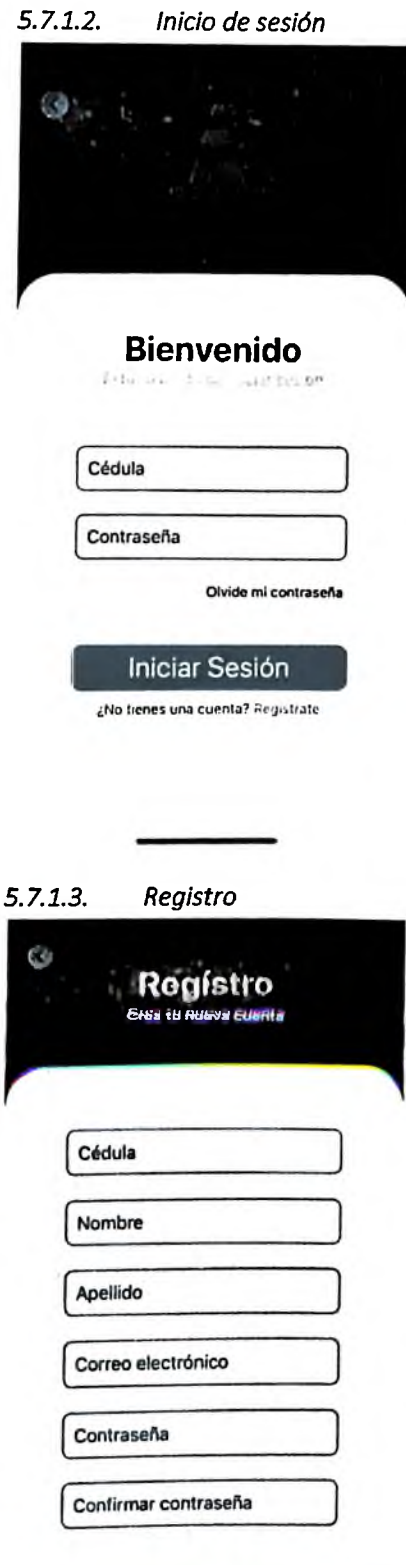

#### Regístrate

¿Ya tienes una cuenta? Inicia Sesión

 $\overline{\phantom{a}}$ 

#### *5.7.1.4. Confirmación de correo electrónico*

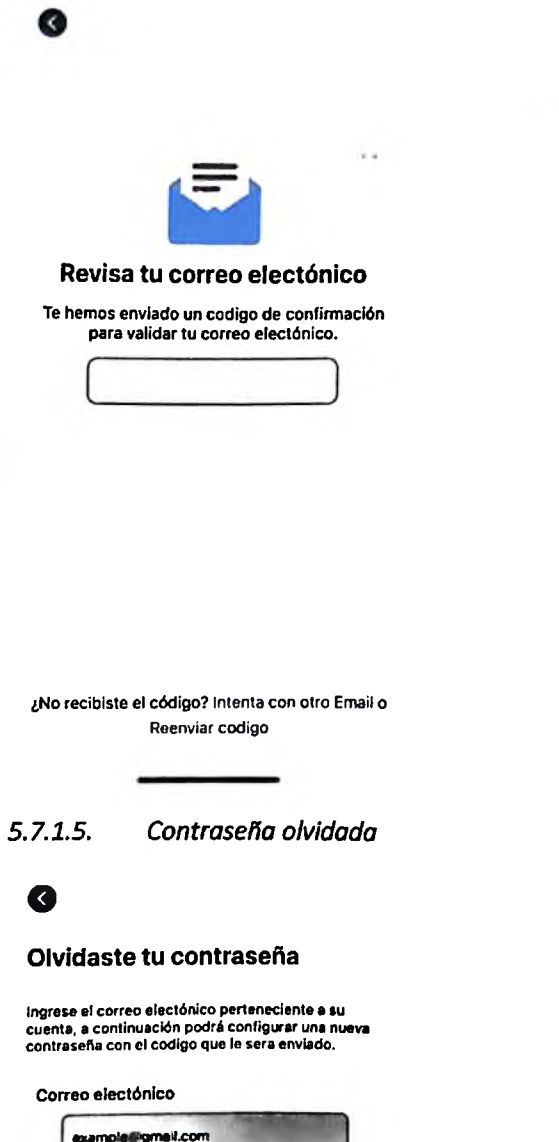

example@gmeil.com **Enviar mstrucdones**

# *5.7.1.6. Validación del código para reestablecer contraseña*

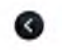

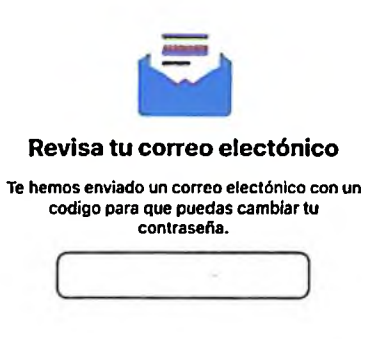

**¿No recibiste el código? Intenta con otro Email o Reenviar codigo**

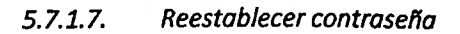

#### **Crear una nueva contraseña**

**Por segundad te recoinendamob que la nuava contraseña sea distinta a otras censúasenos anteriores.**

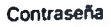

Confirme su contraseña **Cambiar contraseña**

#### *5.7.1.8. Inicio*

#### APEX

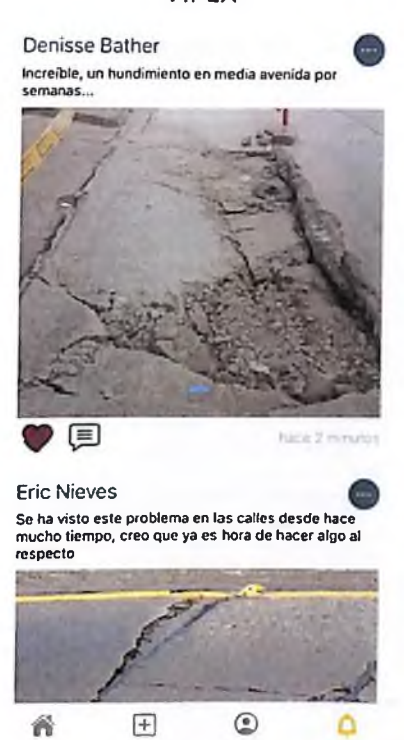

*5.7.1.9. Detalle de publicación*

# ⊙

Eric Nieves Se ha visto este problema en las calles desde hace<br>mucho tiempo, creo que ya es hora de hacer algo al<br>respecto

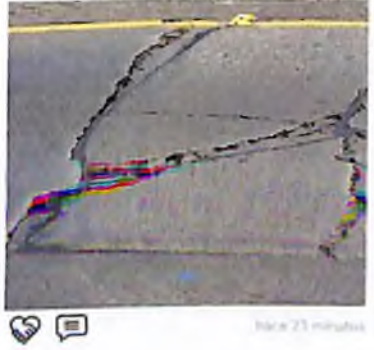

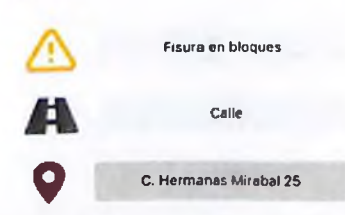

 $\chi^{(n+1)}$ 

# *5.7.1.10. Reportarpublicación*

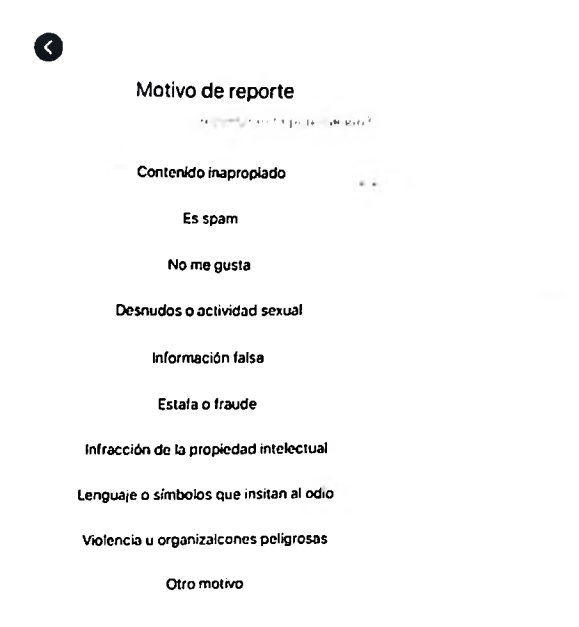

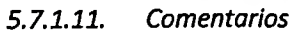

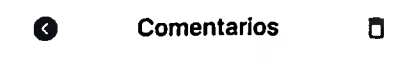

**Eric Nieves ' <sup>p</sup> 'yundos Será que tendremos que arreglarlo nosotros**

**Penisse Bather leading the latter in the PMC+2** minutes i po

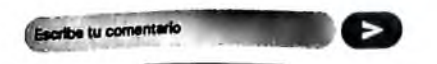

# *5.7.1.12. Selección de vía*

*APEX*

#### Elige el tipo de vía pública

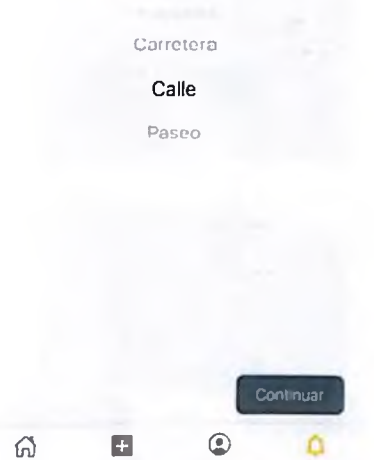

# *5.7.1.13. Selección de grupo de incidente*

## *APEX*

Elija el grupo que contenga el incidente a reportar

**Deformaciones permanentes**

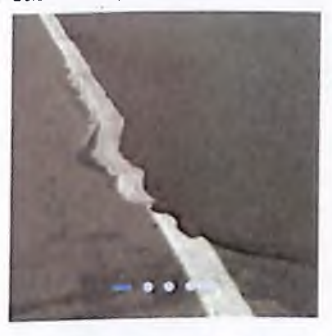

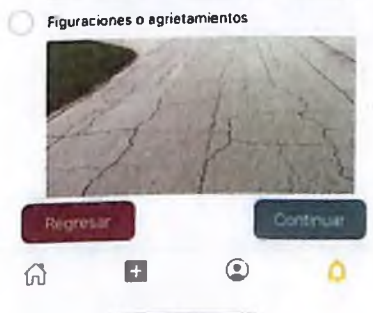

 $\chi^{-1}$ 

#### Selección de incidente  $5.7.1.14.$

APEX

Elija el incidente a reportar

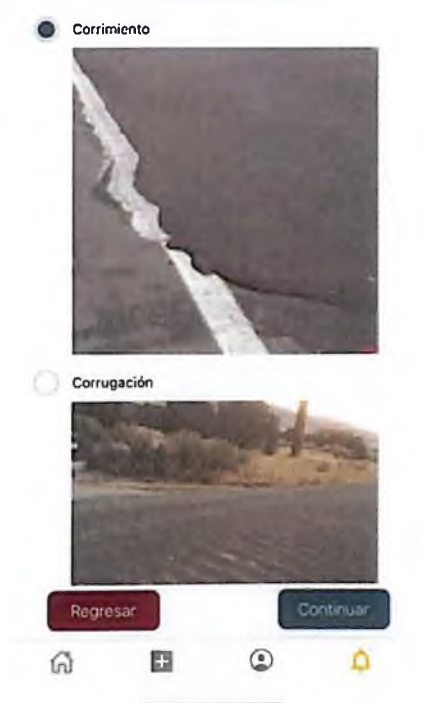

Selección de localización  $5.7.1.15.$ 

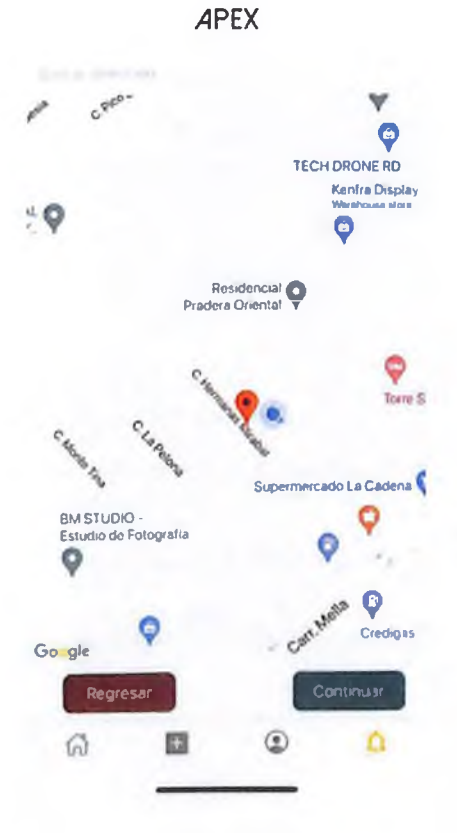

#### *5.7.1.16. Sugerencias*

#### **APEX**

Sugerencias<br>Sus legas de la financia de la financia de la financia de la financia<br>Sus legas de la financia de la financia de la financia de la financia de la financia de la financia de la financia<br>Sus legas de la financia

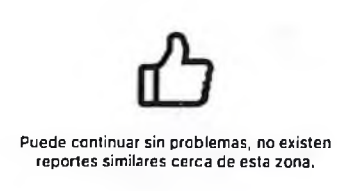

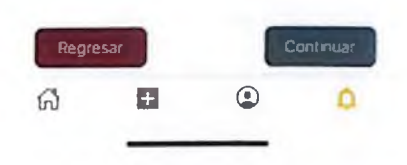

*5.7.1.17. Detalles del incidente*

#### **APEX**

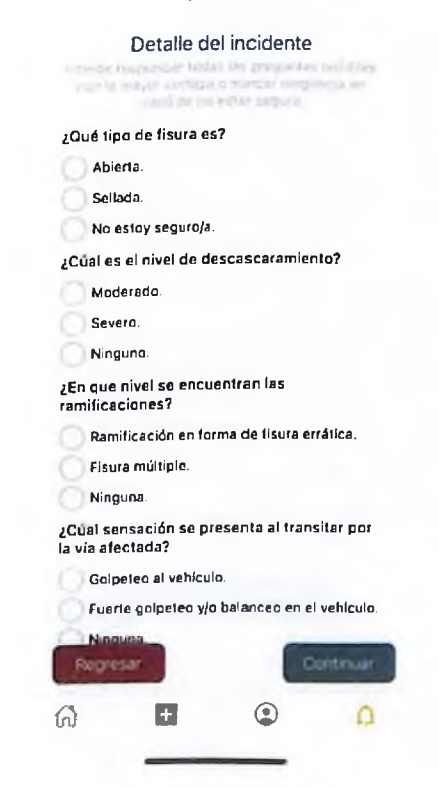

#### *5.7.1.18. Detalles de la publicación*

#### *APEX*

Detalle del incidente

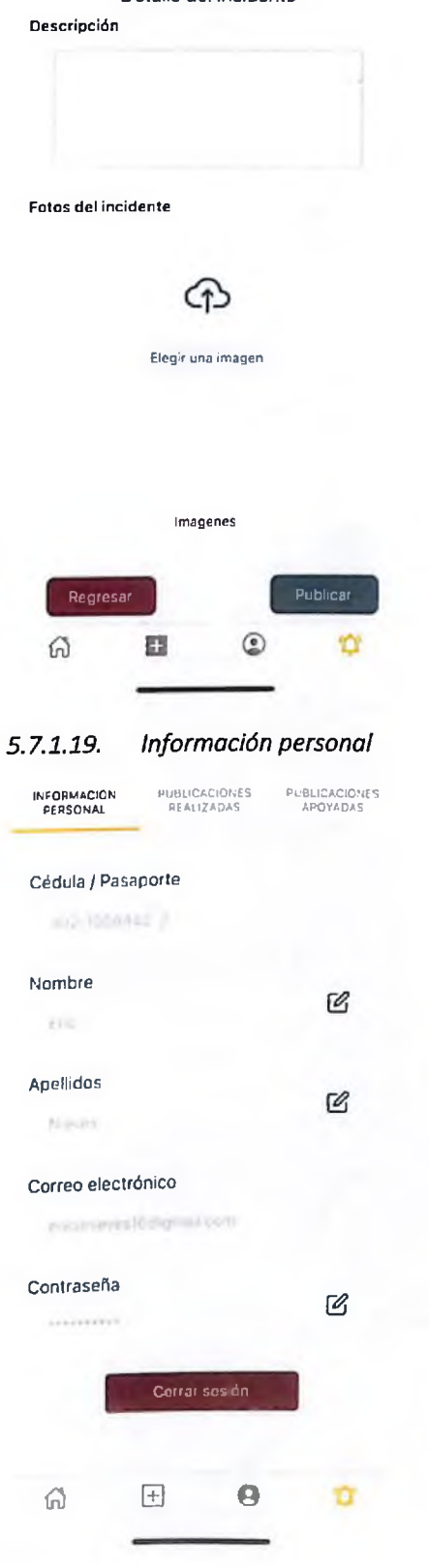

#### *5.7.1.20. Publicaciones realizadas*

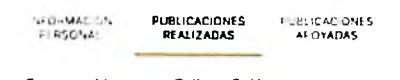

**Fisura en bloques — Calle — C. Hermanas Miraba! 25. Santo Domingo Este 11519, Dominican Republic Pendiente**

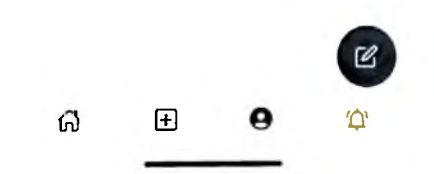

## *5.7.1.21. Publicaciones Apoyadas*

**INFORM ACION** personal **REALIZADAS APOYADAS**

**Hundimiento — Avenida — Av. 27 de Febrero Próximo C/ Winston Arnaud, Santo Domingo,**

**PUBLICACIONES PUBLICACIONES**

**Dominican Republic Pendiente**

**Fisura en bloques — Calle — C. Hermanas Miraba! 25, Santo Domingo Este 11519, Dominican Republic Pendiente**

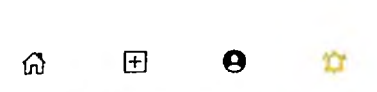

# *5.7.1.22. Notificaciones*

#### Notificaciones

**Denisse Bather ha comentado tu publicación hace unos segundos**

**Denisse Bather ha apoyado tu publicación hace un minuto**

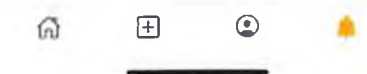

5.7.2. Administrador 5.*7.2.1. Inicio de sesión*

**APEX** 

# **Bienvenido**

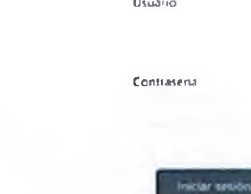

Inicio de sesión

61

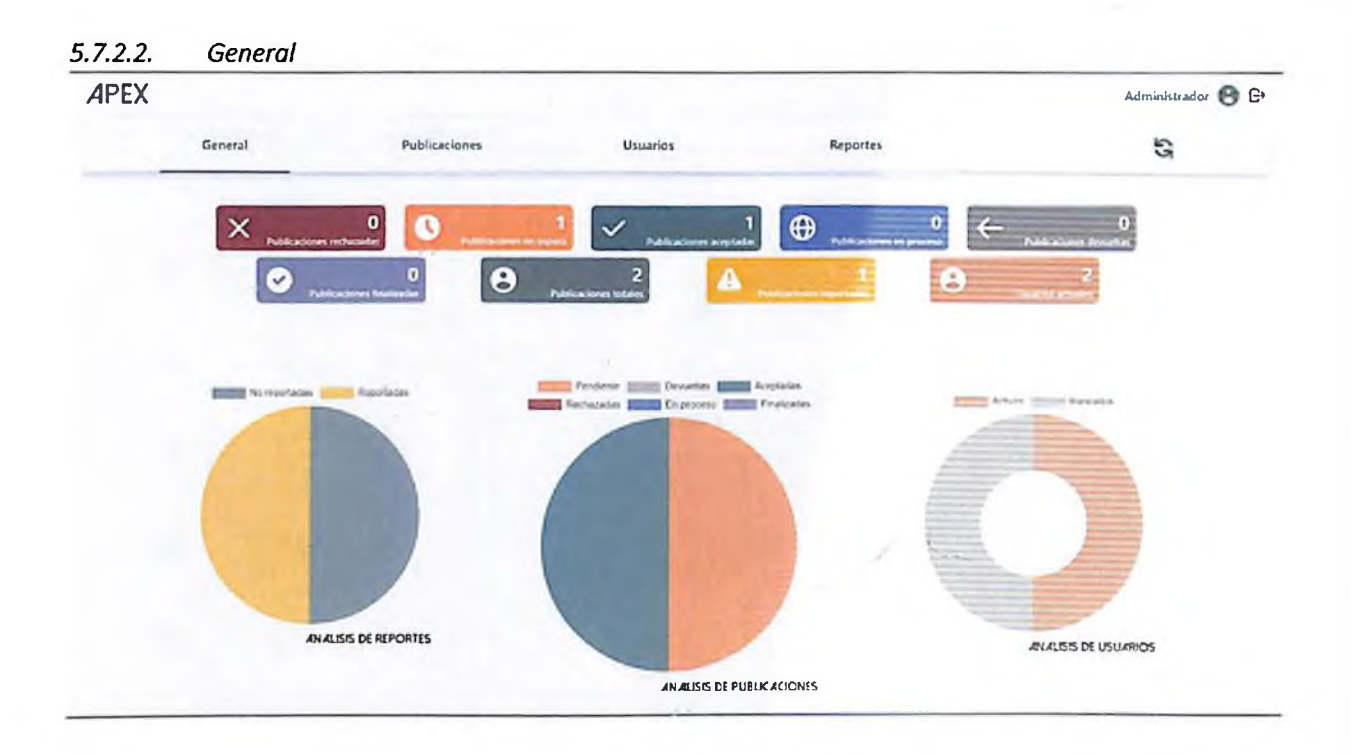

#### $5.7.2.3.$ Publicaciones APEX

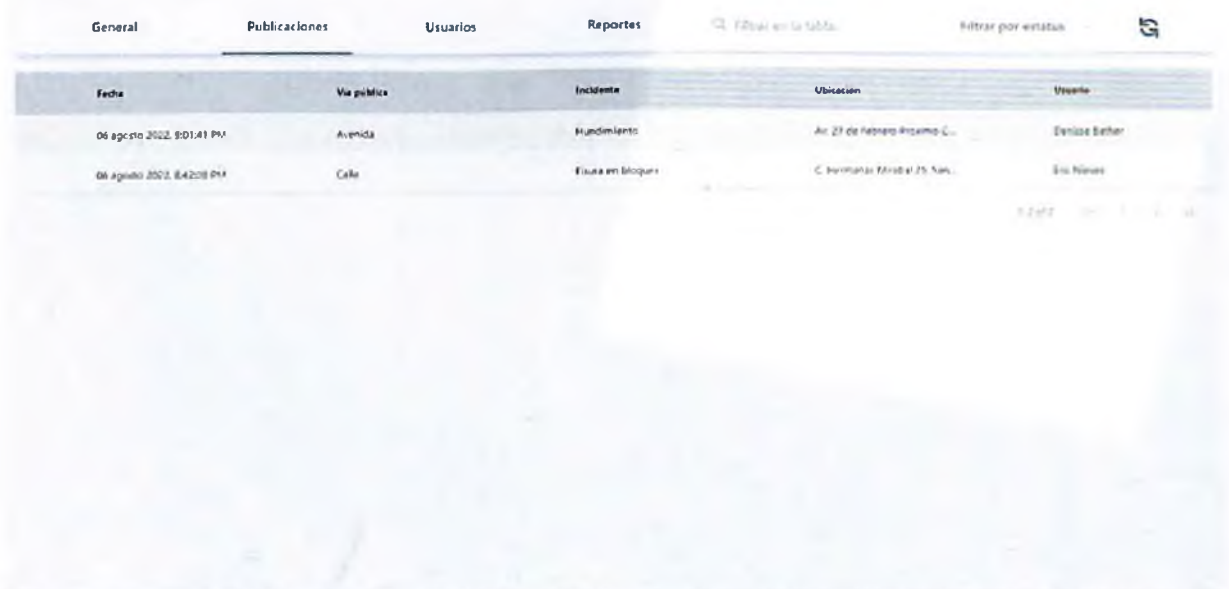

 $\begin{picture}(150,10) \put(0,0){\vector(1,0){10}} \put(15,0){\vector(1,0){10}} \put(15,0){\vector(1,0){10}} \put(15,0){\vector(1,0){10}} \put(15,0){\vector(1,0){10}} \put(15,0){\vector(1,0){10}} \put(15,0){\vector(1,0){10}} \put(15,0){\vector(1,0){10}} \put(15,0){\vector(1,0){10}} \put(15,0){\vector(1,0){10}} \put(15,0){\vector(1,0){10}} \put(15,0){\vector($ 

# *5.7.2.4. Detalle de publicaciones* APEX

**Administrador e g>**

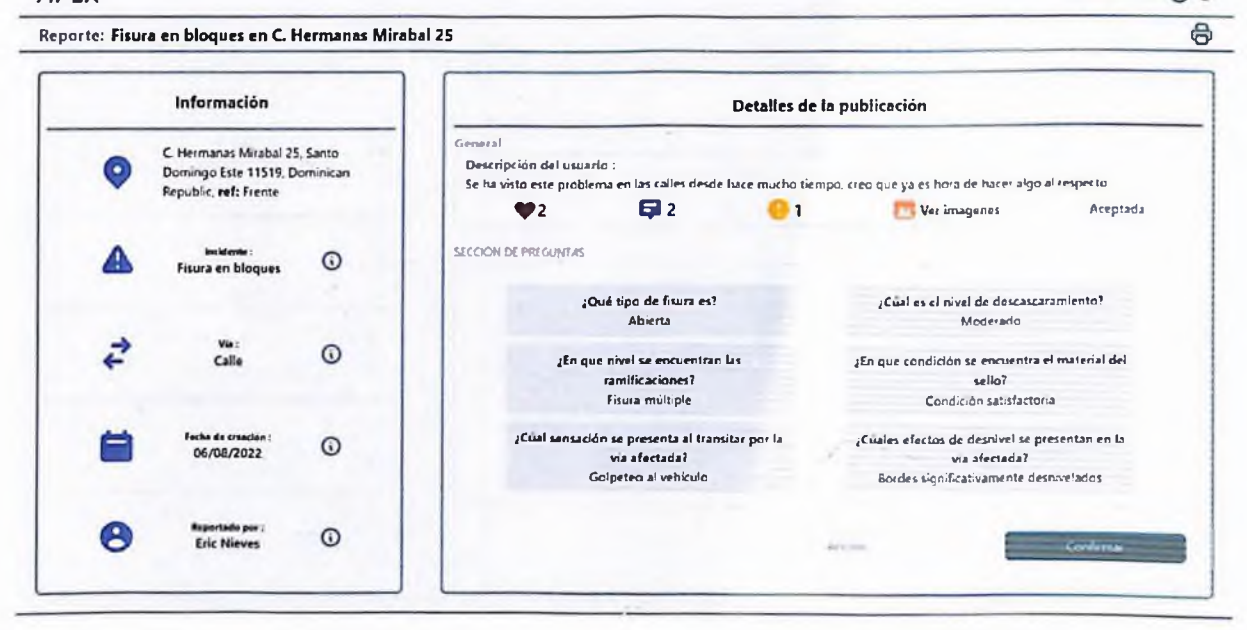

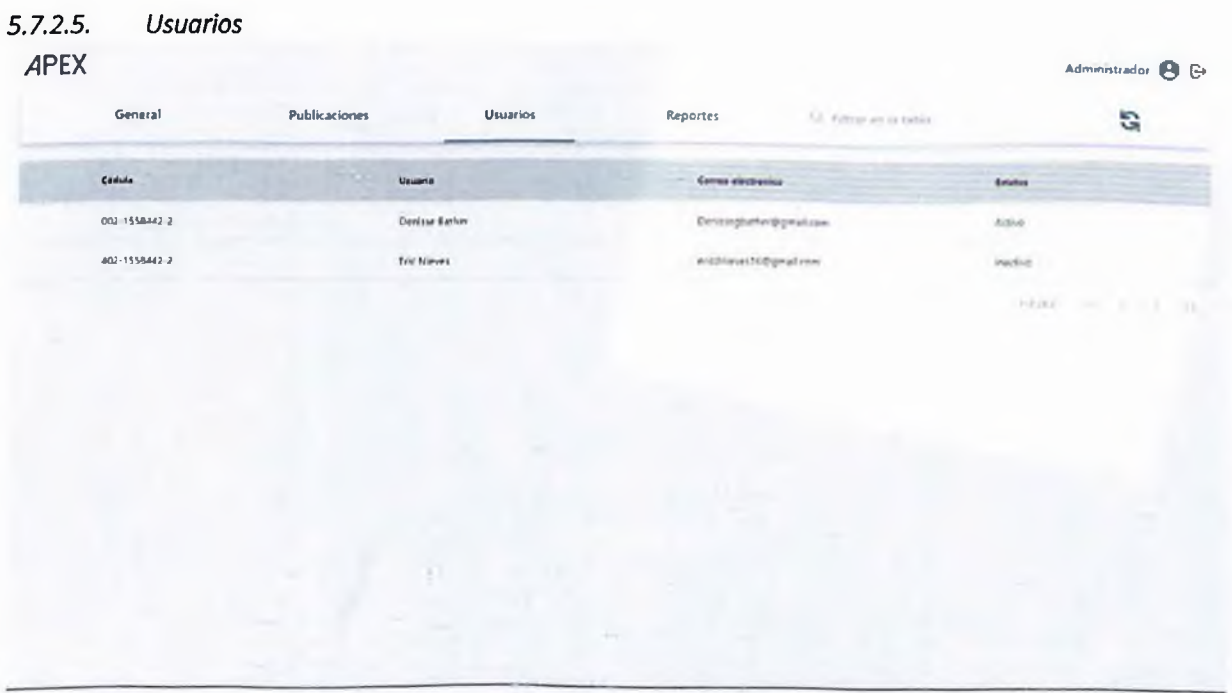

#### $5.7.2.6.$ Detalle de usuarios

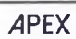

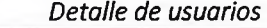

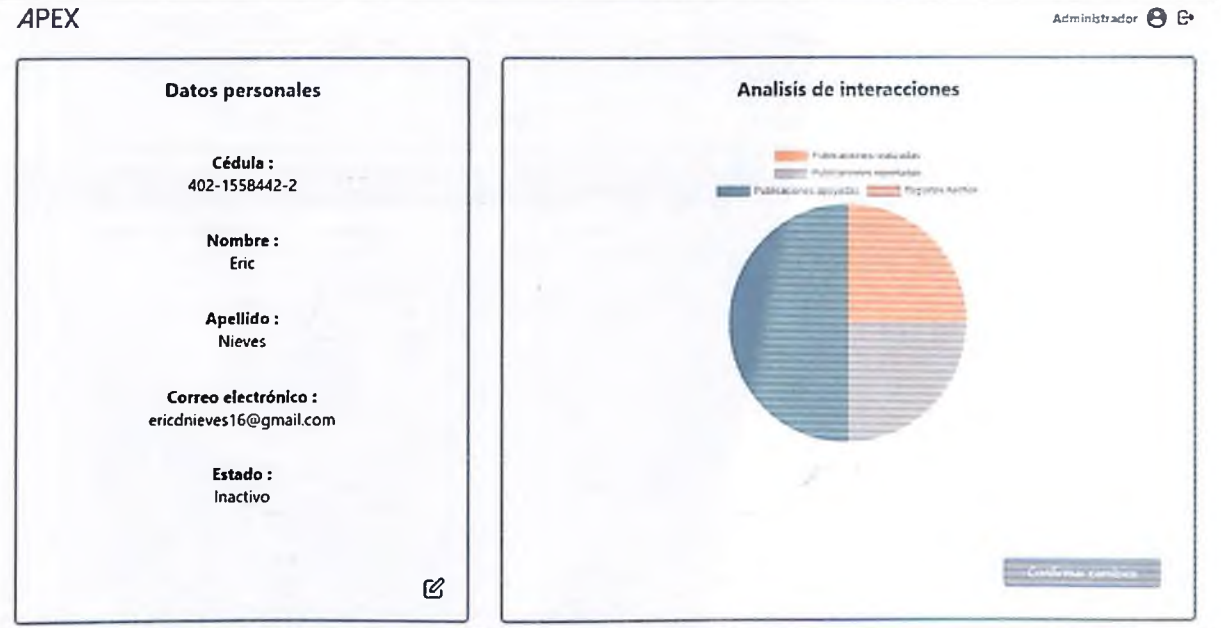

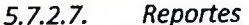

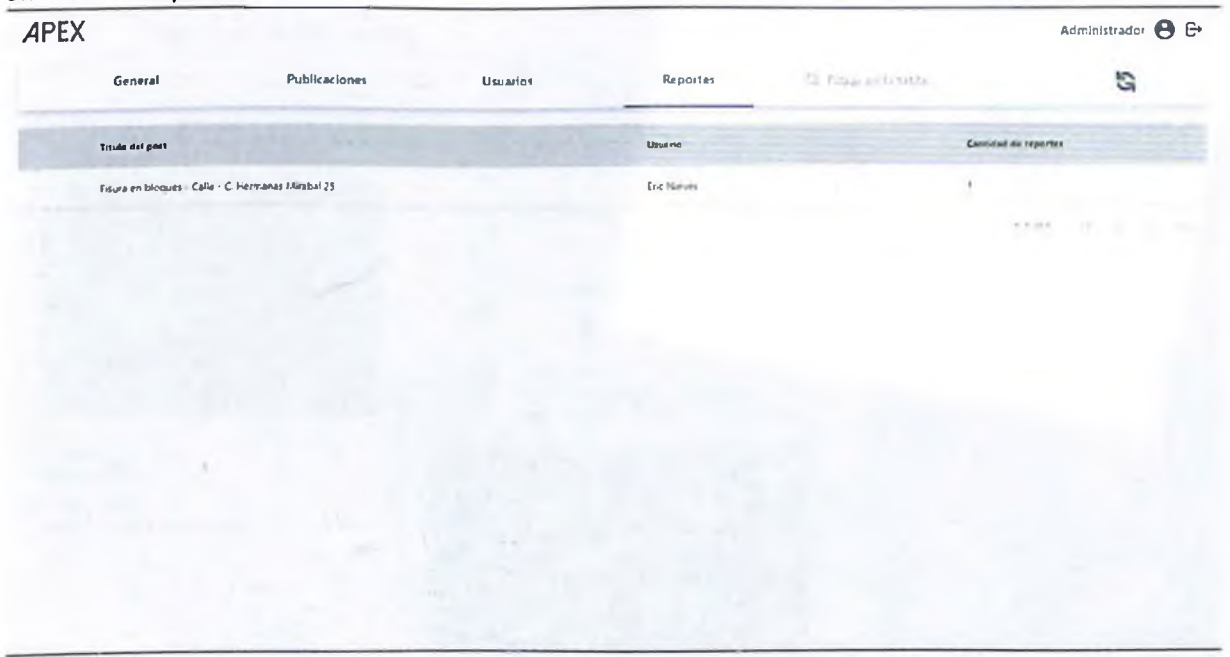

# 5.7.3. Supervisor

### 5.*7.3.1. Publicaciones*

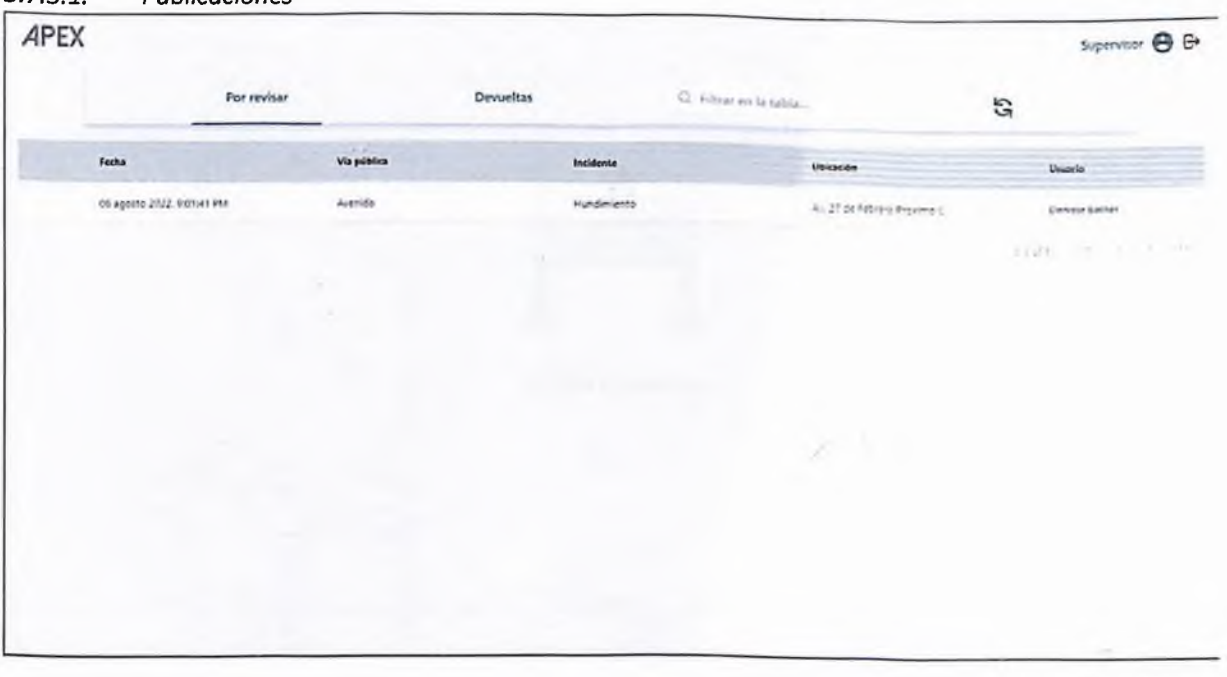

## *5.7.3.2. Detalle de publicaciones*

#### APEX **Supervisor e G>** Détailes<br>2022-08-0770101412002 : Awrida : Hundimento : Av 27 de Febrero Pronimo C/ Winston Ameud. Santo Domingo, Dominican  $\mathbb{E}$ **¿Cual es la profundidad apro\*imada> Vía publica** Northy Agency **Avenida ¿Cual sensación se presenta «1 transitar por la vía afectada?** ÷. Incidente **Referencia con respecto a la ubrcaoón Bandisierro Ubicación Accpta'/recMzar Av.** *21* **de Febreto Ptonmo CZ Wnston Arnaud Santo Dom;ngo Dommican Republ.-c Usuario.** ø, **Denisse Bather Descripción: Increíble. un hundimiento en media «venida por semanas** Puerto Ric  $\ddot{}$ -

- $5.7.3.3.$ Publicaciones devueltas
- **APEX**

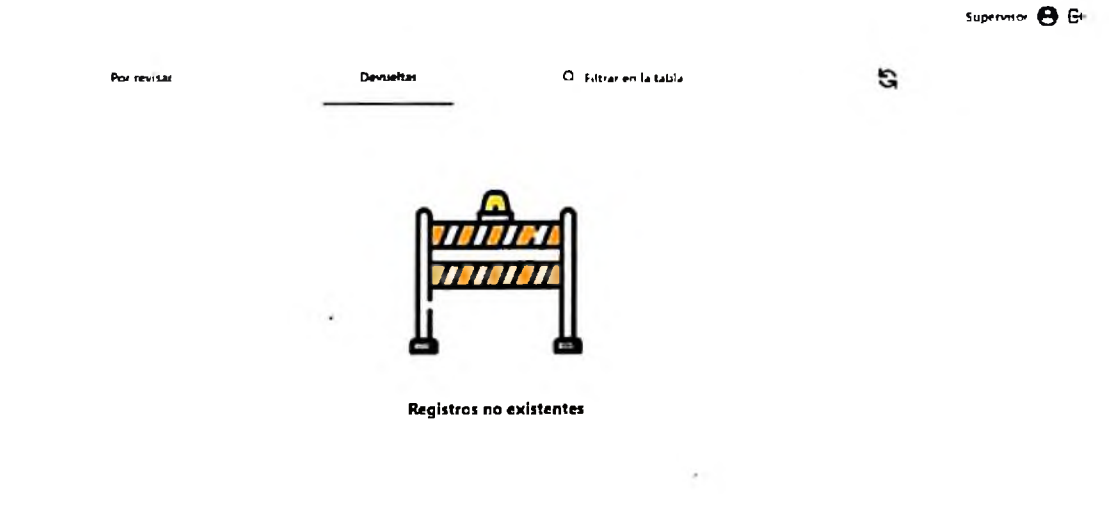

 $\overline{\phantom{a}}$ 

 $\sim$ 

# 6. RESULTADOS

 $\sim$ 

#### 6.1. Cumplimientos de los objetivos

**• Definir los requerimientos de un sistema de gestión de incidentes ocasionados en distintas vías públicas:**

Para definir estos requerimientos nos apoyamos de entrevistas y encuestas, los cuales se encuentran en los capítulos 3.4.2 y 3.4.3 respectivamente, además de observación. Luego de haber obtenido estos datos se procedió a realizar un análisis de estos, para así poder identificar cuáles serían los requerimientos de nuestro sistema.

La entrevista realizada directamente a la institución sirvió de gran apoyo ya que gracias a esta se pudo determinar de forma certera que acciones debería ejecutar el sistema de forma específica; las encuestas, por otro lado, nos sirvieron para generar una visión de que el usuario querría en este tipo de aplicación. El conjunto de estos dos componentes dio como resultado lo que son los requerimientos del sistema.

#### **• Diseñar un modelo de datos que se adapte a las necesidades del sistema:**

Luego de haber definido los requerimientos, en el capítulo 4.1.2, se procedió con la creación de un modelo que se adecúe a estos requerimientos. El modelo de datos que utilizamos es el relacional.

#### **• Diseñar un software que gestione publicaciones realizadas acerca de incidentes en las vías públicas:**

Con el diseño se buscó satisfacer, de manera visual, todos los requerimientos del sistema; otro factor importante a la hora del diseño de la aplicación fue el de que se fácil de comprender y de utilizar a nivel de interfaz de usuario, ya que se manejan ciertos términos técnicos, es imprescindible que la aplicación tuviera una buena experiencia de usuario.

Contamos con un diseño simple y manejable, utilizando solo los componentes necesarios para que no resulte agotador para el usuario el uso de la aplicación, obteniendo así que el usuario no abandone el uso de la aplicación, o en su defecto, que prolongue su uso.

**• Desarrollar un software que genere y administre publicaciones relacionadas a la problemática a tratar:**

Utilizamos la arquitectura cliente-servidor logrando un mejor manejo de los datos en general y obteniendo un mayor control de los roles de cada usuario, de esta forma logramos desarrollar una plataforma web y una móvil capaces de comunicarse entre sí de manera correcta.

#### • Realizar y documentar pruebas de funcionalidad a la aplicación.

Para comprobar que el sistema cumpla con todos los requerimientos planteados anteriormente y que todo esté funcionando correctamente, se realizaron una serie de pruebas las cuáles aparecen descritas en el Anexo C: Casos de prueba

A continuación, la matriz de casos de prueba:

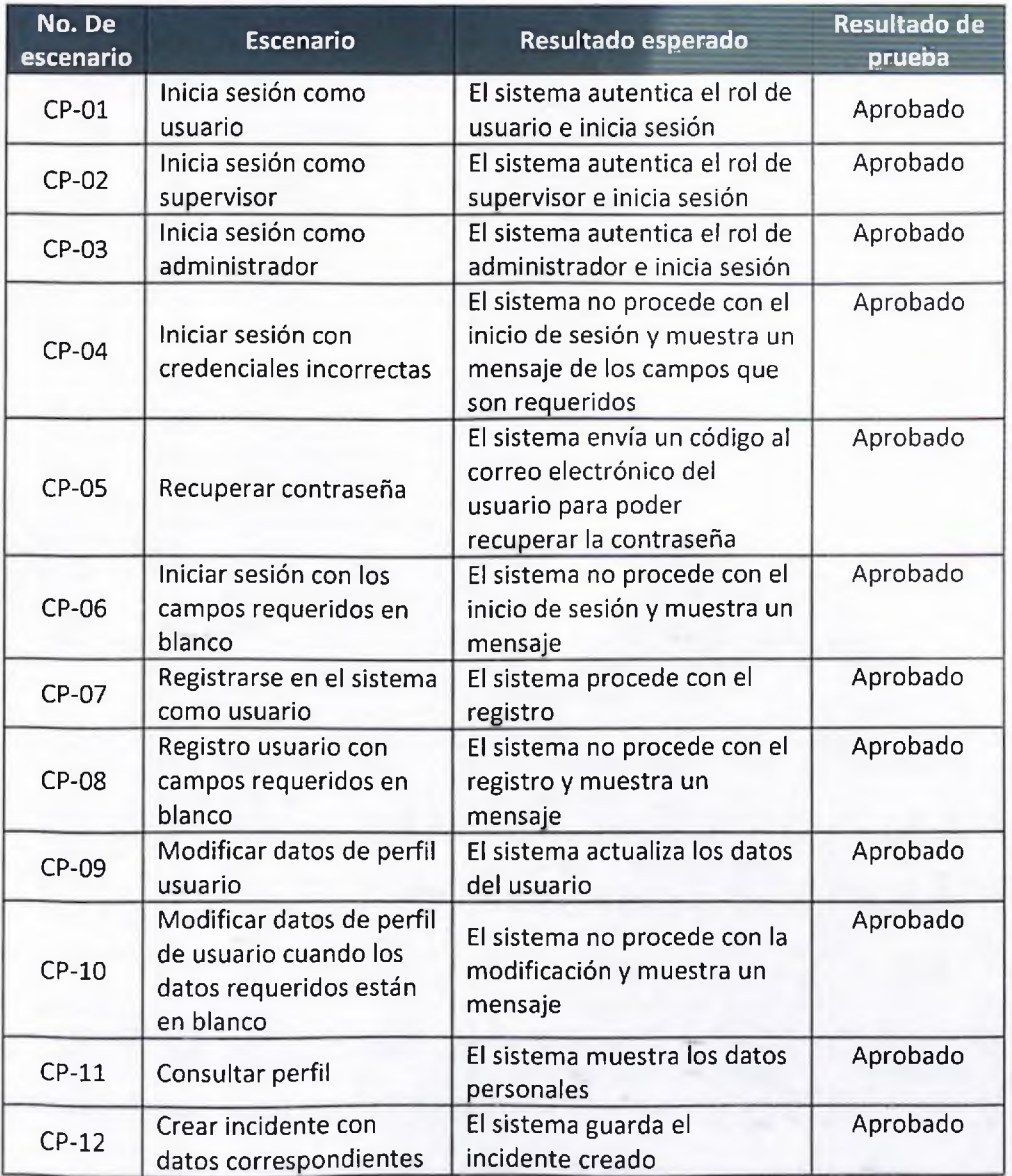

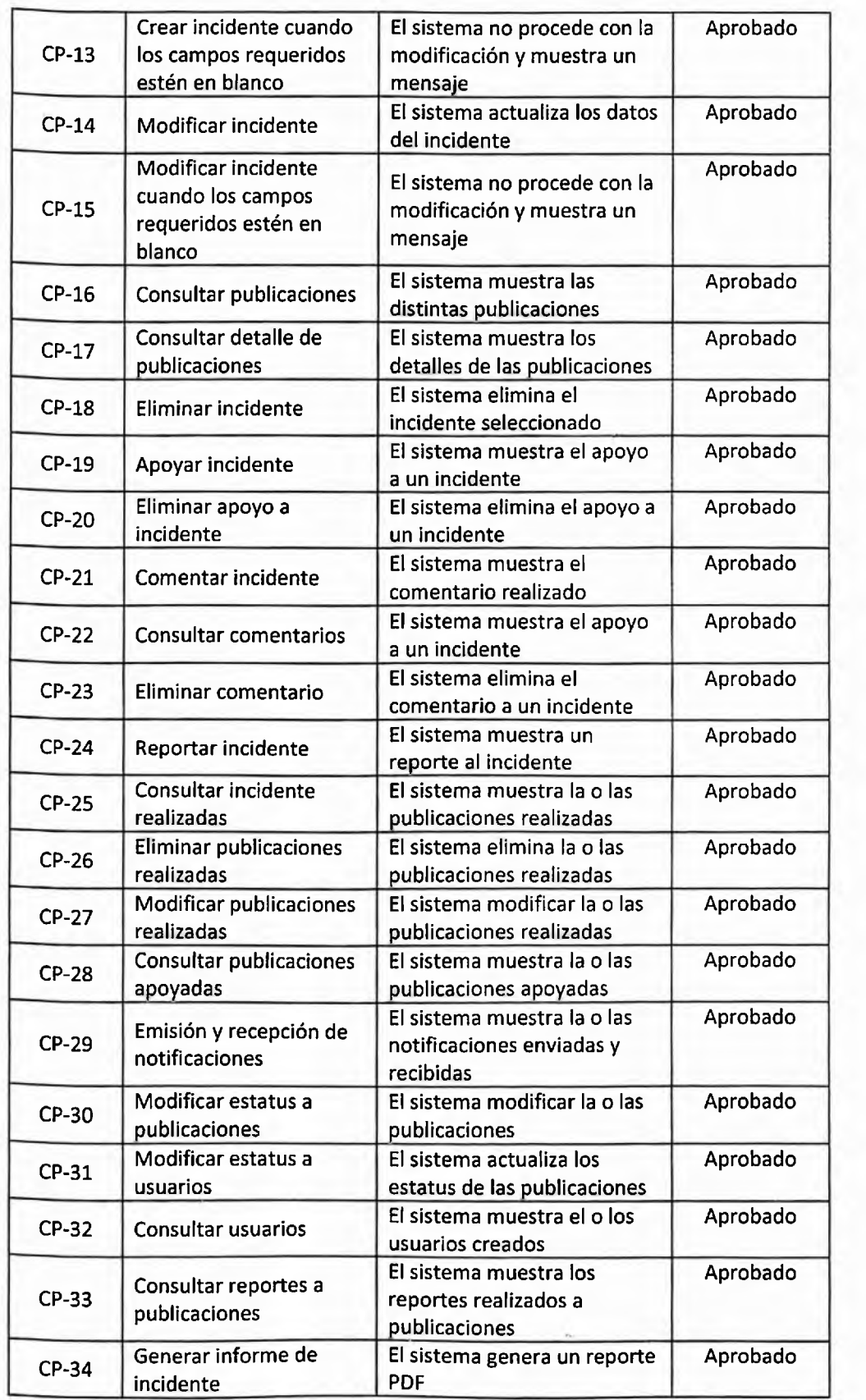

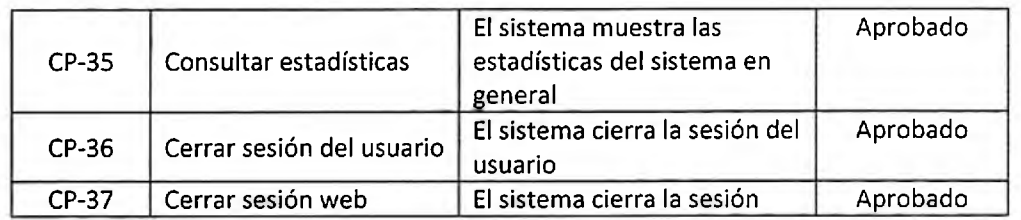

 $\mathbb{R}^n$ 

m.

# 7. CONCLUSIONES

Este proyecto de grado tuvo como principal objetivo la creación de una aplicación de reporte de incidentes en las vías públicas que sirva como medio de comunicación eficiente entre la comunidad y la organización encargada de resolver un problema en la sociedad y que nos afecta a todos los ciudadanos por igual.

En el capítulo **5 Resultados** queda evidenciado el correcto funcionamiento de las aplicaciones relacionadas al proyecto.

Partiendo de las encuestas, entrevistas y la observación pudimos determinar los requerimientos y objetivos de manera acertada, logrando crear una aplicación que pueda cumplir con las principales características deseadas por ambas vertientes.

Luego de haber descrito estos objetivos y requerimientos optamos por una arquitectura que se basa en utilizar servicios en la nube de terceros, esto buscando obtener costos más bajos además de que, al utilizar estos servicios externos se aliviana la carga que soportara el sistema en general.

*Apex* posee un factor innovador el cual consiste en realizar un reporte del incidente más completo para que la información que obtenga la institución correspondiente sea completa y el dar solución al problema sea más sencillo y rápido, lo cual resulta ventajoso tanto para la institución como para el ciudadano.

Este trabajo de grado busca brindar una solución a la sociedad sobre una problemática real, que necesita ser solucionada, esto mediante informes completos, seguimiento de los incidentes y un control de lo que llega a la administración evitando información irrelevante que puedan entorpecer el proceso de reparación en general.

# 8. RECOMENDACIONES

En todo sistema existen procedimientos óptimos al momento de utilizar los componentes de este, este proyecto no queda exento de eso, en este apartado se mencionarán buenas prácticas a tomar en cuenta al momento de utilizar el sistema para obtener el resultado esperado en todo momento, a continuación, se detallan algunas:

- a) Los usuarios deben tener presentes sus credenciales ya que mediante estas podrán acceder a sus respectivos perfiles.
- b) Tomar en cuenta se debe tener una conexión a internet para el uso de la aplicación.
- c) Es esencial dar los permisos de que la aplicación acceda a la ubicación en el dispositivo móvil para que la aplicación pueda funcionar correctamente.
- d) Es aconsejable conceder los permisos para recibir las notificaciones en el dispositivo móvil, ya que por medio de estas estará enterado de lo que sucede con el incidente publicado.
- e) En caso de querer subir imágenes del incidente, es necesario que otorgue los permisos del acceso a los archivos para que la aplicación te permita escoger las imágenes correspondientes.
# 9. REFERENCIAS

Avanza. (15 de julio de 2019). *La importancia del mantenimiento de las carreteras.* Obtenido de Llapasi obras y aguas: [https://llapasi.com/sin-categoria/la-importancia-del](https://llapasi.com/sin-categoria/la-importancia-del-mantenimiento-de-las-)mantenimiento-de-las-

carreteras/#:~:text=La%20importancia%20del%20mantenimiento%20de%20las%20car reteras%20no%20se%20limita,de%20gases%20de%20efecto%20invernadero.

- Barone, P. M. (2016). When the Crime Scene Is the Road [Cuando la escena del crimen es el camino]". *Geroscienses.*
- Britannica, (s.f.). *client-server architecture.* Obtenido de Britannica: <https://www.britannica.com/technology/client-server-architecture>
- Brush, K. (8 de Noviembre de 2019). *RDBMS (relational database management system).* Obtenido de TechTarget: https://www.techtarget.com/searchdatamanagement/definition/RDBMS-relationaldatabase-management-system
- Calderón, K. C., & Sánchez Cuellar, N. (2019). *Cambio climático y resiliencia en carreteros.* Obtenido de Universidad Ricardo Palma: <https://repositorio.urp.edu.pe/handle/20.500.14138/2676>
- Codecademy. (12 de Marzo de 2022). *What Is a Framework?* Obtenido de Codecademy: <https://www.codecademy.com/resources/blog/what-is-a-framework/>
- Data Commons. (2021). *Domincan Republic.* Obtenido de Data Commons: <https://datacommons.org/place/country/DOM?category=Demographics>
- Eisenman, B. (2015). *Learning React Native.* California: O'Reilly. Obtenido de [https://www.oreilly.com/library/view/learning-react](https://www.oreilly.com/library/view/learning-react-native/9781491929049/chOl.html)native/9781491929049/chOl.html
- Expo. (s.f.). *Expo.* Obtenido de Expo: <https://expo.dev>
- Express, (s.f.). *Express.* Obtenido de Express: <https://expressjs.com>
- Firebase. (s.f.). *Cloud Storage para Firehose.* Obtenido de Google: <https://firebase.google.com/docs/storage>
- García, J. P. (18 de julio de 2017). *El origen de los caminos.* Obtenido de soluasfalt: [https://asfaltomadrid.com/origen](https://asfaltomadrid.com/origen-)caminos/#:~:text=Conocidos%20como%20caminos%20o%20senderos,evolucionando% 20en%20longitud%20y%20anchura.
- GeeksforGeeks. (3 de Julio de 2021). *Introduction to Tailwind CSS.* Obtenido de GeeksforGeeks: [https://www.geeksforgeeks.org/introduction-to-tailwind](https://www.geeksforgeeks.org/introduction-to-tailwind-)css/#:~:text=Tailwind%20CSS%20is%20basically%20a,have%20to%20fight%20to%20ov erride
- Google, (s.f.). *Geocoding API.* Obtenido de Google Maps Platform: <https://developers.google.com/maps/documentation/geocoding/overview>
- Google, (s.f.). *Google Maps API.* Obtenido de Google user content: https://static.googleusercontent.com/media/maps.google.com/es//help/maps/casest udies/maps-api-web.pdf
- Heavy.AI. (s.f.). *Server-Side Rendering.* Obtenido de Heavy.AI: https://www.heavy.ai/technicalglossary/server-side-rendering#:~:text=Serverside%20rendering%20(SSR),rendered%20page%20to%20the%20client
- **A- ^2009). El SaaS y el Cloud-Cornputlng: una opción innovadora.** *Revista española de innovación, calidad e ingeniería de software,* **38-41.**
- Heroku. (s.f.). *What is Heroku?* Obtenido de Heroku: <https://www.heroku.com/what>
- INDOTEL. (Septiembre de 2021). *Desempeño de las telecomunicaciones.* Obtenido de INDOTEL: <https://transparencia.indotel.gob.do>
- INTEL (Julio de 2014). *¿Qué es PaaS?* Obtenido de INTEL: <https://www.intel.la/content/dam/www/public/lar/xl/es/documents/articles/102179> 09-hybrid-cloud-paas-white-paper-spa.pdf
- INTRANT. (2020). *Situaciones de la Seguridad Vial en República Dominicana.* Obtenido de INTRANT: <https://opsevi.intrant.gob.do/estadistica/estadisticas-interactiva/>
- JWT. (s.f.). *Introduction toJSON Web Tokens.* Obtenido de JWT: <https://jwt.io/introduction>
- Knox, K. (17 de Mayo de 2021). *What is Google Cloud Platform (GCP)?* Obtenido de Engineeting: [https://acloudguru.com/blog/engineering/what-is-google-cloud](https://acloudguru.com/blog/engineering/what-is-google-cloud-platform-gcp)platform-gcp
- Microsoft, (s.f.). *Access SQL: conceptos básicos, vocabulario y sintaxis.* Obtenido de Microsoft: [https://support.microsoft.com/es-es/office/access-sql-conceptos-básicos-vocabulario](https://support.microsoft.com/es-es/office/access-sql-conceptos-b%25c3%25a1sicos-vocabulario-y-sintaxis-444d0303-cdel-424e-9a74-e8dc3e460671)y-sintaxis-444d0303-cdel-424e-9a74-e8dc3e460671
- Miles, R., & Hamilton, K. (2006). *UML2.0.* California: O'Reilly.
- Ming Qin, Q., Jian Ma, H., & Li, J. (febrero de 2011). Damage Detection and Assessment System of Roads for Decision Support for Disaster. *Key Engineering Materials,* págs. 1144- 1149.
- MySQL, (s.f.). *Worckbench.* Obtenido de MySQL: <https://www.mysql.com/products/workbench/>
- Next.js. (s.f.). *What is Next.js?* Obtenido de Next.js: <https://nextjs.org/learn/foundations/about-nextjs/what-is-nextjs>
- Noble desktop. (29 de Junio de 2022). *What is Git and Why Should You Use it?* Obtenido de Nobledesktop: <https://www.nobledesktop.com/learn/git/what-is-git>
- Node.js. (s.f.). *About Node.js9.* Obtenido de Node.js: [https://nodejs.org/en/about/tfabout](https://nodejs.org/en/about/tfabout-node-js)node-js
- Nodemailer, (s.f.). *Nodemailer.* Obtenido de Nodemailer: <https://nddemailer.com/about/>
- Oracle, (s.f.). *What is a Relational Database (RDBMS)?* Obtenido de Oracle: <https://www.oracle.com/in/database/what-is-a-relational->

database/#:~:text=The%20software%20used%20to%20store,storage%2C%20access%2 C%20and%20performance

- React, (s.f.). *Tutorial: Intro to React.* Obtenido de React: <https://reactjs.org/tutorial/tutorial.html>
- Rincón, M. S. (1 de junio de 2022). Mantenimiento Vial. (D. Gonzalez, Entrevistador)
- Schwaber, K., & Sutherland, J. (julio de 2013). *La guía de Scrum.* Obtenido de Scrum Guides: <https://scrumguides.org/index.html>
- Scrum, (s.f.). *Scrum Glossary.* Obtenido de Scrum: [https://www.scrum.org/resources/scrum](https://www.scrum.org/resources/scrum-glossary)glossary
- Scrum, (s.f.). *What Is Scrum?* Obtenido de Scrum: [https://www.scrum.org/resources/what-is](https://www.scrum.org/resources/what-is-scrum)scrum
- Slate, A. (8 de Julio de 2021). *Qué es una API: todo lo que necesitas saber.* Obtenido de Wrike: <https://www.wrike.com/es/blog/que-es-una-api-necesitas-saber/>
- Source Making, (s.f.). *Design Patterns.* Obtenido de Source Making: [https://sourcemaking.com/design\\_patterns](https://sourcemaking.com/design_patterns)
- talend. (s.f.). *What is MySQL? Everything You Need to Know.* Obtenido de talend: <https://www.talend.com/resources/what-is-mysql/>
- Tilley, M. (2014). *What is Flux?* Obtenido de Fluxxor: <http://fluxxor.com/what-is-flux.html>
- TutorialsPoint. (Julio de 2014). *<ASP.NET> MVC.* Obtenido de Tutorials Point: [https://www.tutorialspoint.com/asp.net\\_mvc/asp.net\\_mvc\\_tutorial.pdf](https://www.tutorialspoint.com/asp.net_mvc/asp.net_mvc_tutorial.pdf)
- TutorialsPoint. (Enero de 2015). *JavaScript.* Obtenido de TutorialsPoint: [https://www.tutorialspoint.com/javascript/javascript\\_tutorial.pdf](https://www.tutorialspoint.com/javascript/javascript_tutorial.pdf)
- Varty, J. (4 de Agosto de 2020). *What is Netlify and What are its Benefits?* Obtenido de agility: [https://agilitycms.com/resources/posts/what-is-netlify-and-why-should-you-care-as](https://agilitycms.com/resources/posts/what-is-netlify-and-why-should-you-care-as-an-editor)an-editor
- WHO. (17 de Junio de 2018). *Globalstatus report on road safety 2018.* Obtenido de WHO: <https://www.who.int/publications/i/item/9789241565684>

# 10. Anexos

# Anexo I: Sprints

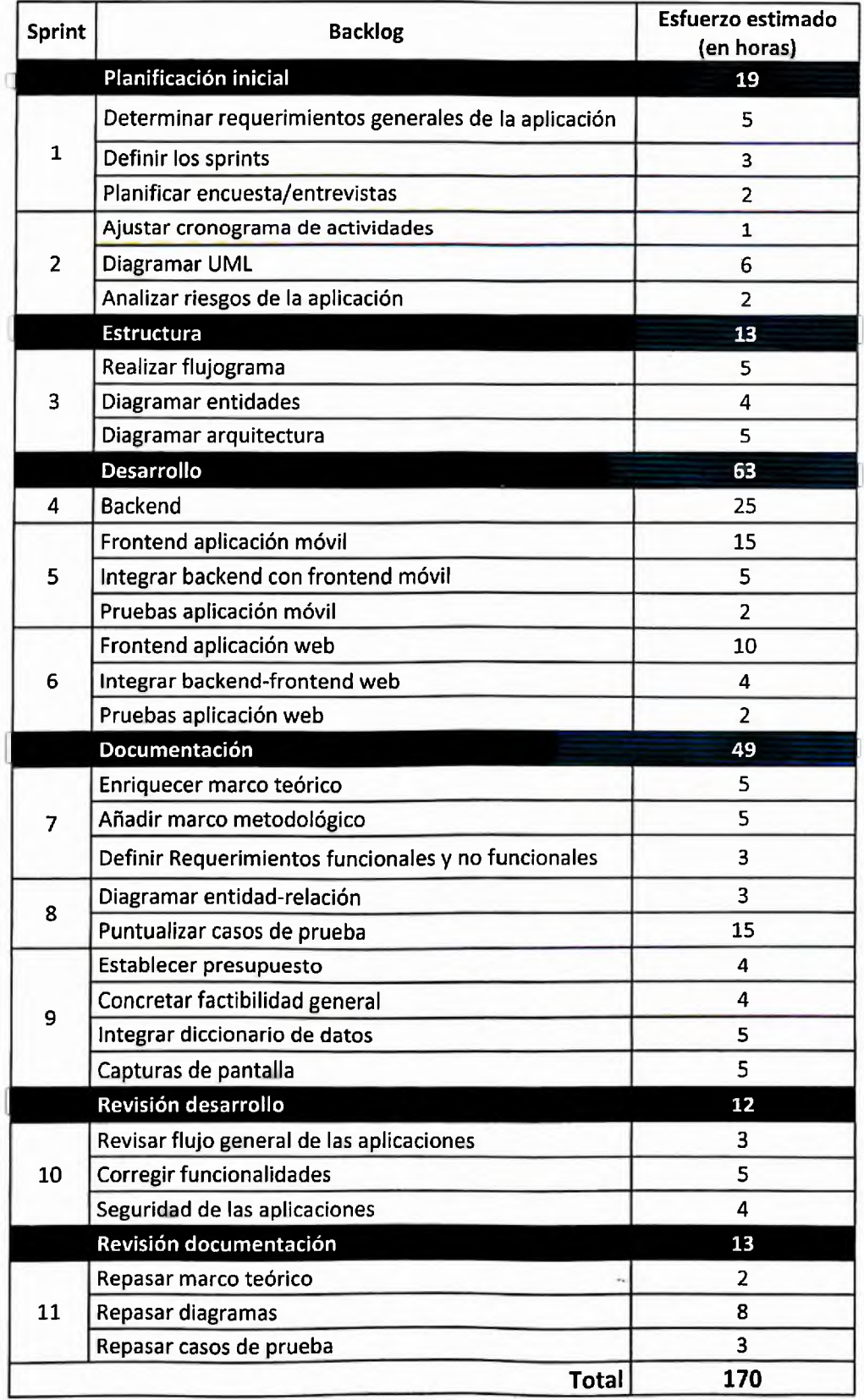

## Anexo II: Definiciones de los casos de uso

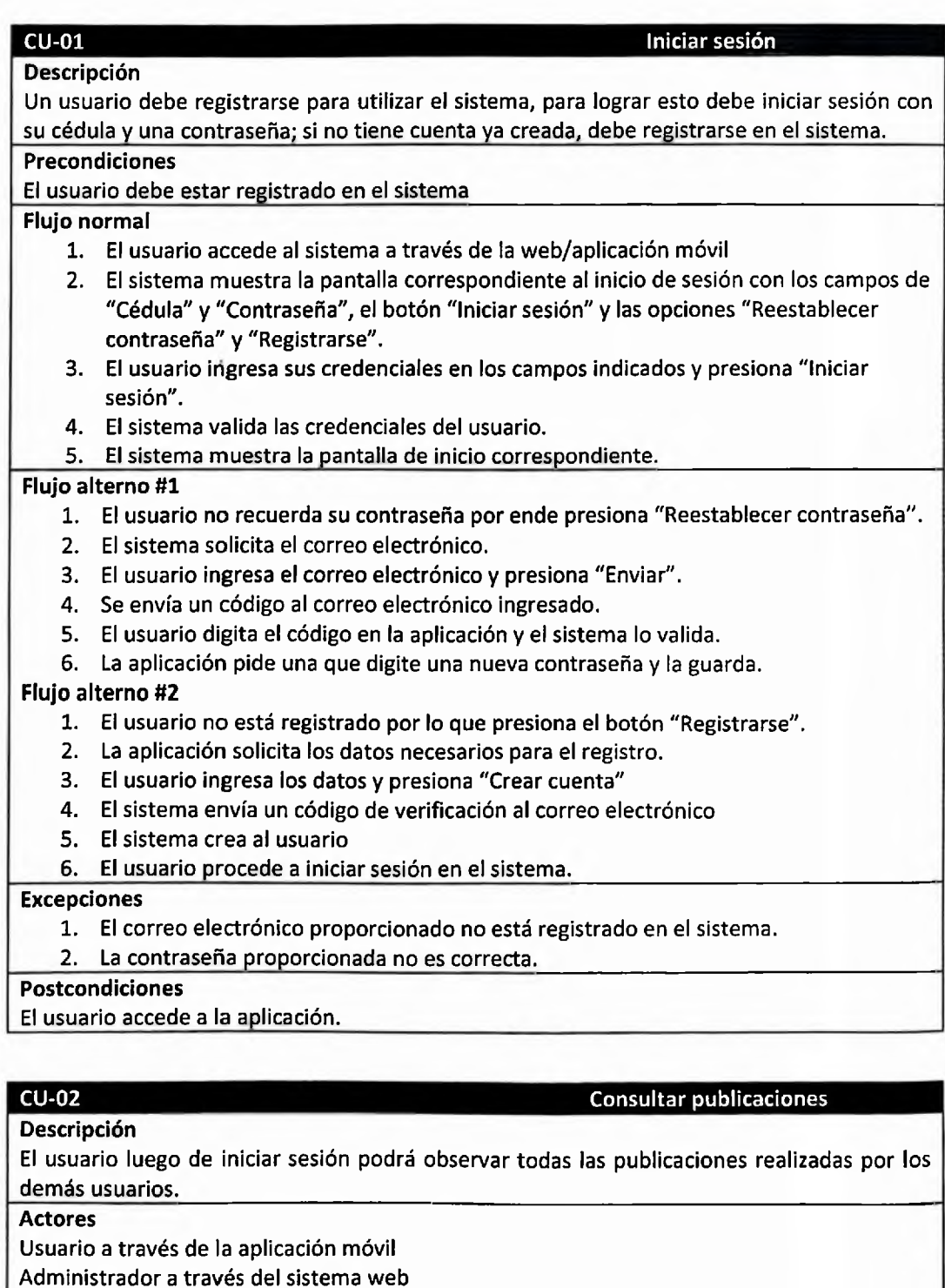

Supervisor a través del sistema web

### **Precondiciones**

El usuario debe haber iniciado sesión.

### **Flujo normal**

1. El usuario se accede a la sección Home

 $\epsilon$ 

 $\mathcal{L}_{\text{eff}}$ 

2. La aplicación muestra las publicaciones

**Flujo alterno\_\_\_\_\_\_\_\_\_\_\_\_\_\_\_\_\_\_\_\_\_\_\_\_\_\_\_\_\_\_\_\_\_\_\_\_\_\_\_\_\_\_\_\_\_\_\_\_\_\_\_\_**

**Excepciones**

El sistema no muestra ningún incidente\_\_\_\_\_\_\_\_\_\_\_\_\_\_\_\_\_\_\_\_\_\_\_\_\_\_\_\_\_

**Postcondiciones**

El usuario logra visualizar las publicaciones realizadas por demás usuarios.

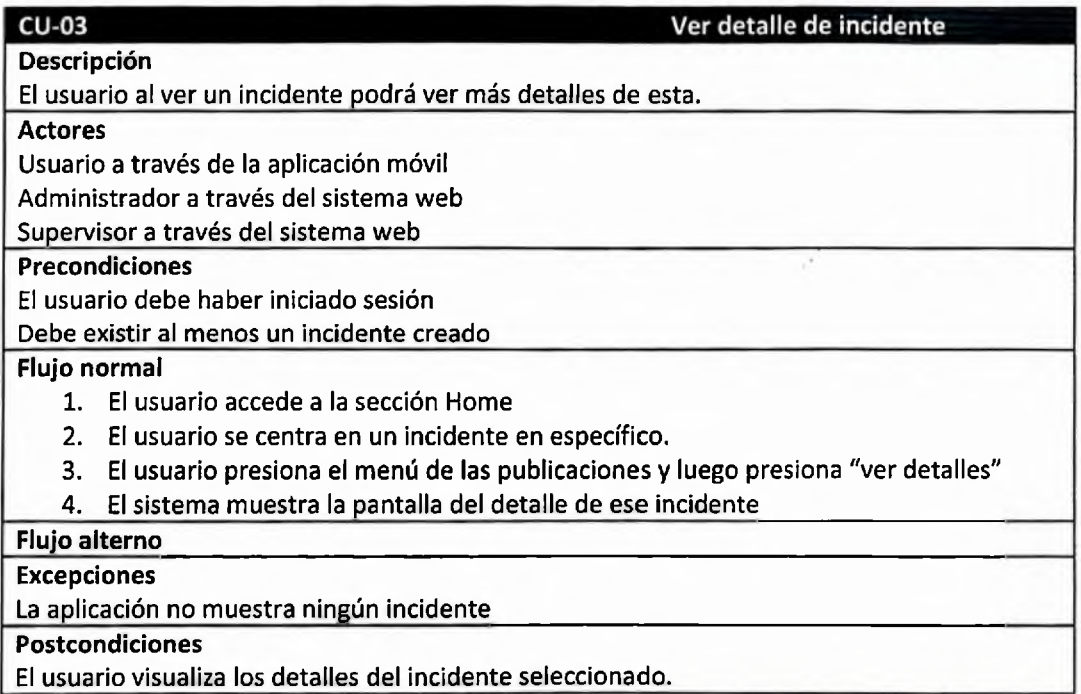

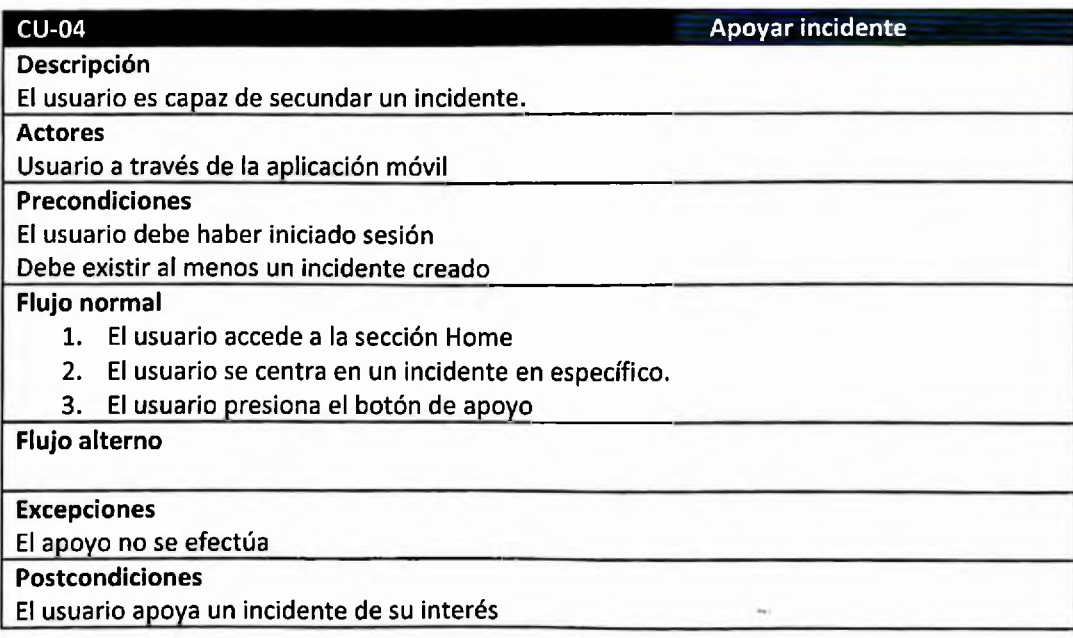

### **CU-05** Comentar incidente

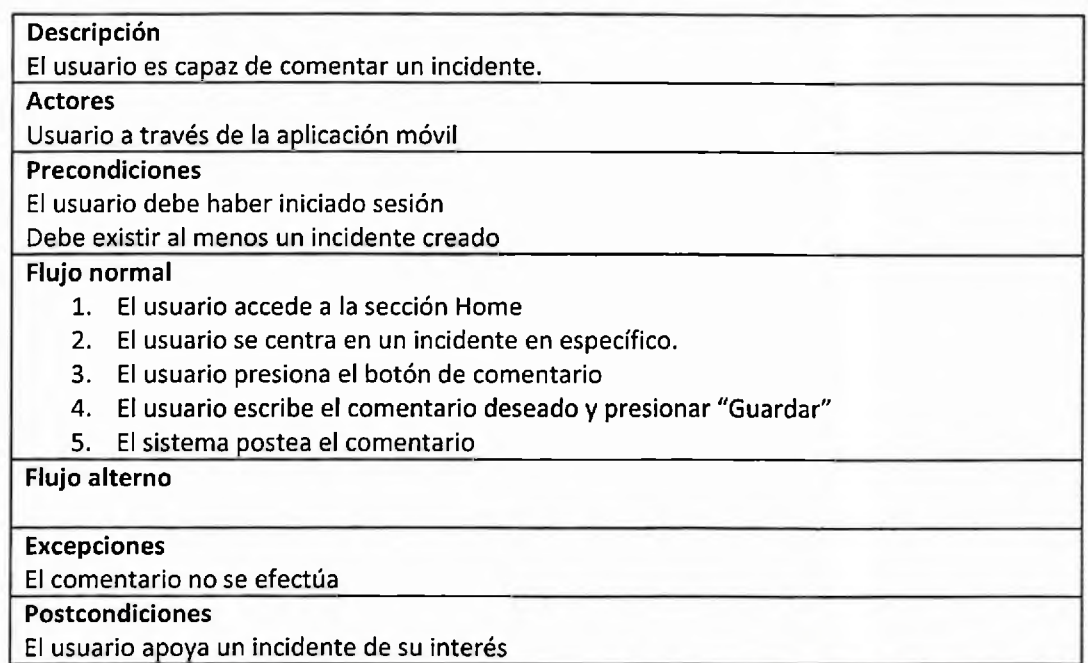

 $CU-06$ **Consultar comentarios Descripción** El usuario es capaz de ver los comentarios de los demás usuarios **Actores** Usuario a través de la aplicación móvil **Precondiciones** El usuario debe haber iniciado sesión Debe existir al menos un incidente creado Debe existir al menos un comentario creado **Flujo normal** 1. El usuario accede a la sección Home 2. El usuario se centra en un incidente en específico. 3. El usuario presiona el botón de comentarios 4. El usuario visualiza todos los comentarios realizados por demás usuarios **Flujo alterno Excepciones** La aplicación no muestra ningún comentario **Postcondiciones** El usuario es capaz de leer todos los comentarios realizados por otros usuarios a ese incidente.

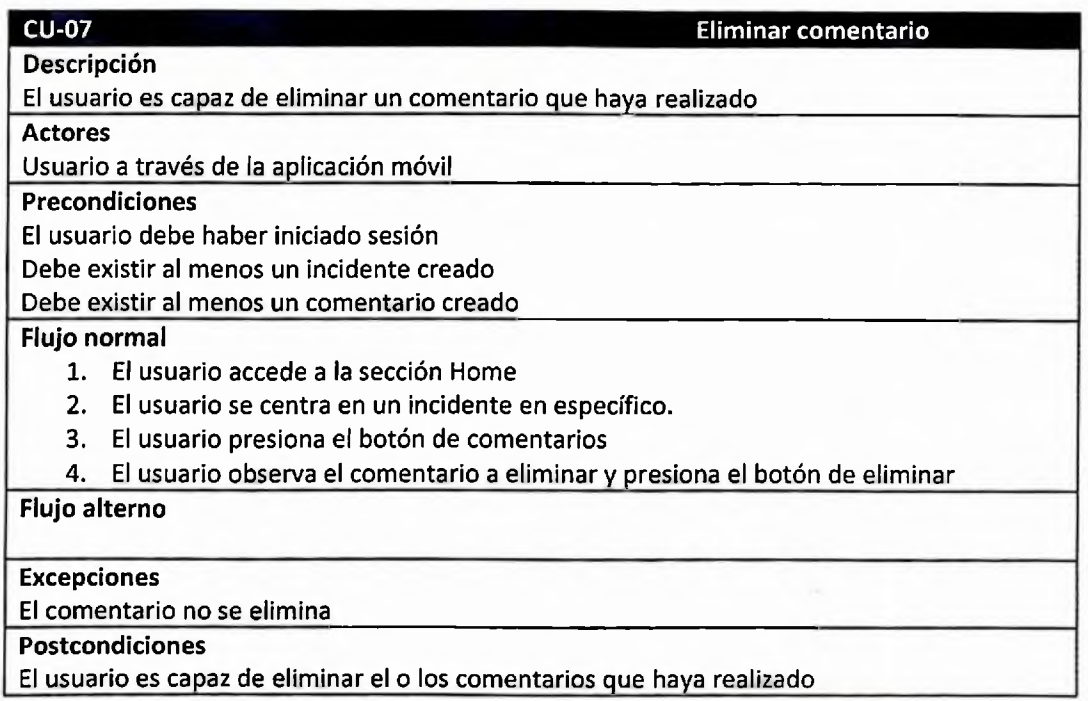

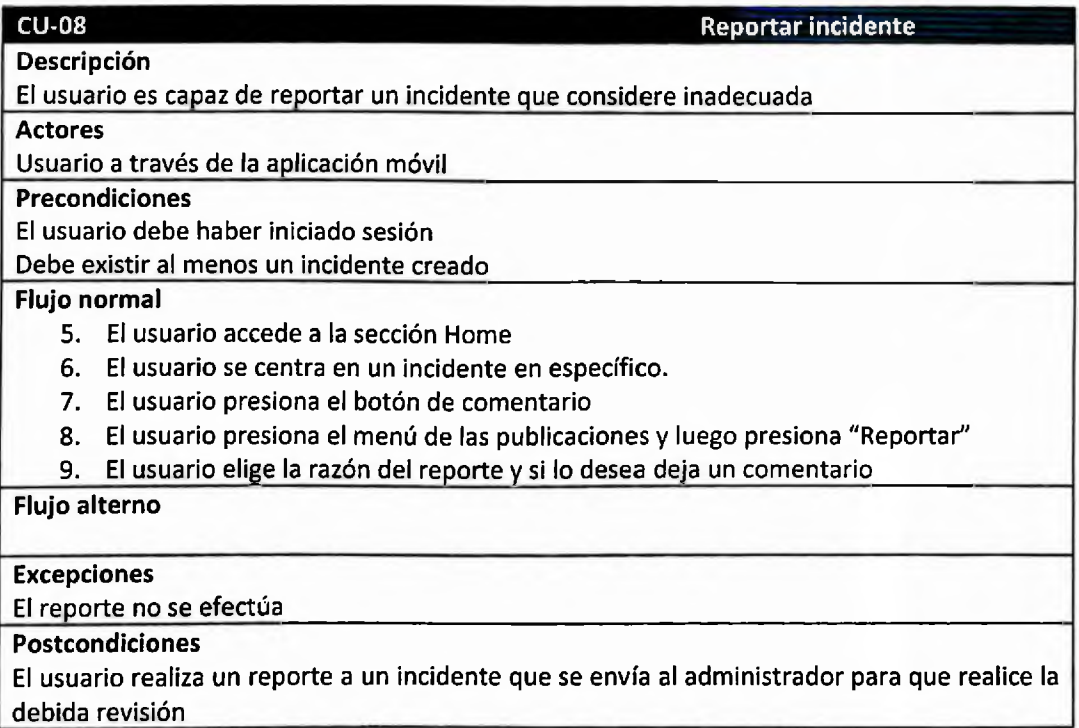

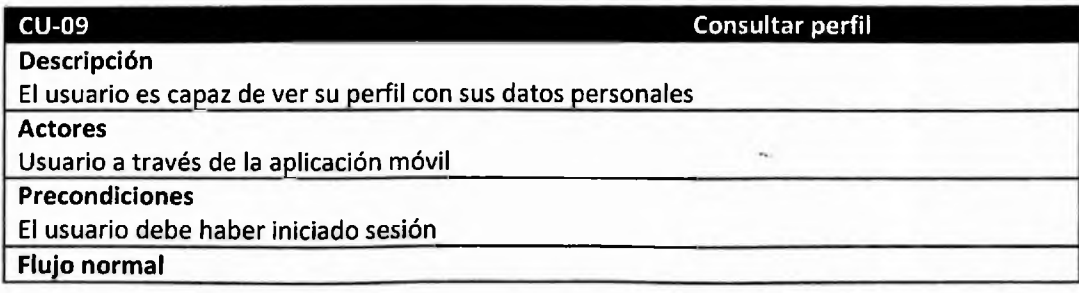

- 1. El usuario accede a la sección Perfil
- 2. El usuario observa los datos que ingreso al momento del registro o su versión actualizada si estos han sido modificados.

**Flujo alterno**

**Excepciones**

La aplicación no muestra los datos del perfil

**Postcondiciones**

El usuario es capaz de ver sus datos personales en su perfil.

# CU-10 Modificar perfil El usuario es capaz de modificar su perfil\_\_\_\_\_\_\_\_\_\_\_\_\_\_\_\_\_\_\_\_\_\_\_\_\_\_\_\_\_\_\_\_\_\_\_\_ Usuario a través de la aplicación móvil\_\_\_\_\_\_\_\_\_\_\_\_\_\_\_\_\_\_\_\_\_\_\_\_\_\_\_\_\_\_\_\_\_\_\_\_\_\_

**Precondiciones** El usuario debe haber iniciado sesión\_\_\_\_\_\_\_\_\_\_\_\_\_\_\_\_\_\_\_\_\_\_\_\_\_\_\_\_\_\_\_\_\_\_\_\_\_\_\_

**Flujo normal**

**Descripción**

**Actores**

- 1. El usuario accede a la sección Perfil
- 2. El usuario observa sus datos personales
- 3. El usuario presiona el botón de editar perfil
- 4. El usuario edita los campos que se lo permiten con información actualizada
- 5. El usuario presión guardar

### **Flujo alterno #1**

- 1. El usuario no completa los campos obligatorios y presiona guardar
- 2. El sistema indica los campos que son requeridos y deben completarse

**Excepciones**

Los cambios no se efectúan\_\_\_\_\_\_\_\_\_\_\_\_\_\_\_\_\_\_\_\_\_\_\_\_\_\_\_\_\_\_\_\_\_\_\_\_\_\_\_\_\_\_\_\_\_\_\_

**Postcondiciones**

El usuario es capaz de actualizar su información personal

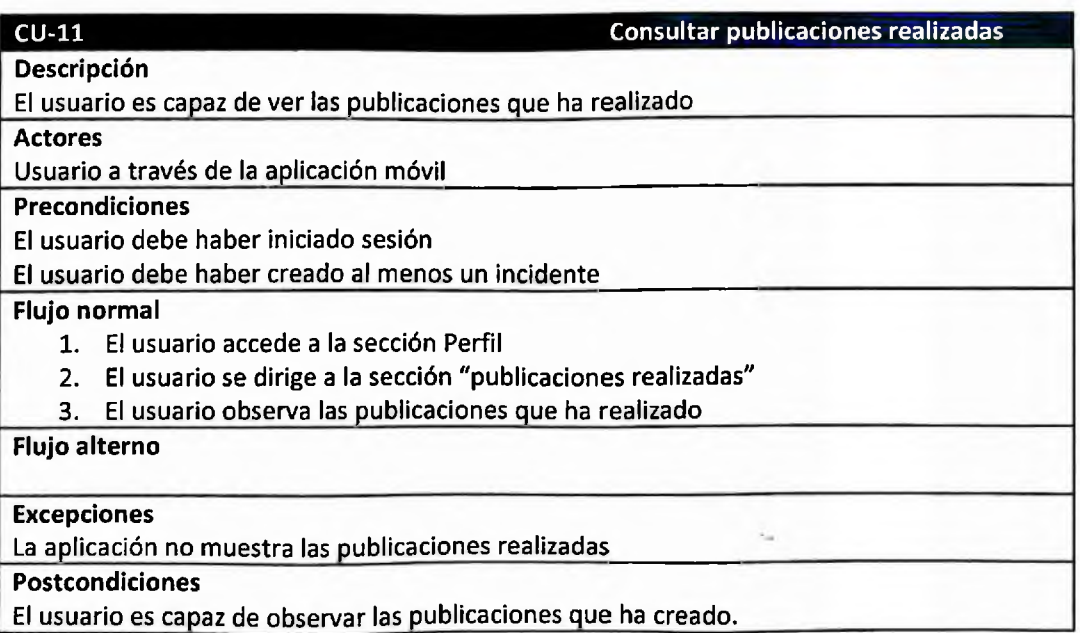

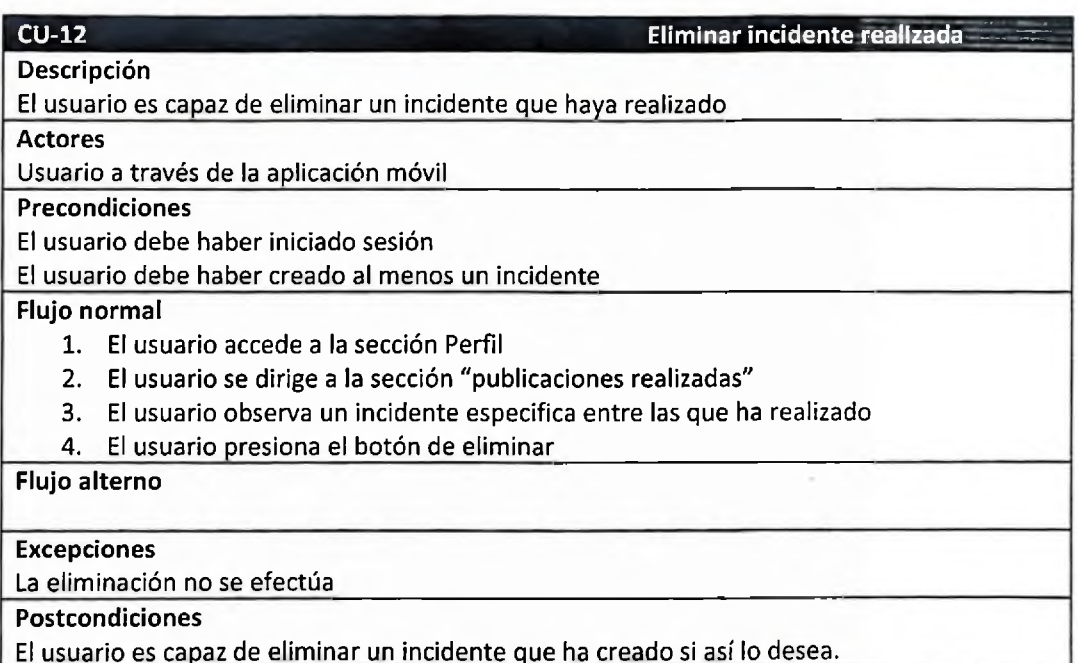

El usuario es capaz de eliminar un incidente que ha creado si así lo desea.

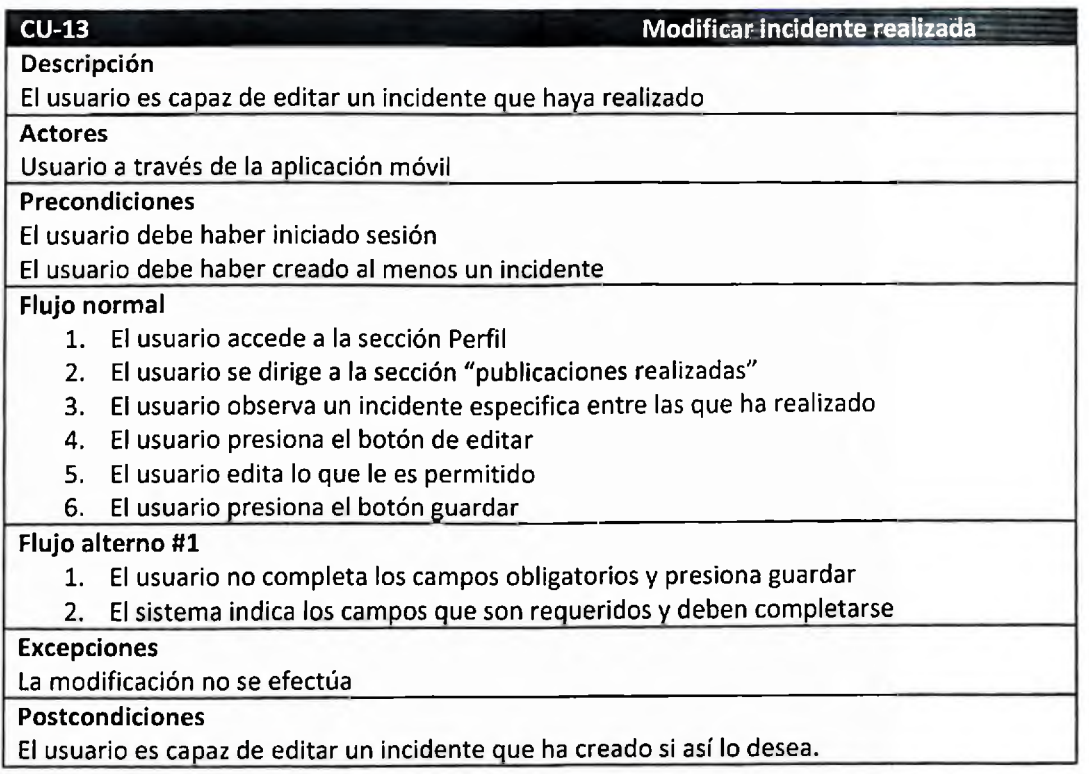

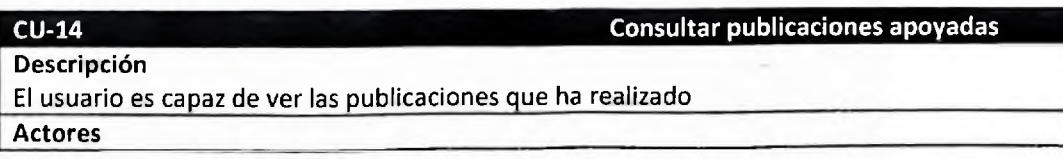

Usuario a través de la aplicación móvil\_\_\_\_\_\_\_\_\_\_\_\_\_\_\_\_\_\_\_\_\_\_\_

**Precondiciones**

El usuario debe haber iniciado sesión

Debe existir al menos un incidente creado\_\_\_\_\_\_\_\_\_\_\_\_\_\_\_\_\_\_\_

**Flujo normal**

- 1. El usuario accede a la sección Perfil
- 2. El usuario se dirige a la sección "publicaciones apoyadas"
- 3. El usuario observa las publicaciones que ha apoyado

**Flujo alterno**

**Excepciones**

La aplicación no muestra las publicaciones apoyadas\_\_\_\_\_\_\_\_\_\_\_

**Postcondiciones**

El usuario es capaz de observar las publicaciones que ha apoyado.

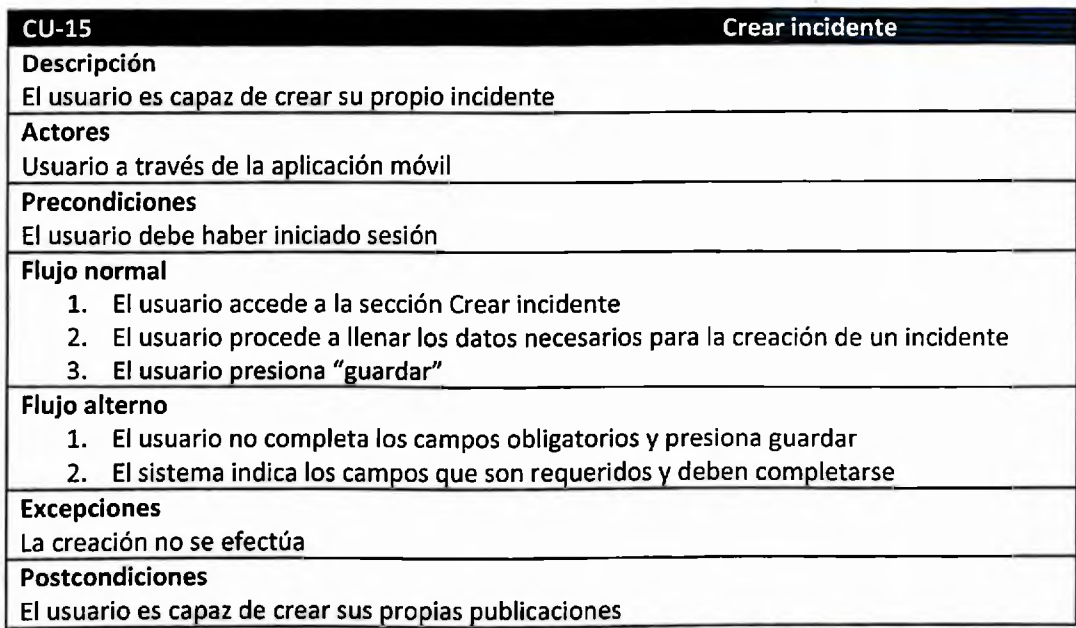

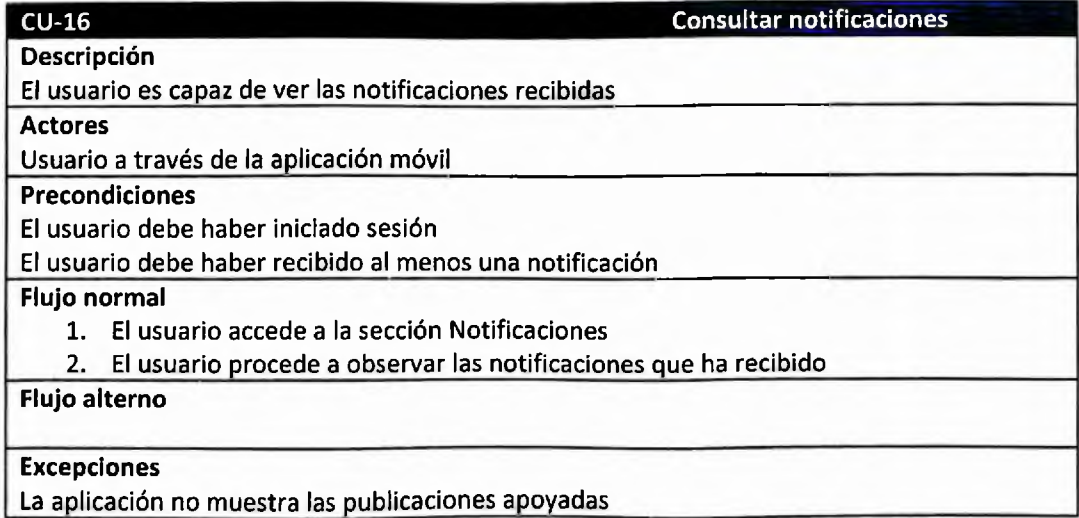

**Postcondiciones**

El usuario es capaz de ver todas las notificaciones recibidas

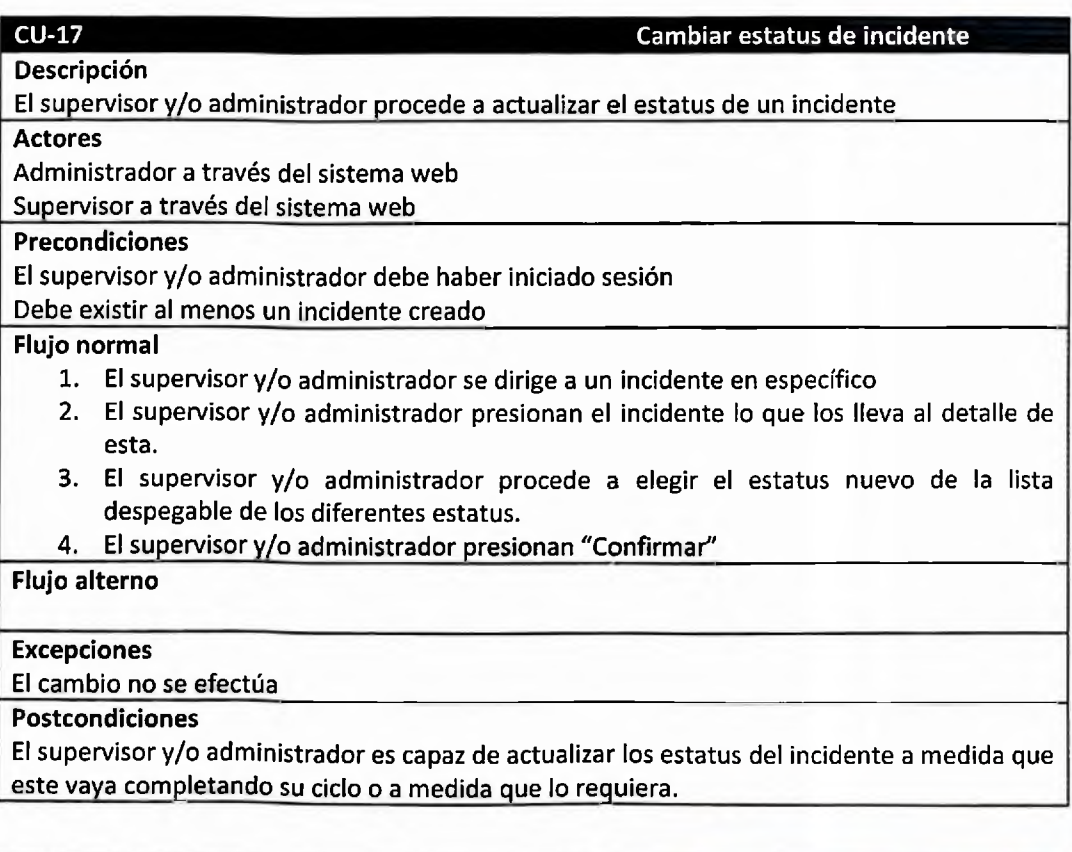

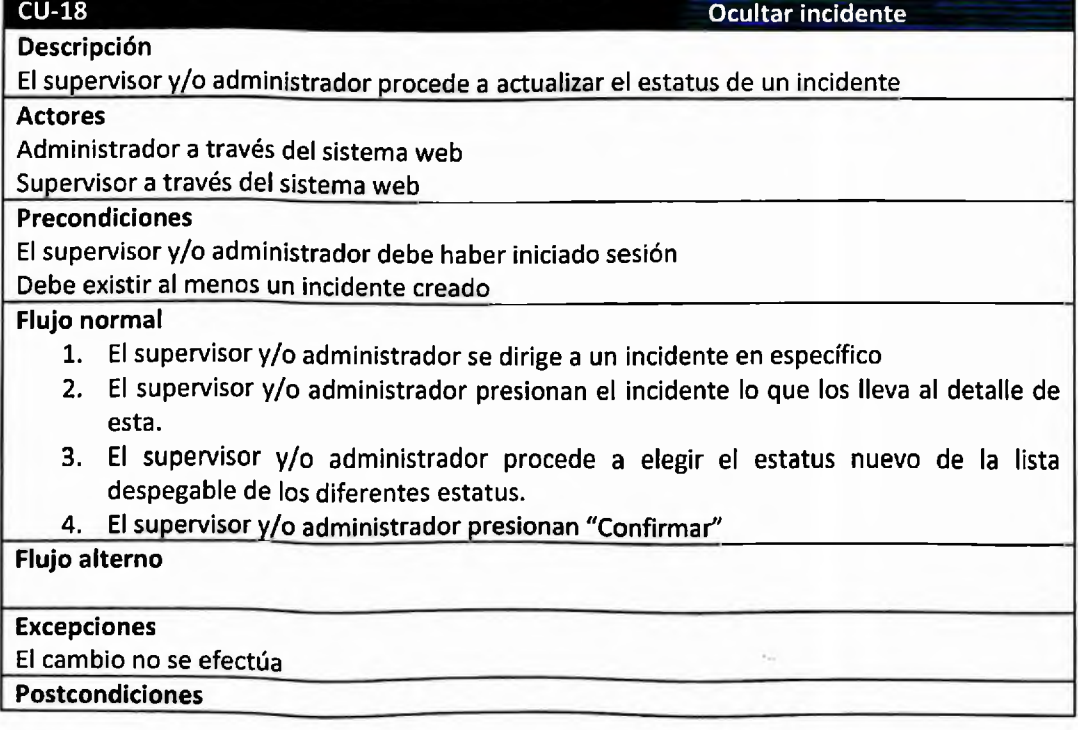

El supervisor y/o administrador es capaz de actualizar los estatus del incidente a medida que el incidente vaya completando su ciclo o a medida que lo requiera.

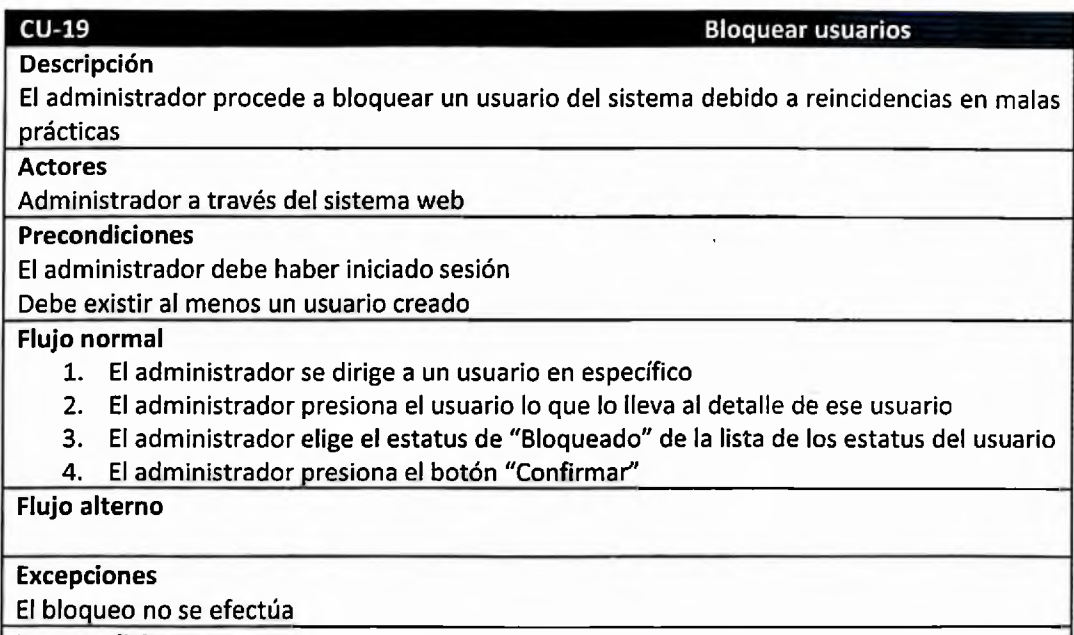

**Postcondiciones**

El administrador es capaz de actualizar el estatus de un usuario a luego de analizar que es necesario.

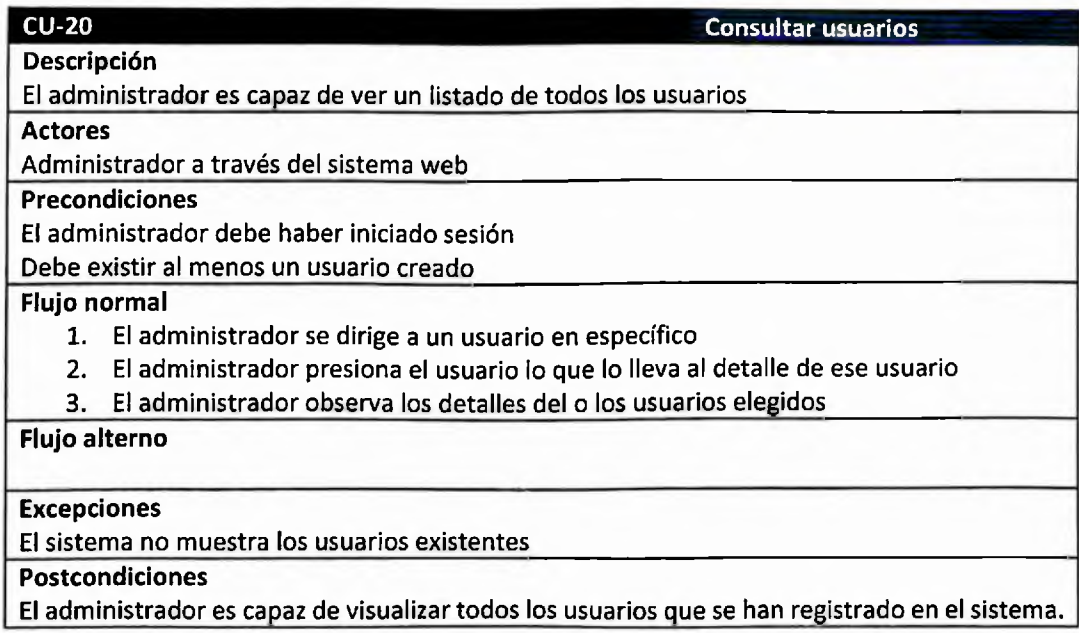

### CU-21 Consultar reportes a publicaciones

**Descripción**

El administrador es capaz de ver todos los reportes que realicen los usuarios a las diferentes publicaciones.

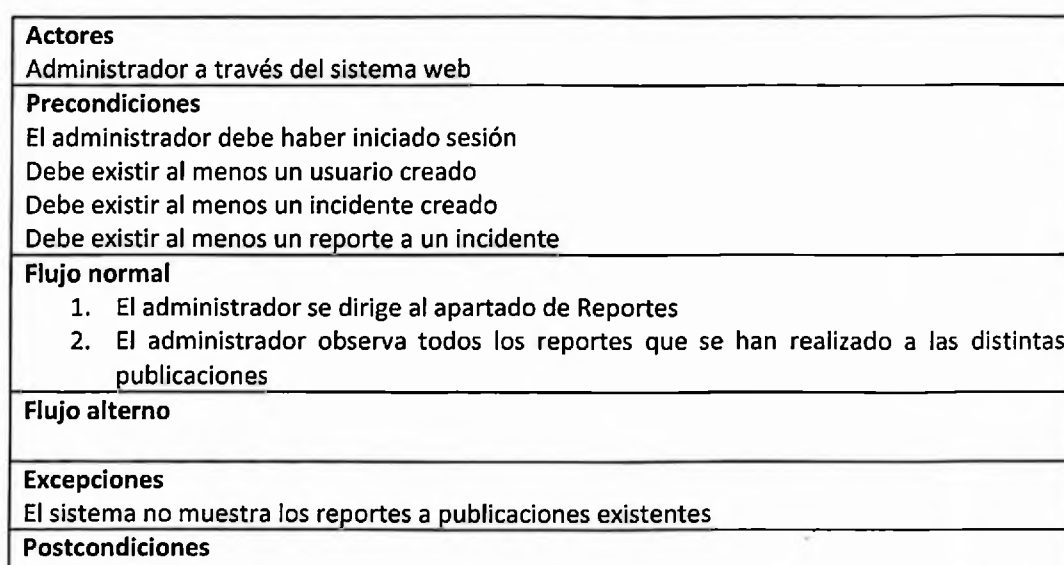

El administrador es capaz de visualizar todos los reportes a publicaciones que han realizado los usuarios.

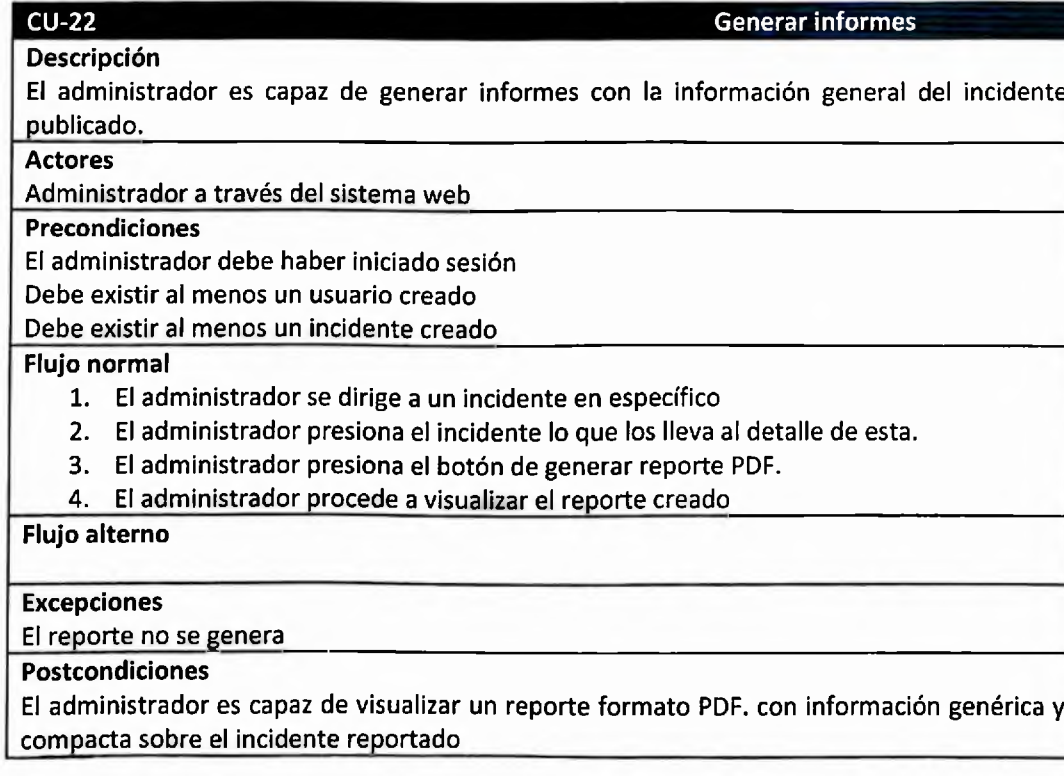

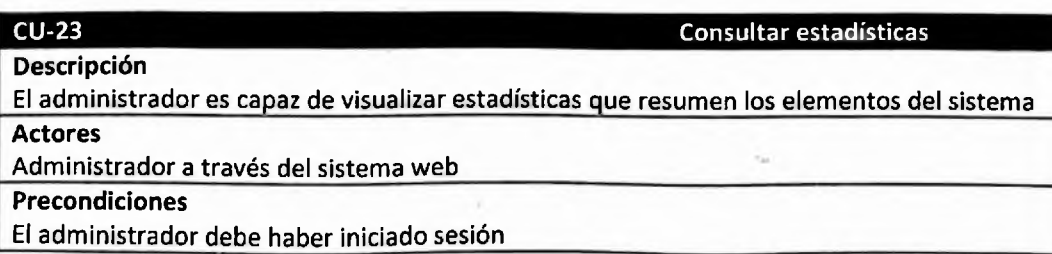

### Flujo normal

- 1. El administrador se dirige a la sección de Dashboard
- 2. El administrador explora los distintos gráficos presentados

### **Flujo alterno**

### **Excepciones**

El sistema no muestra las estadísticas correspondientes\_\_\_\_\_\_\_\_\_\_\_\_\_\_\_\_\_\_\_\_\_\_\_\_\_\_\_\_\_\_\_

### **Postcondiciones**

El administrador es capaz de visualizar los distintos datos en formato gráfico y así empaparse de información de manera rápida

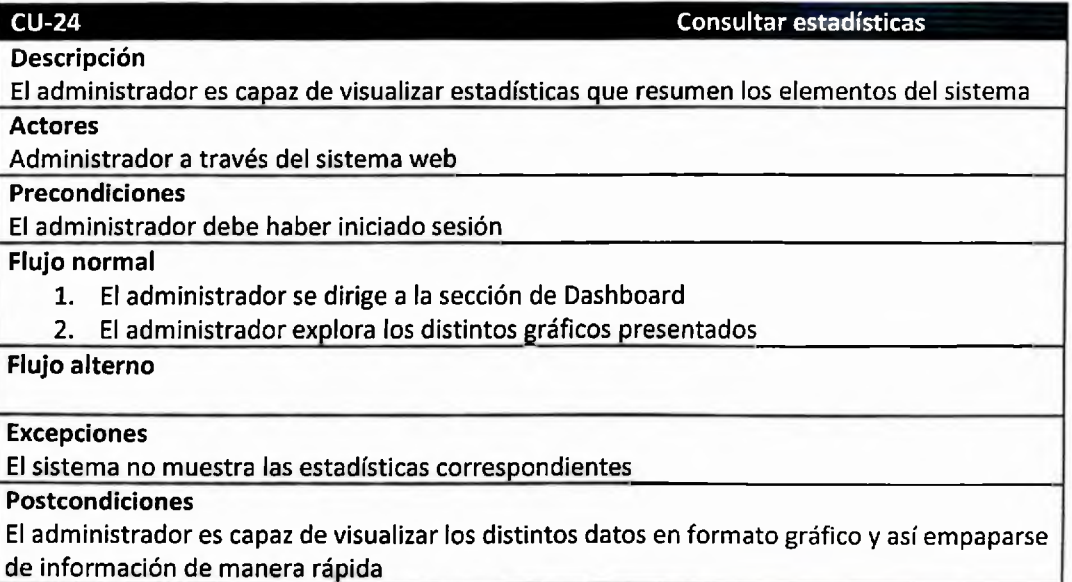

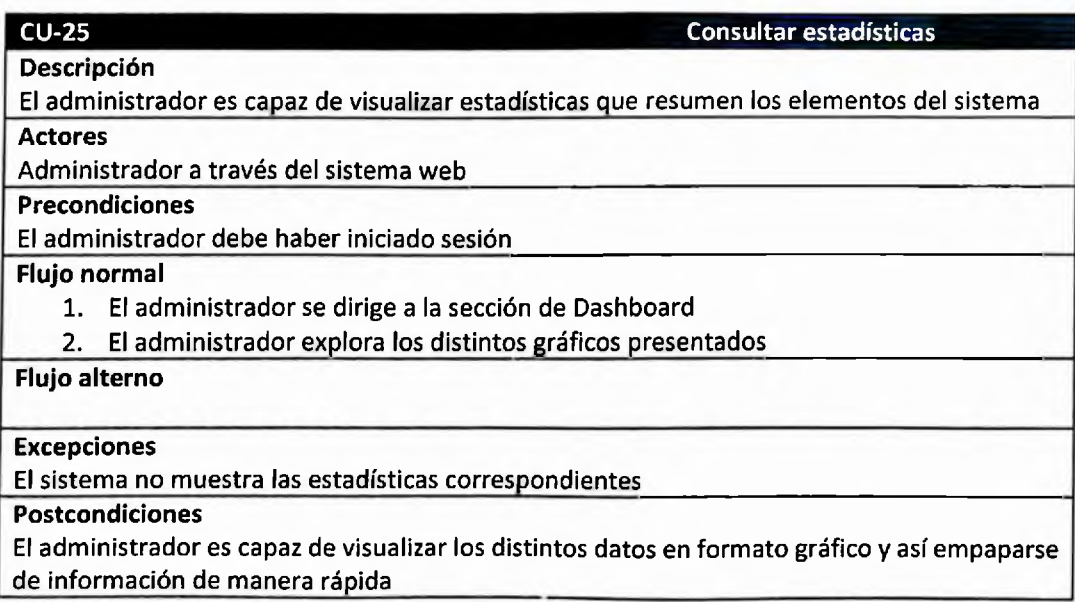

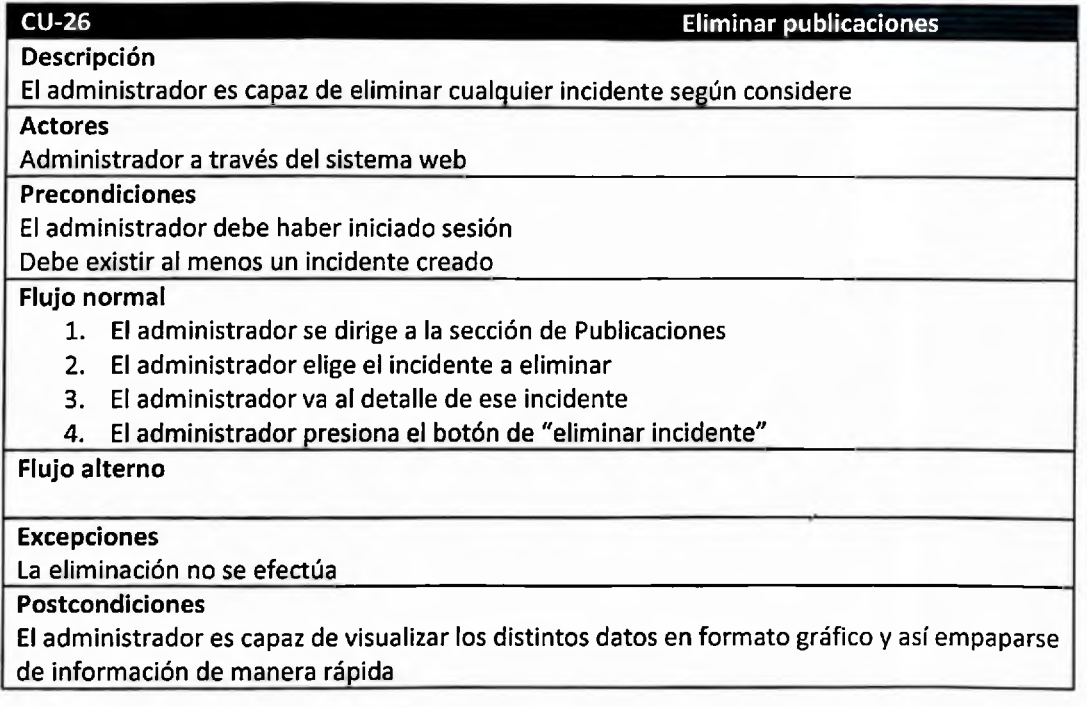

### Anexo III: Encuesta

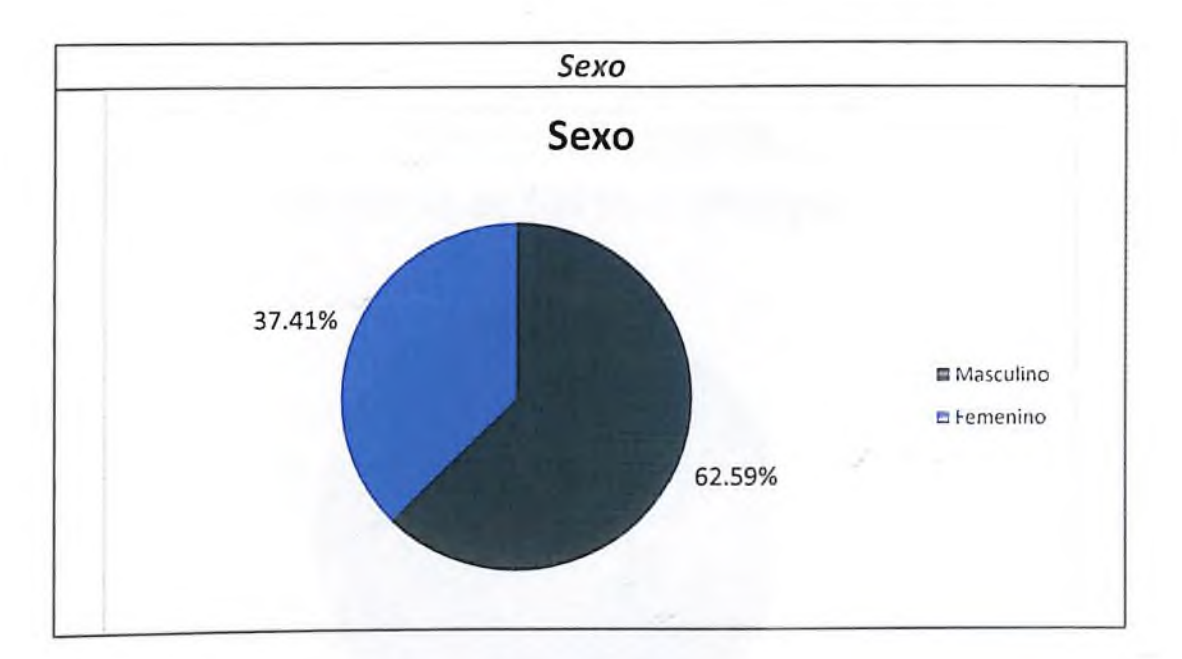

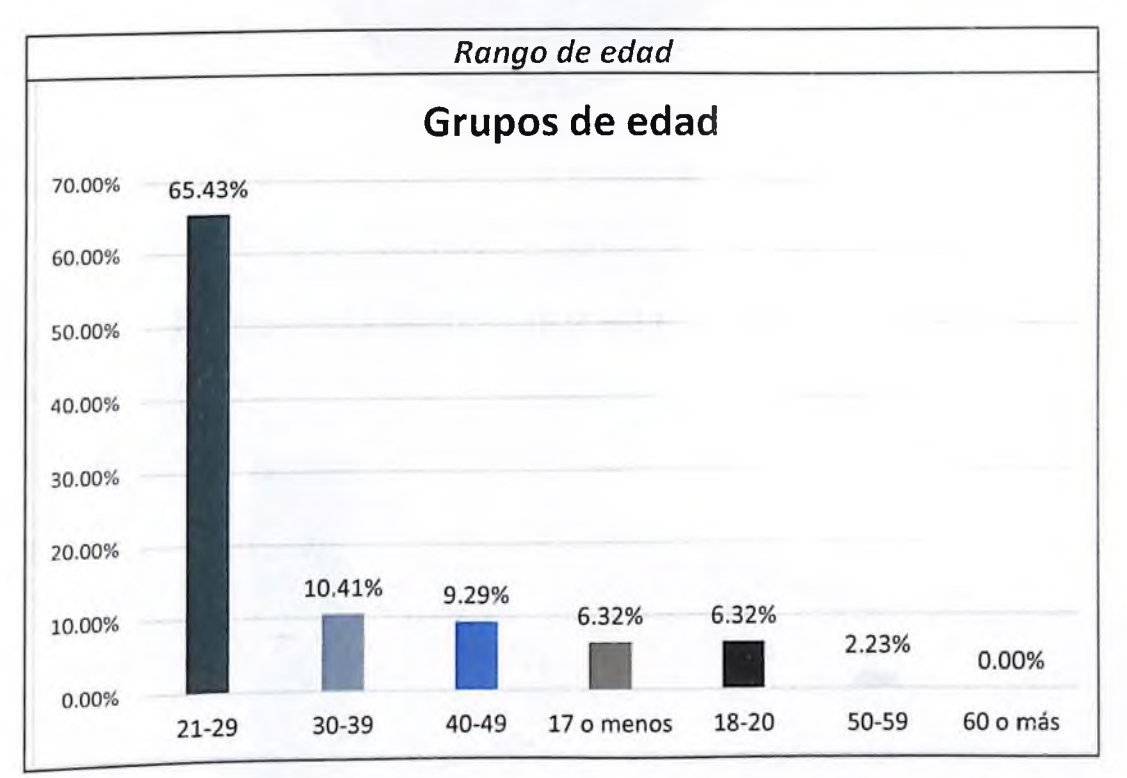

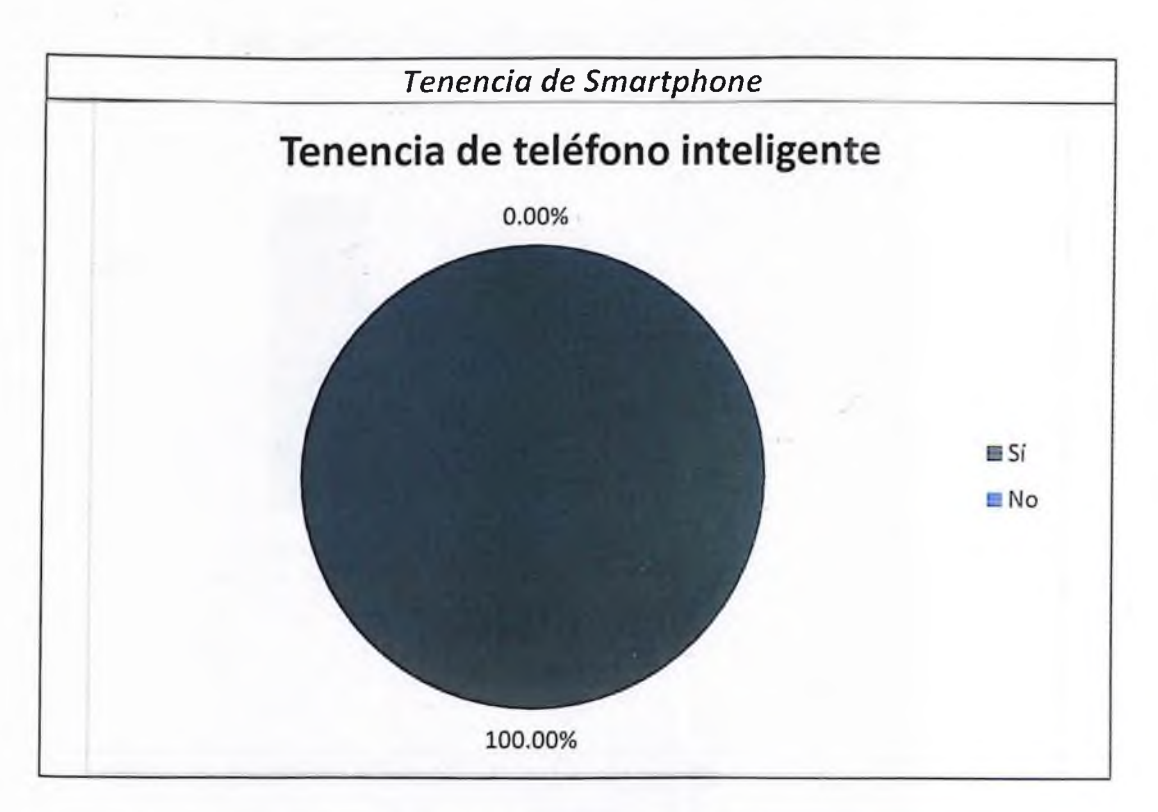

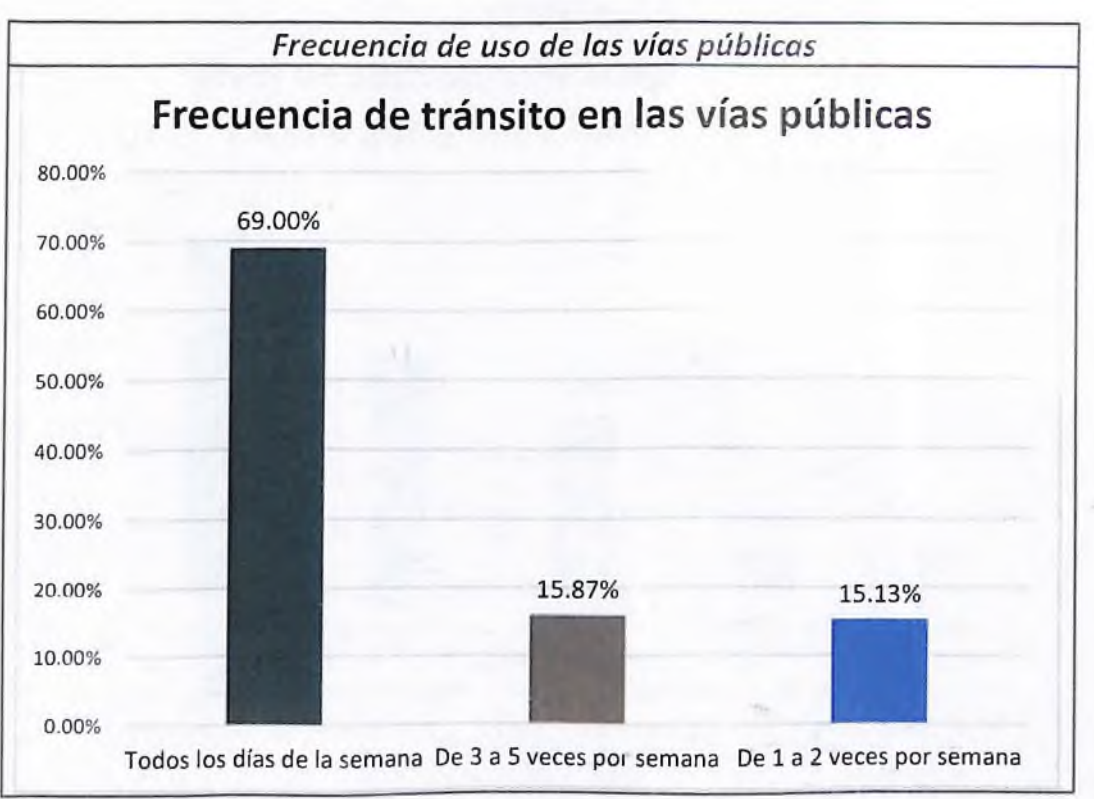

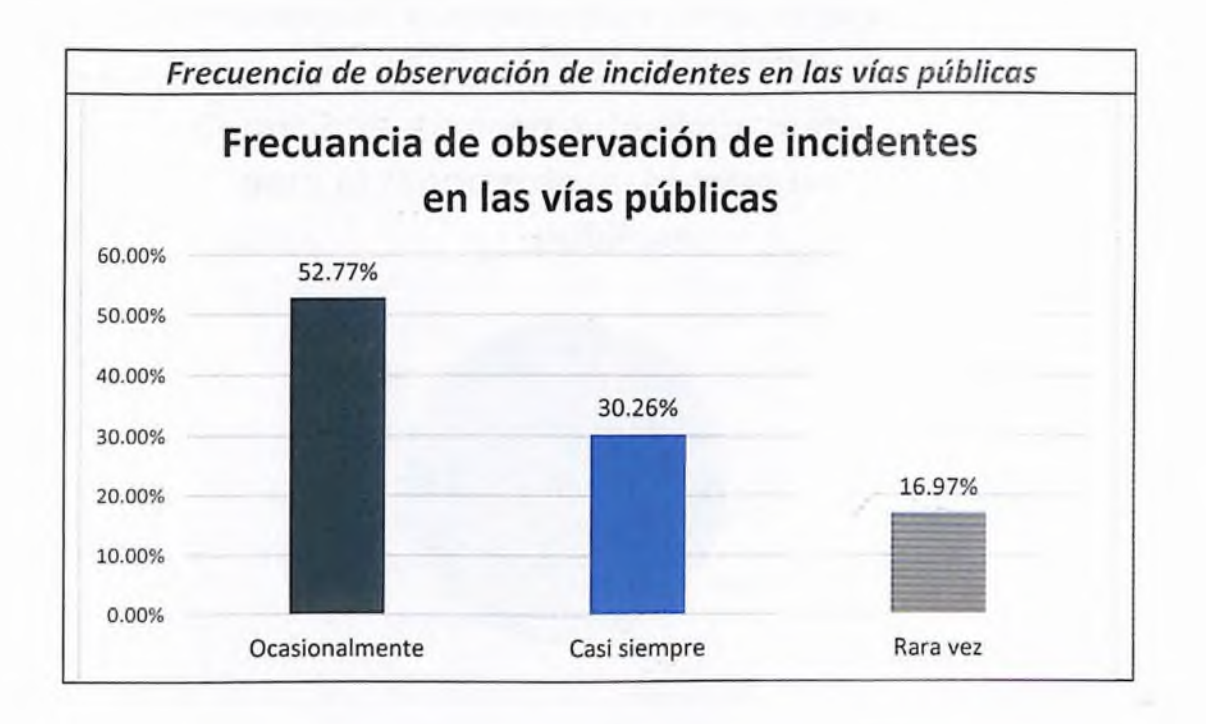

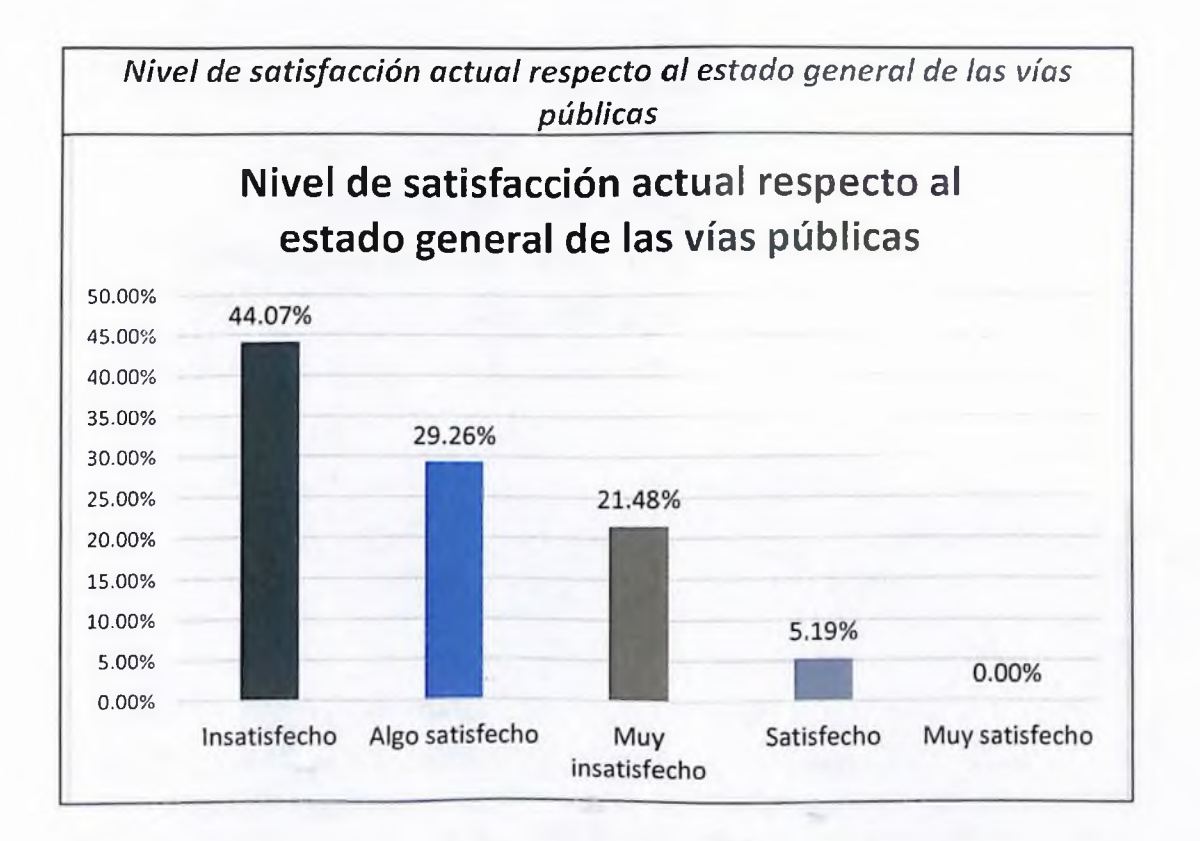

91

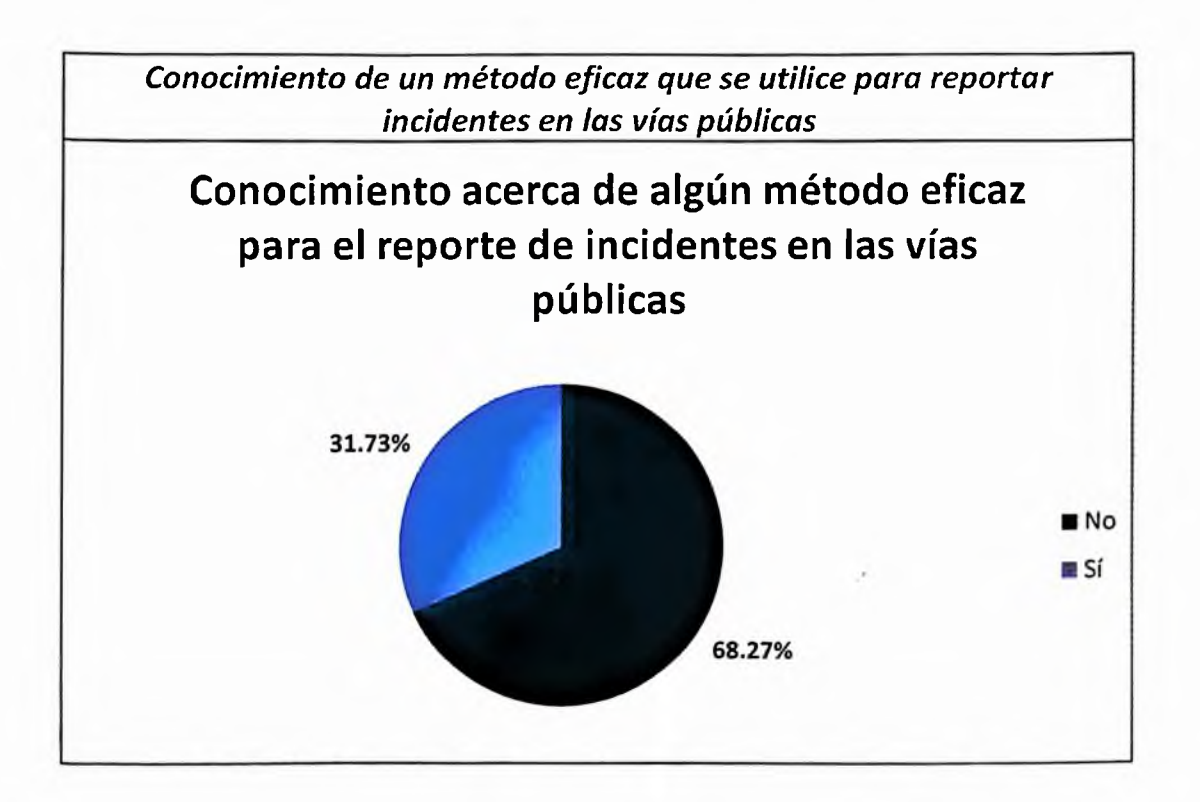

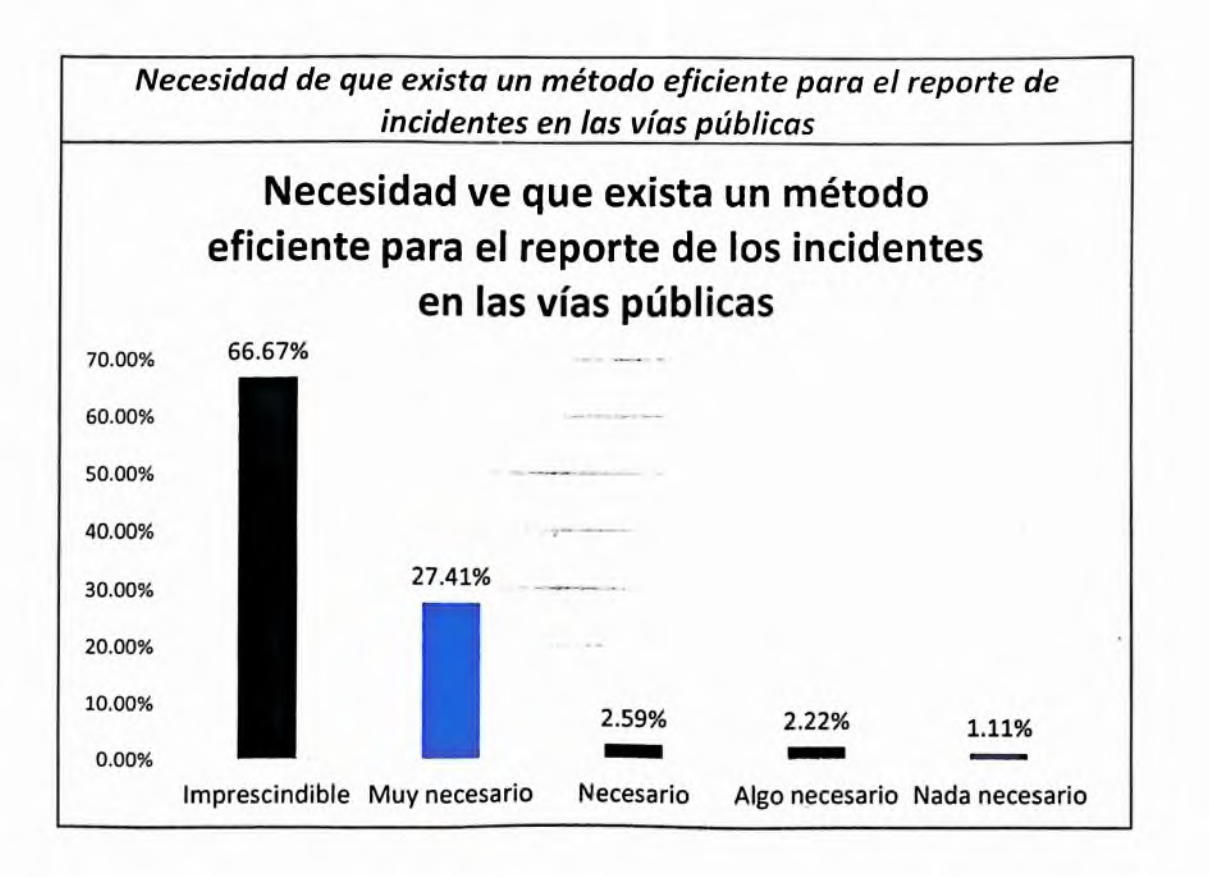

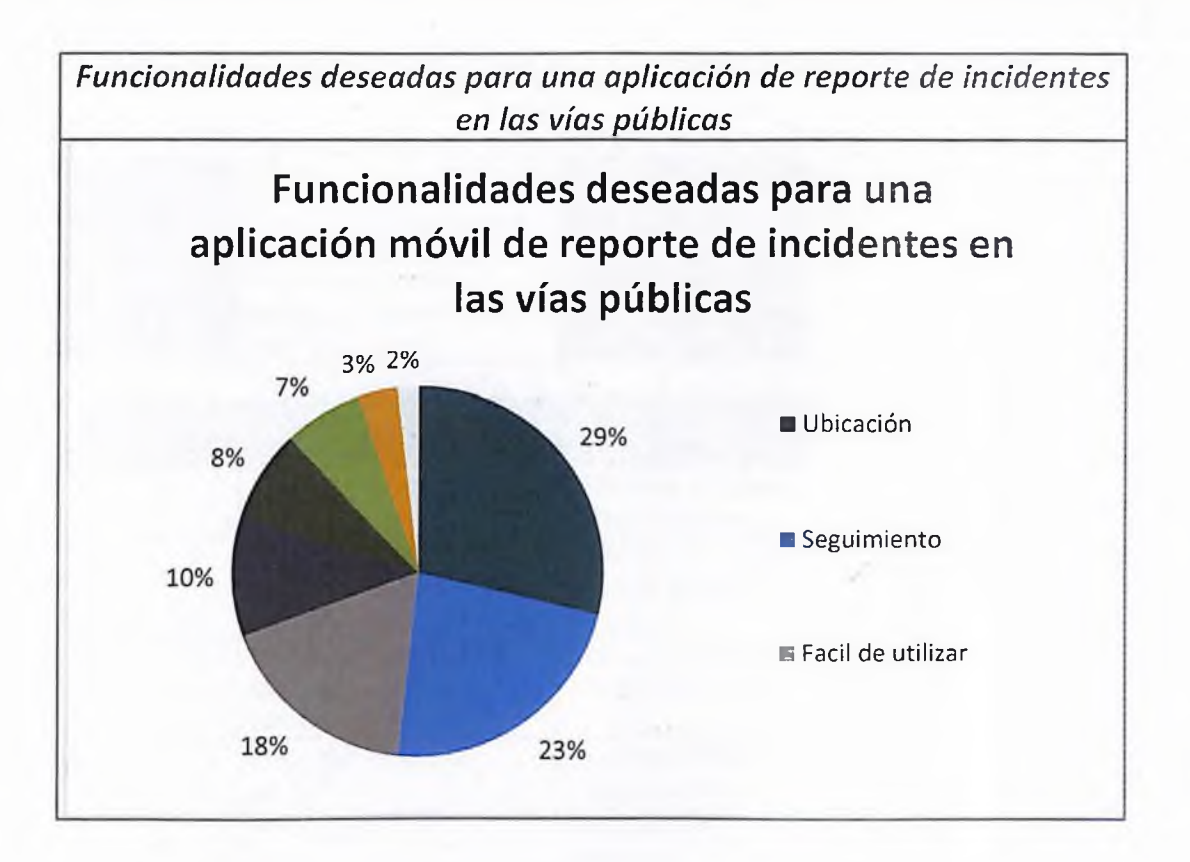

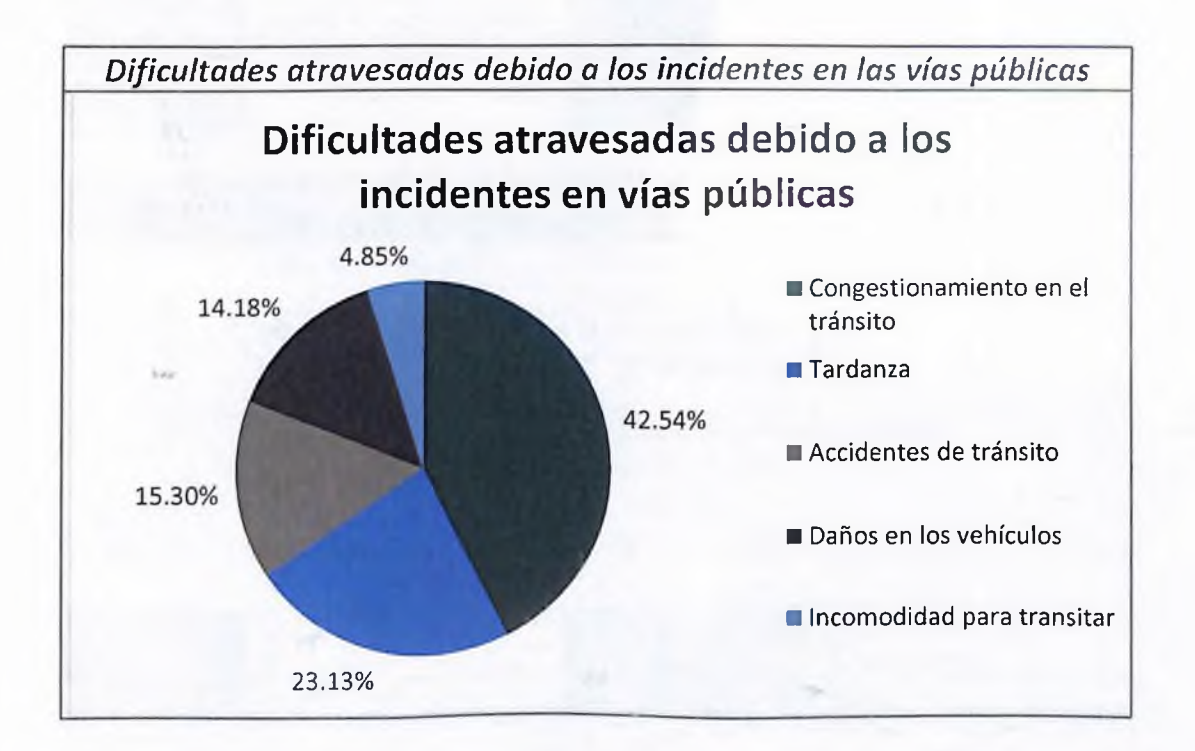

# Anexo IV: Definición de los casos de prueba

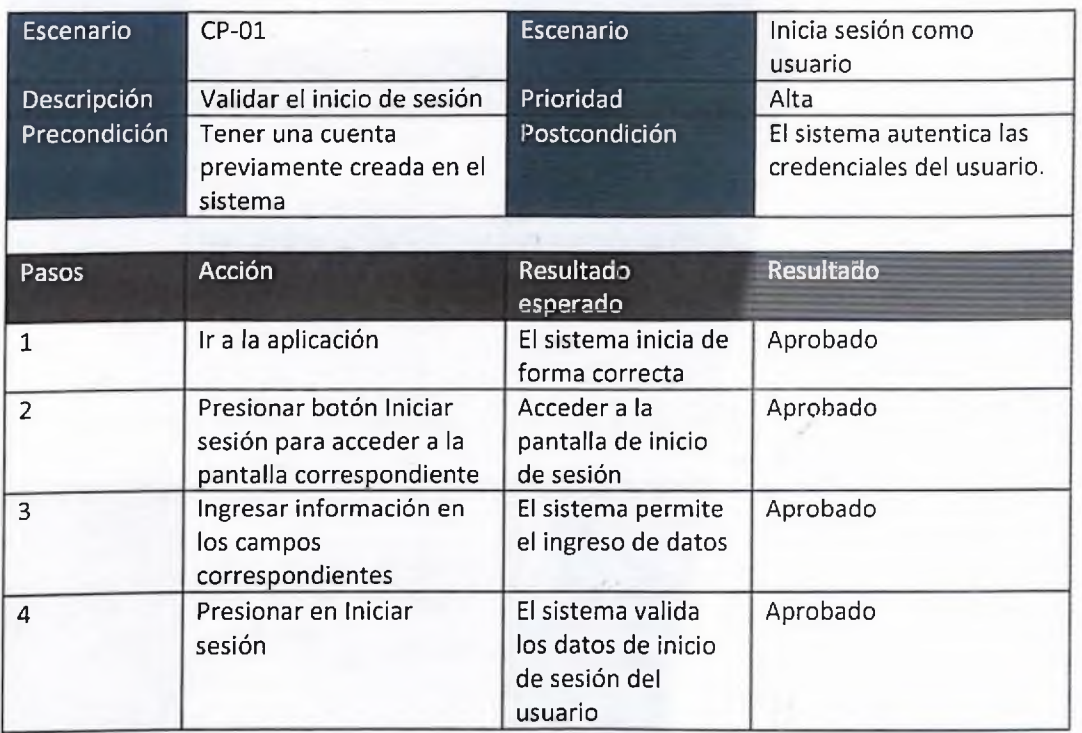

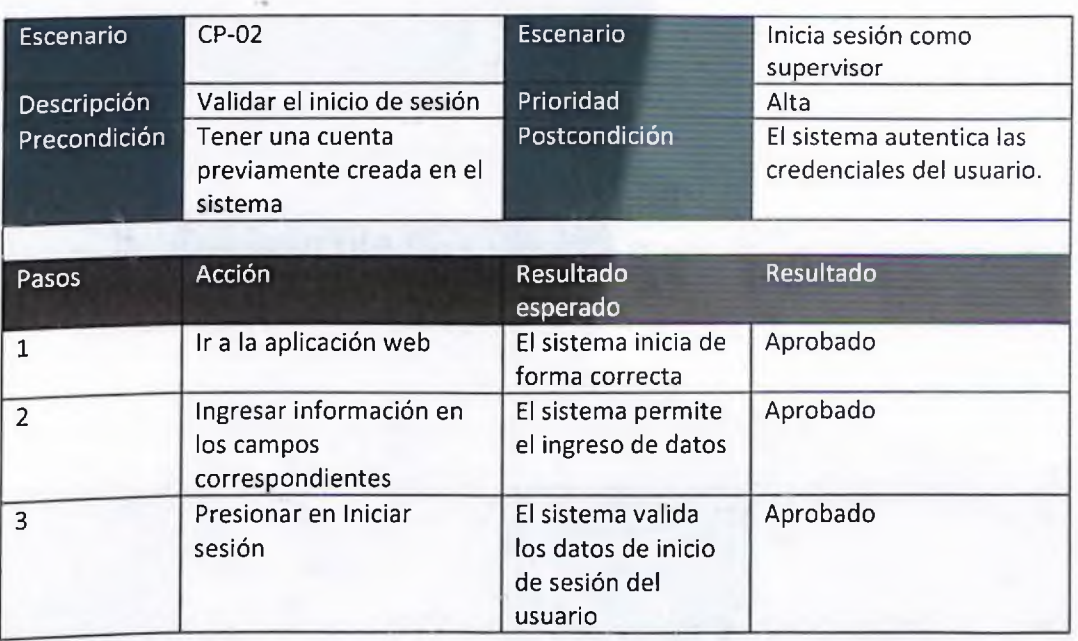

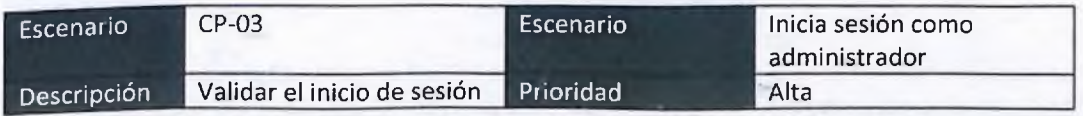

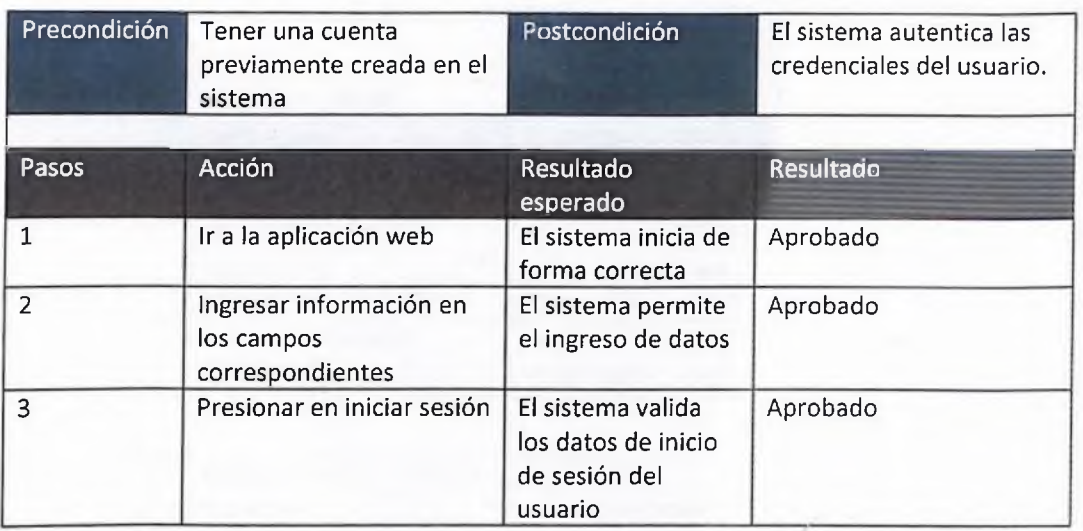

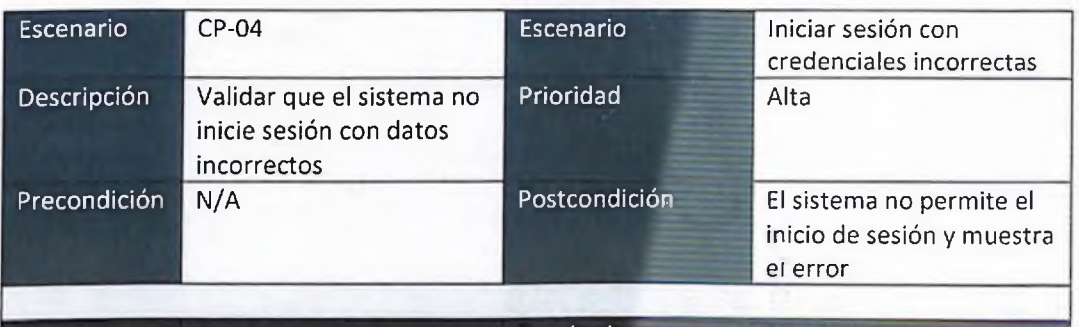

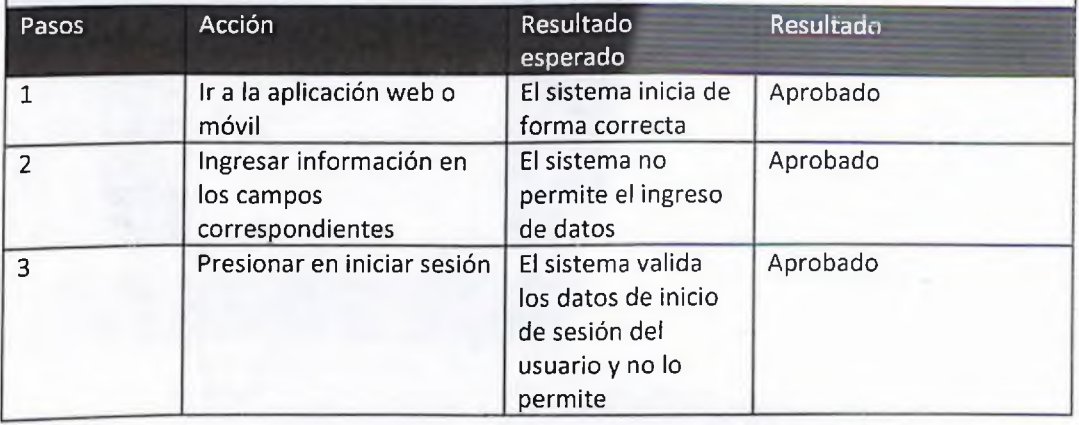

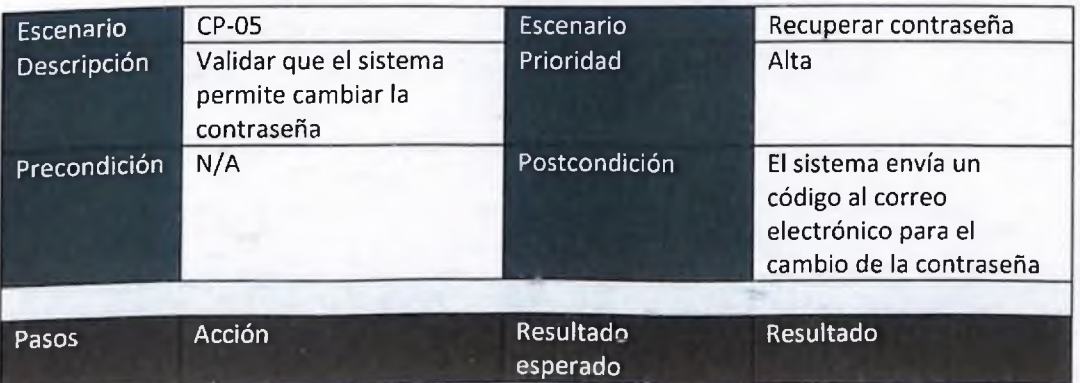

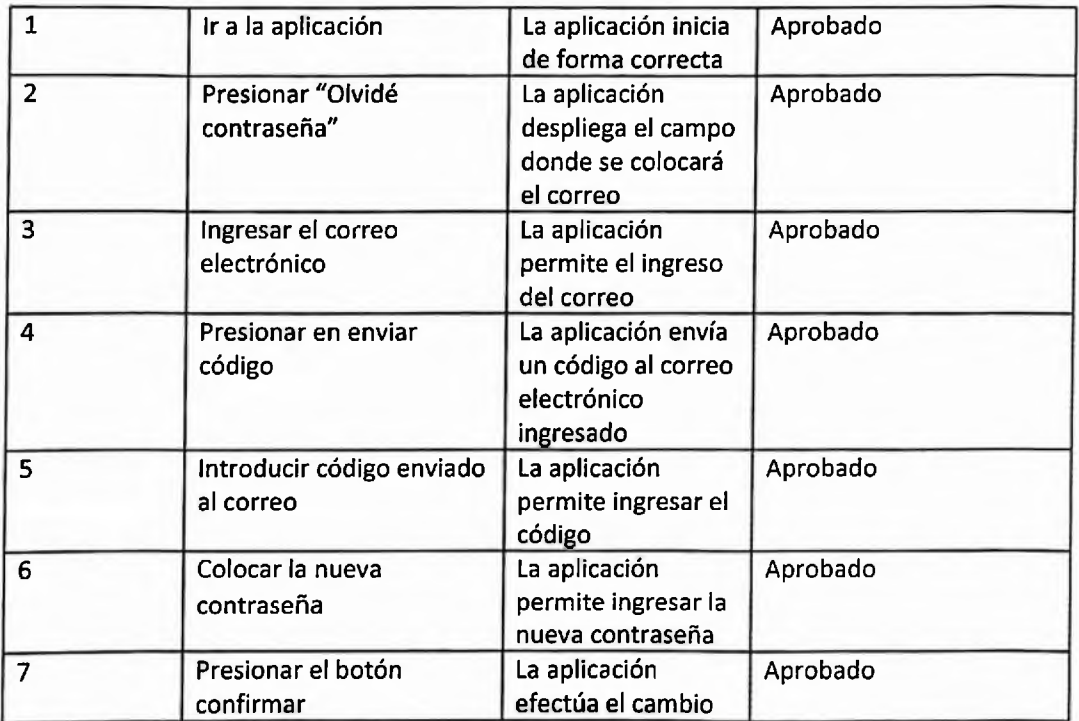

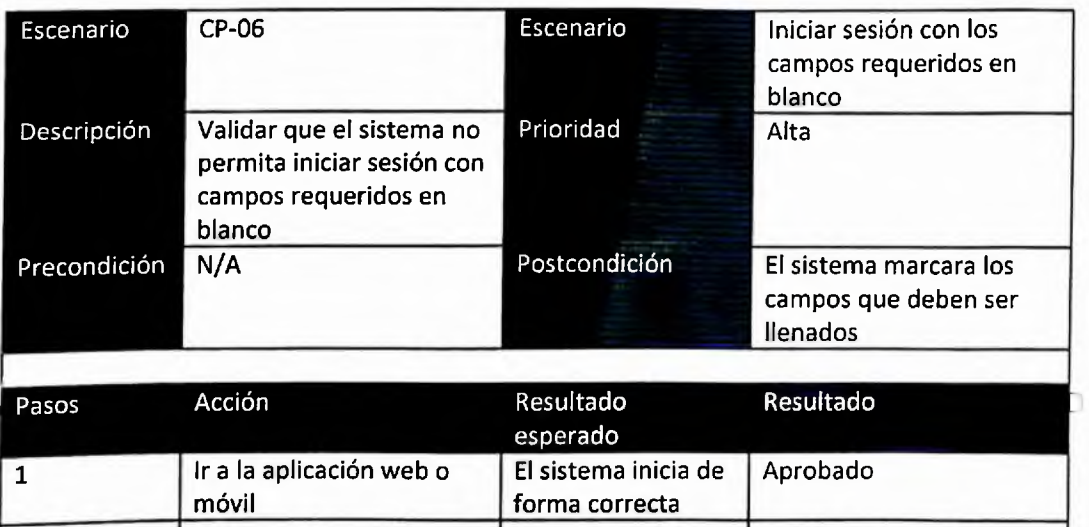

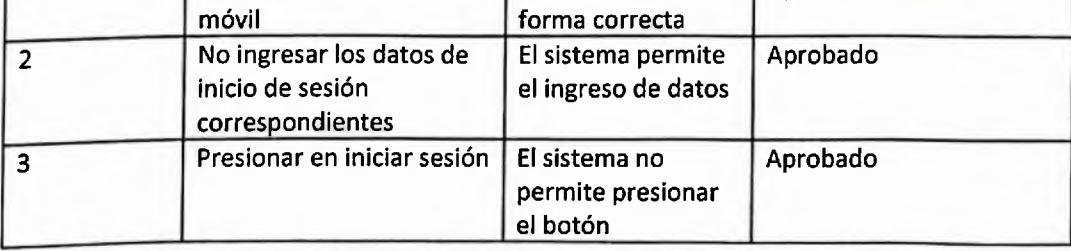

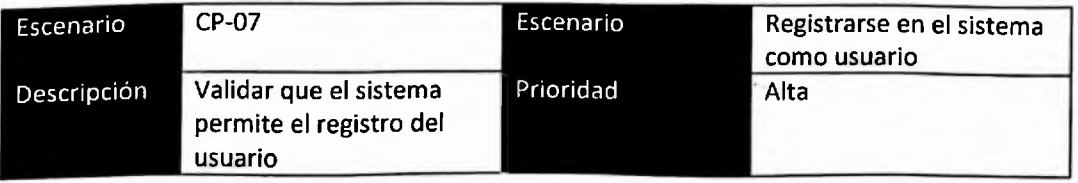

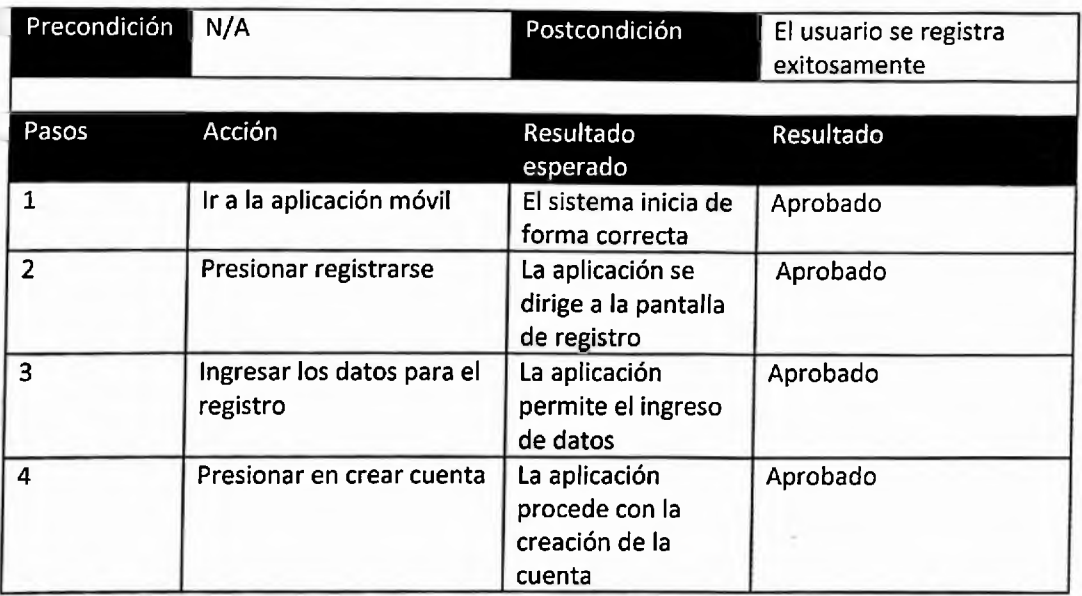

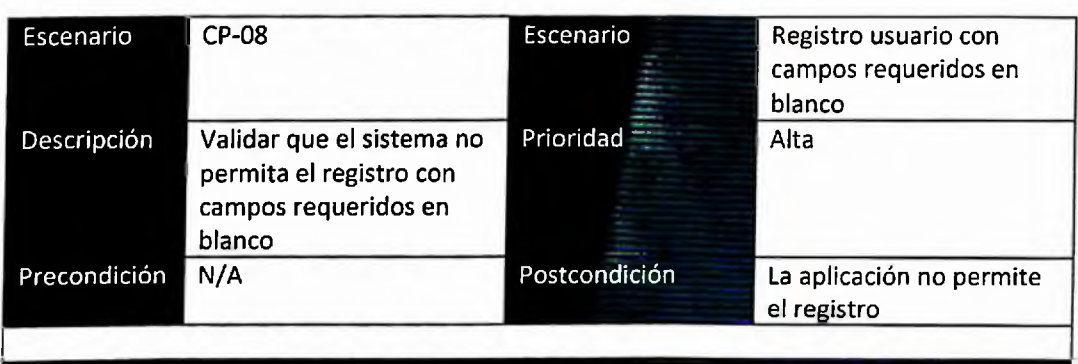

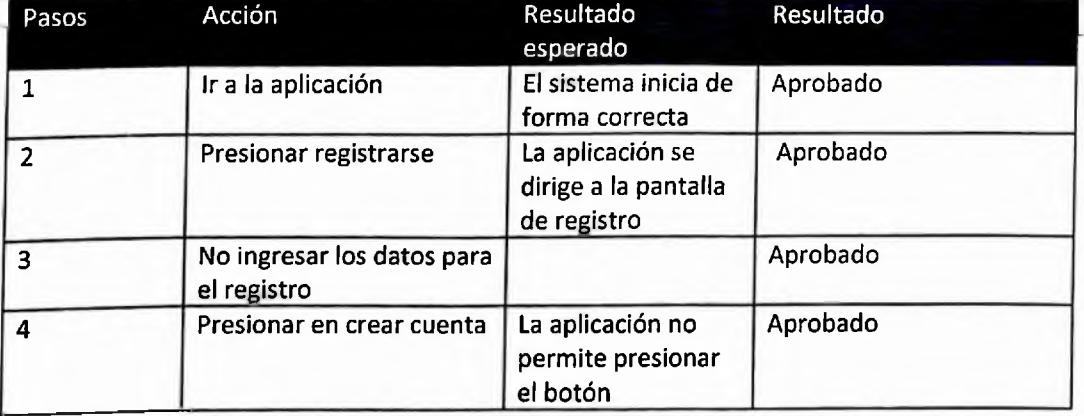

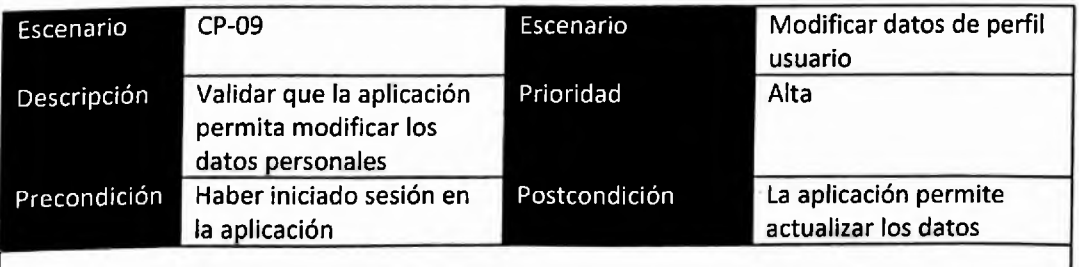

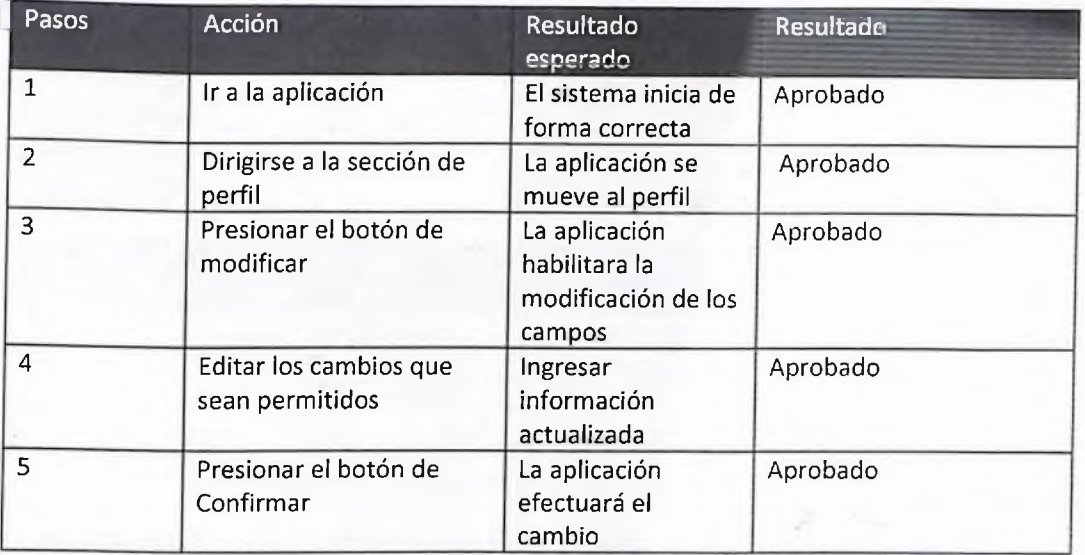

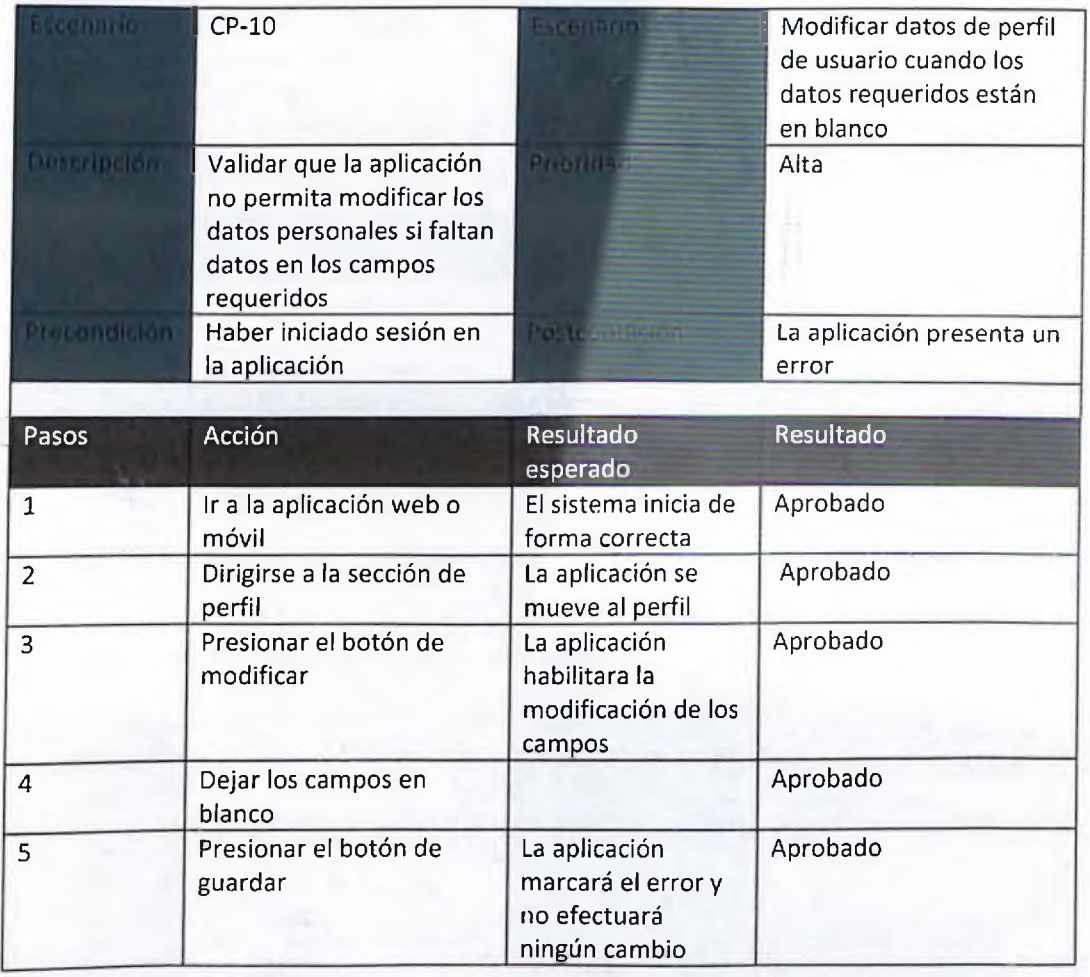

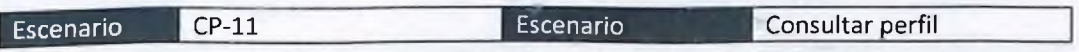

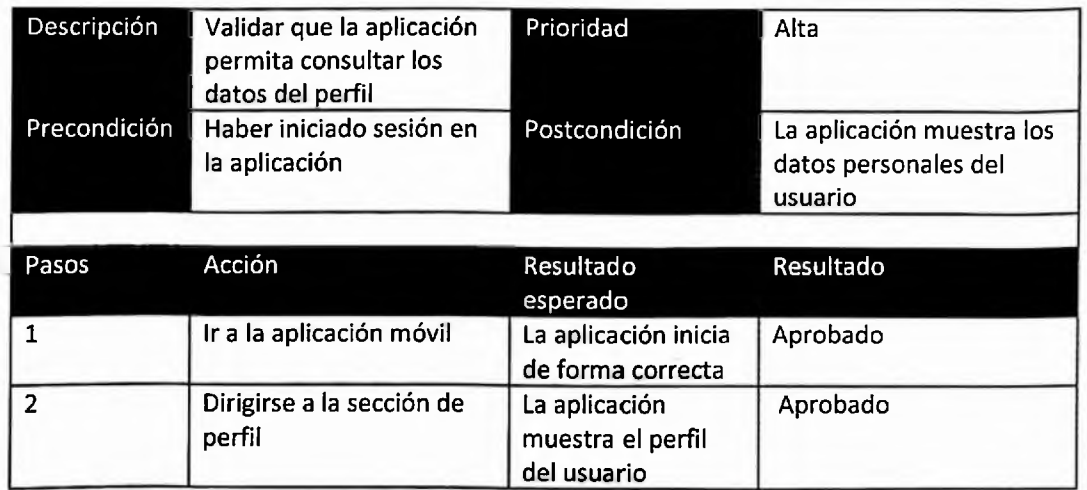

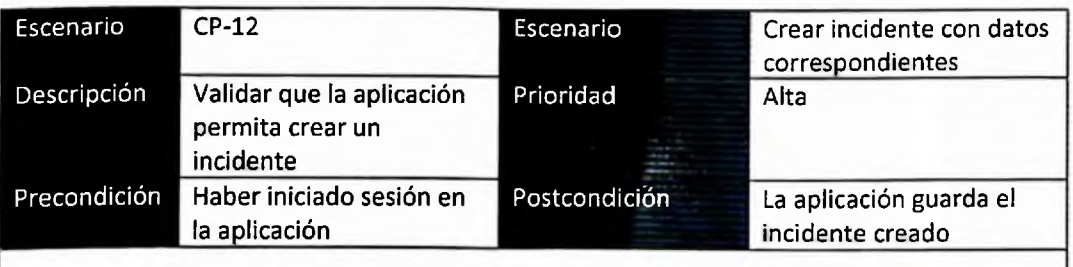

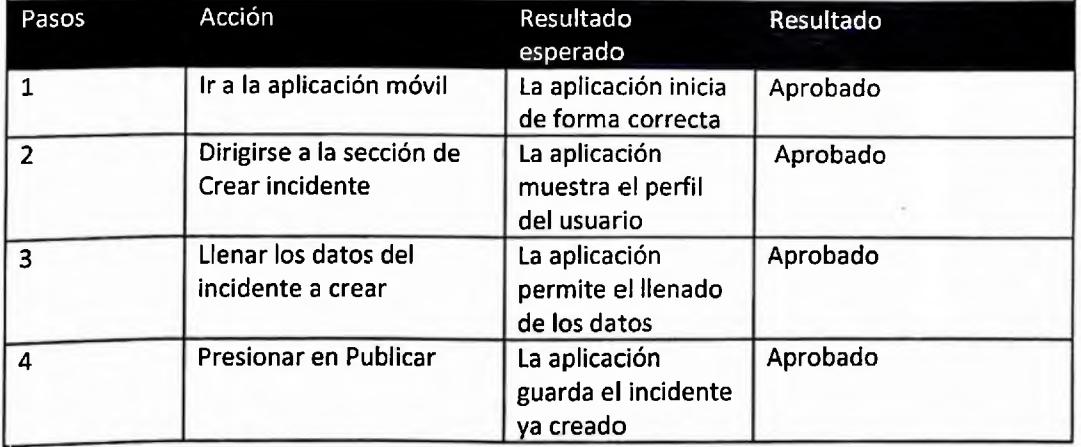

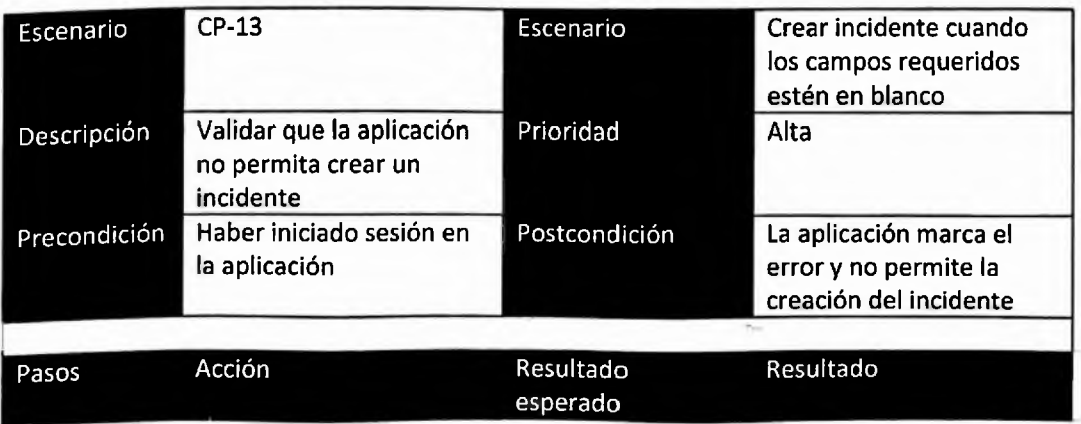

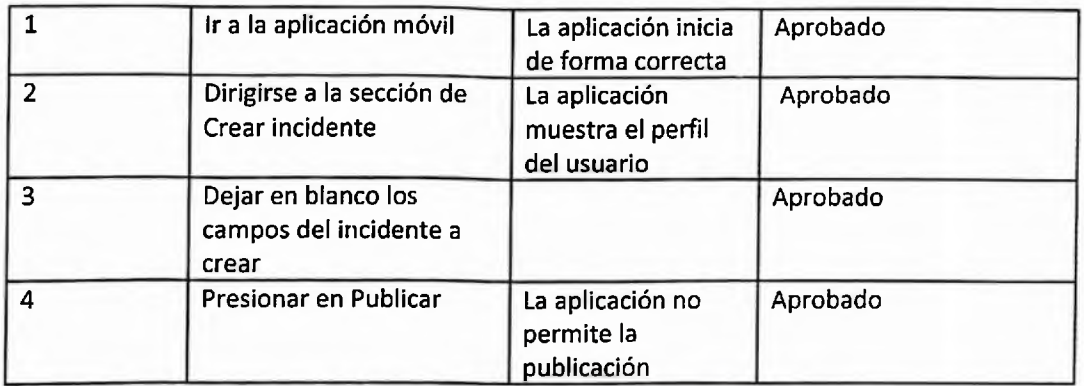

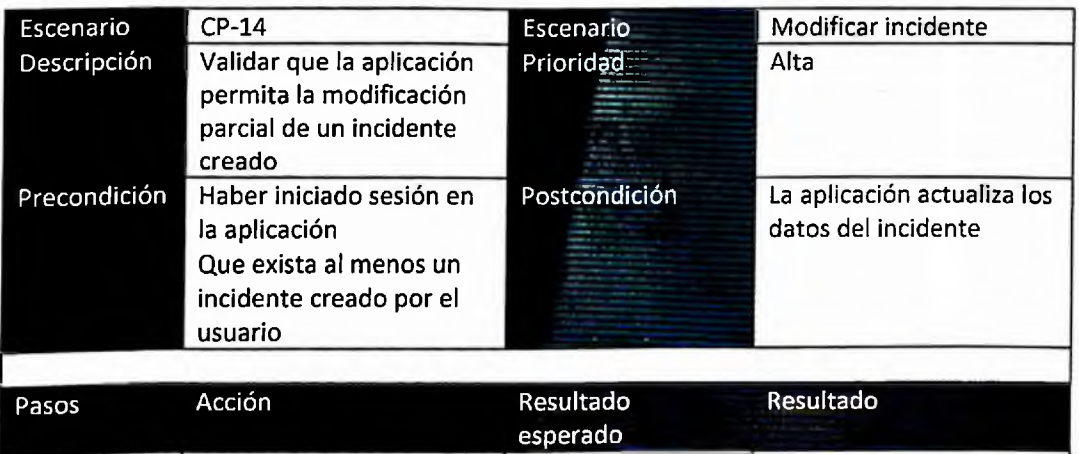

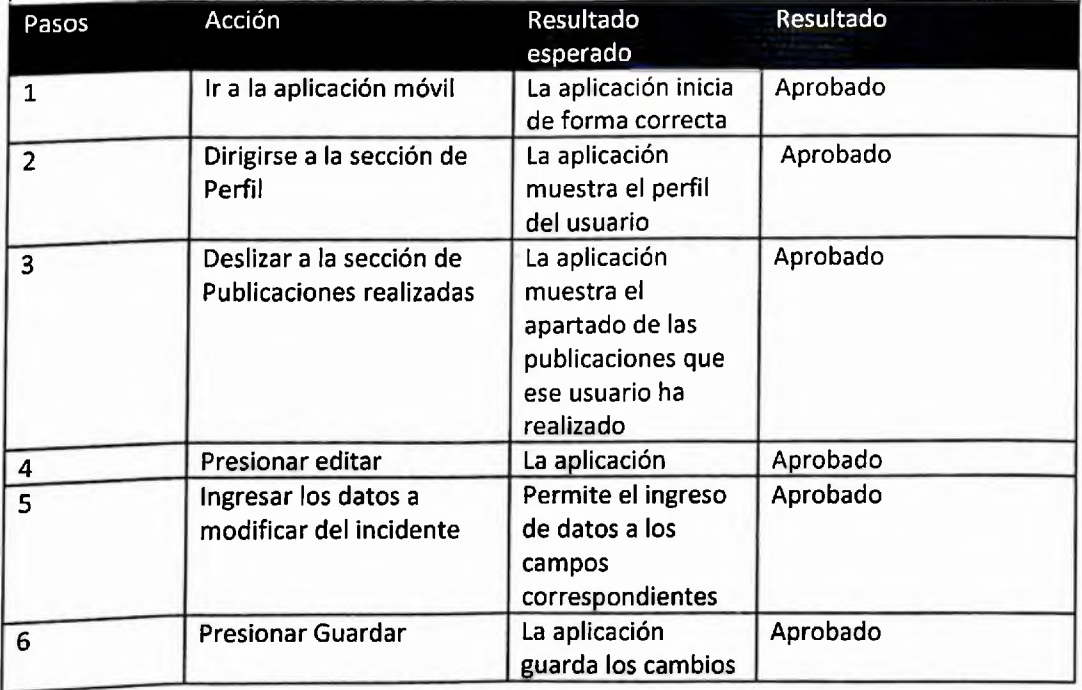

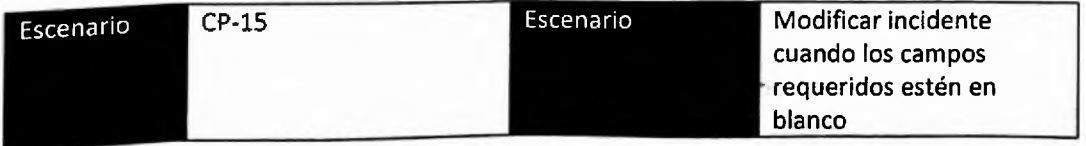

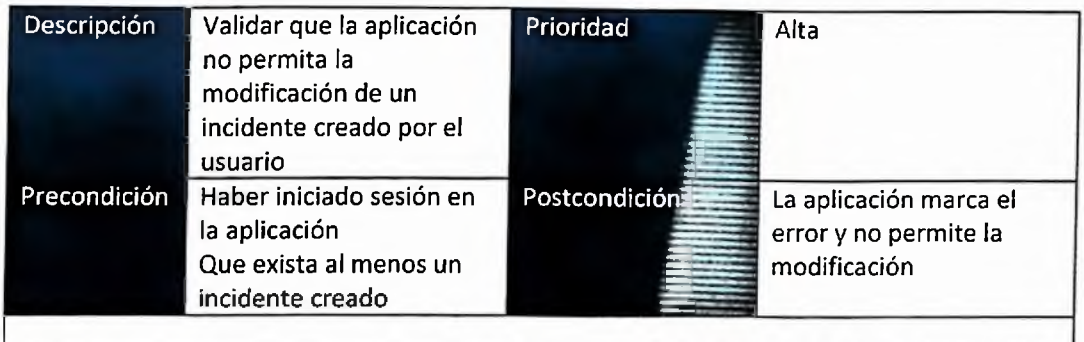

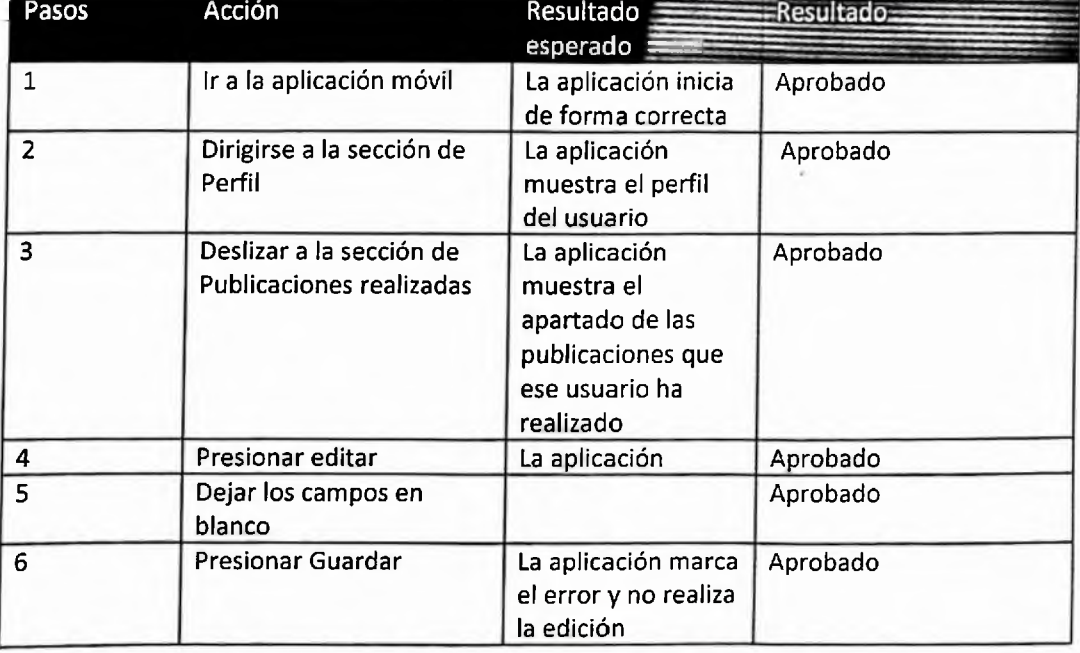

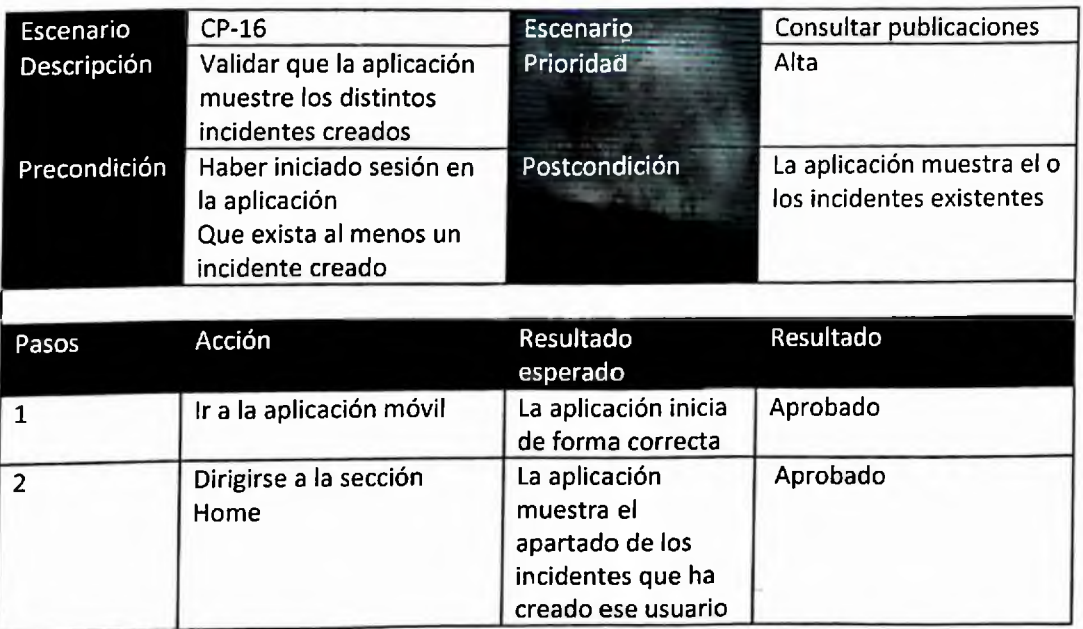

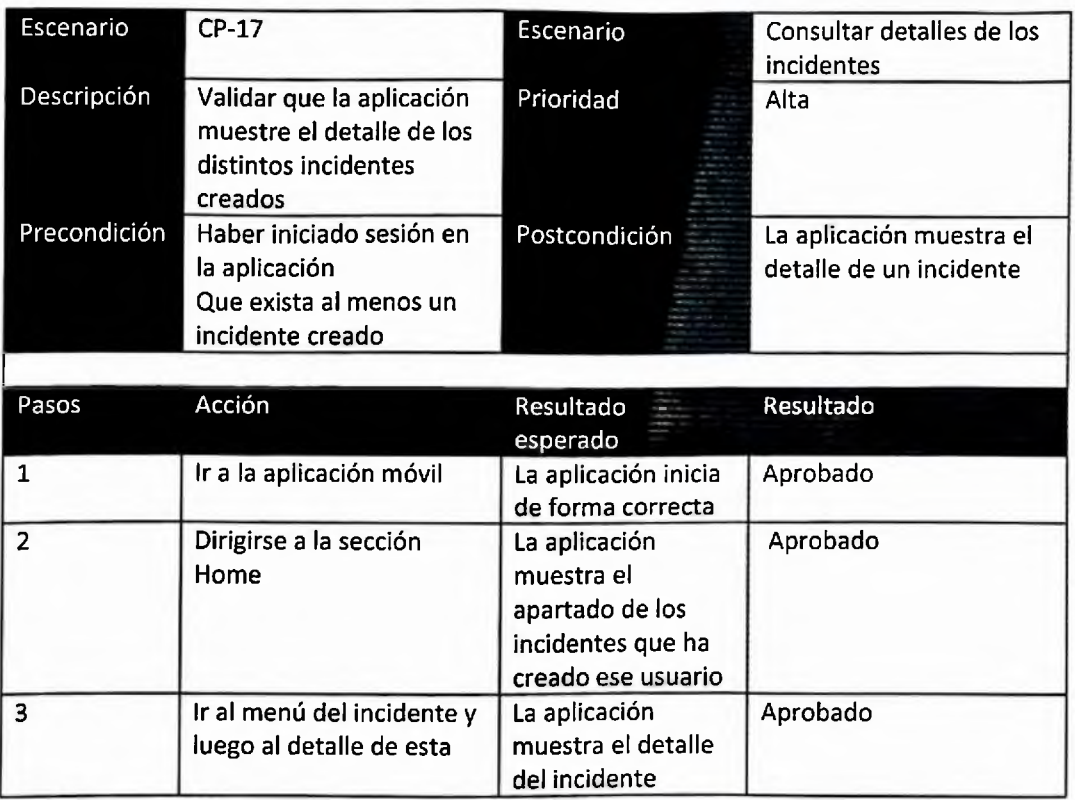

 $\sim$ 

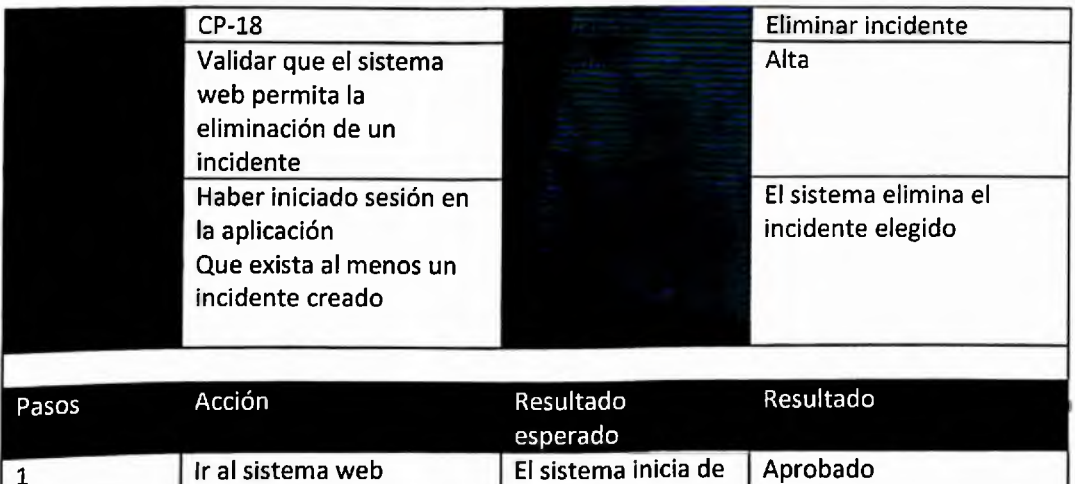

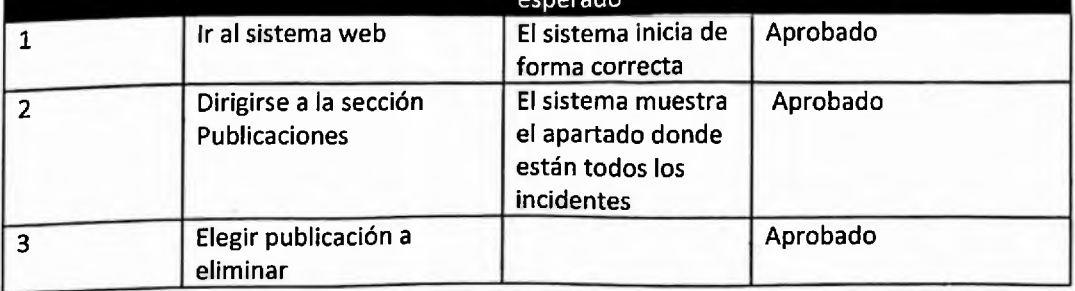

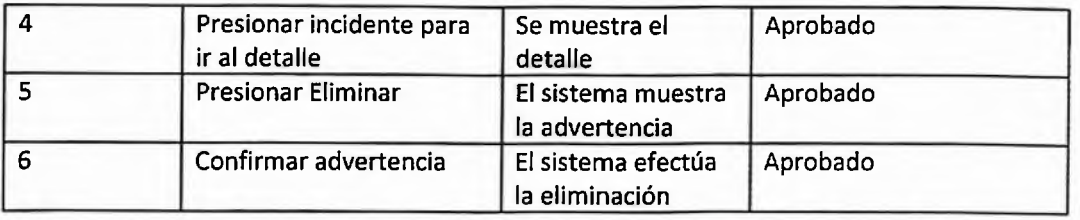

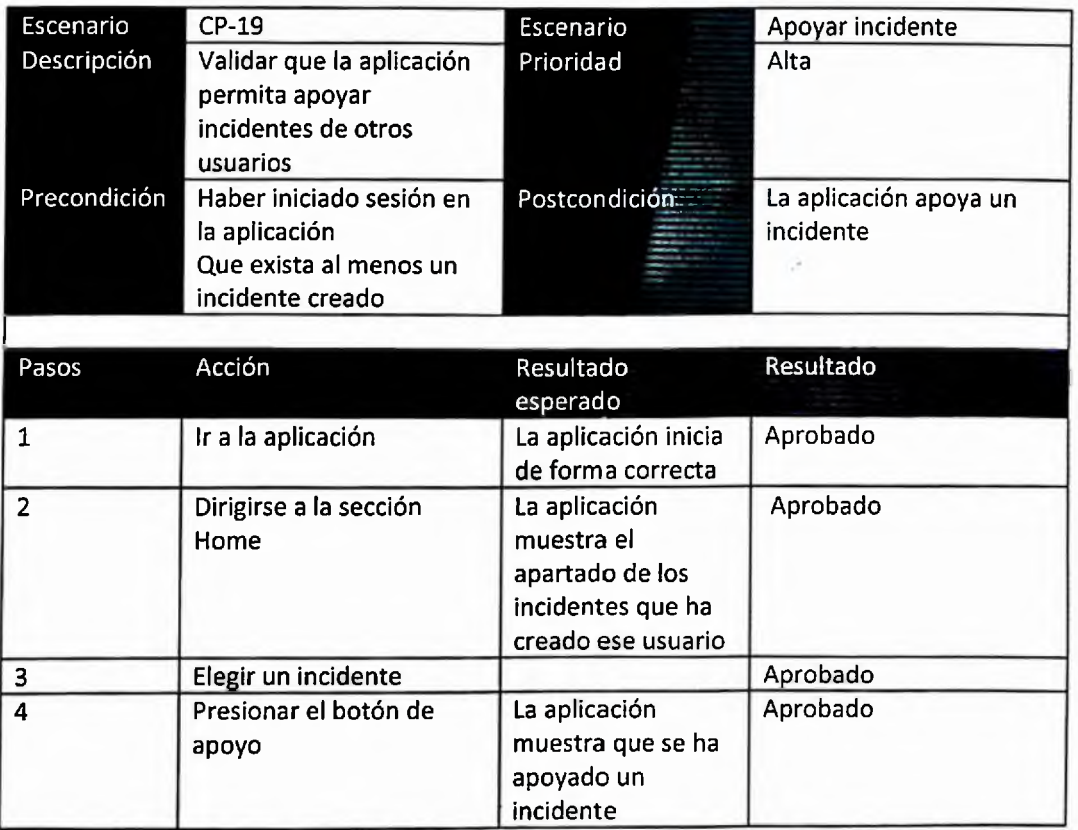

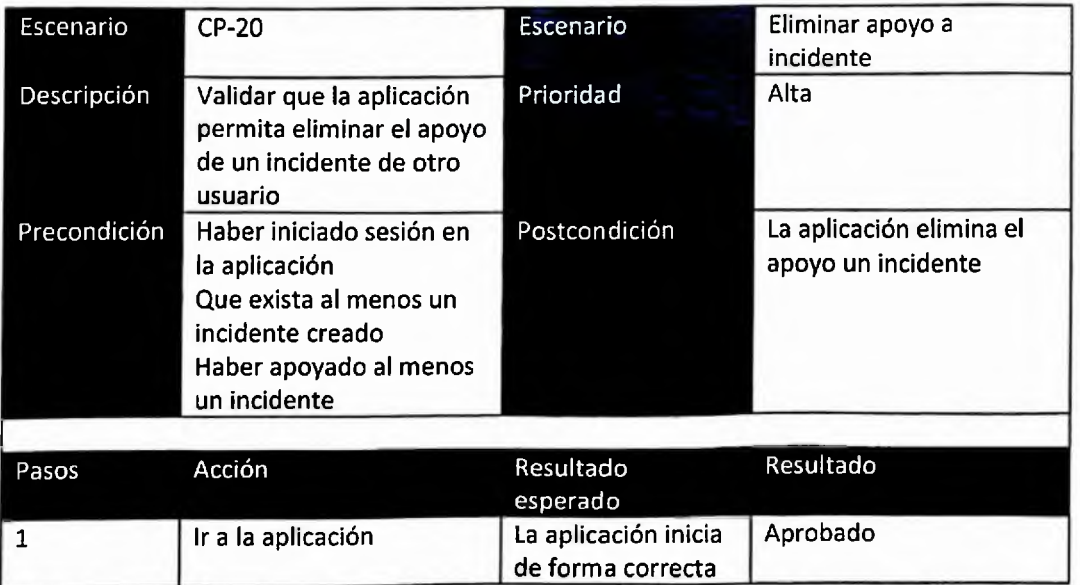

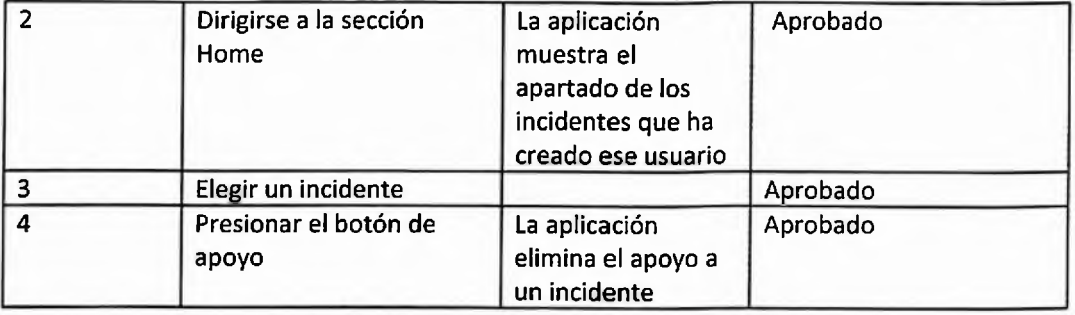

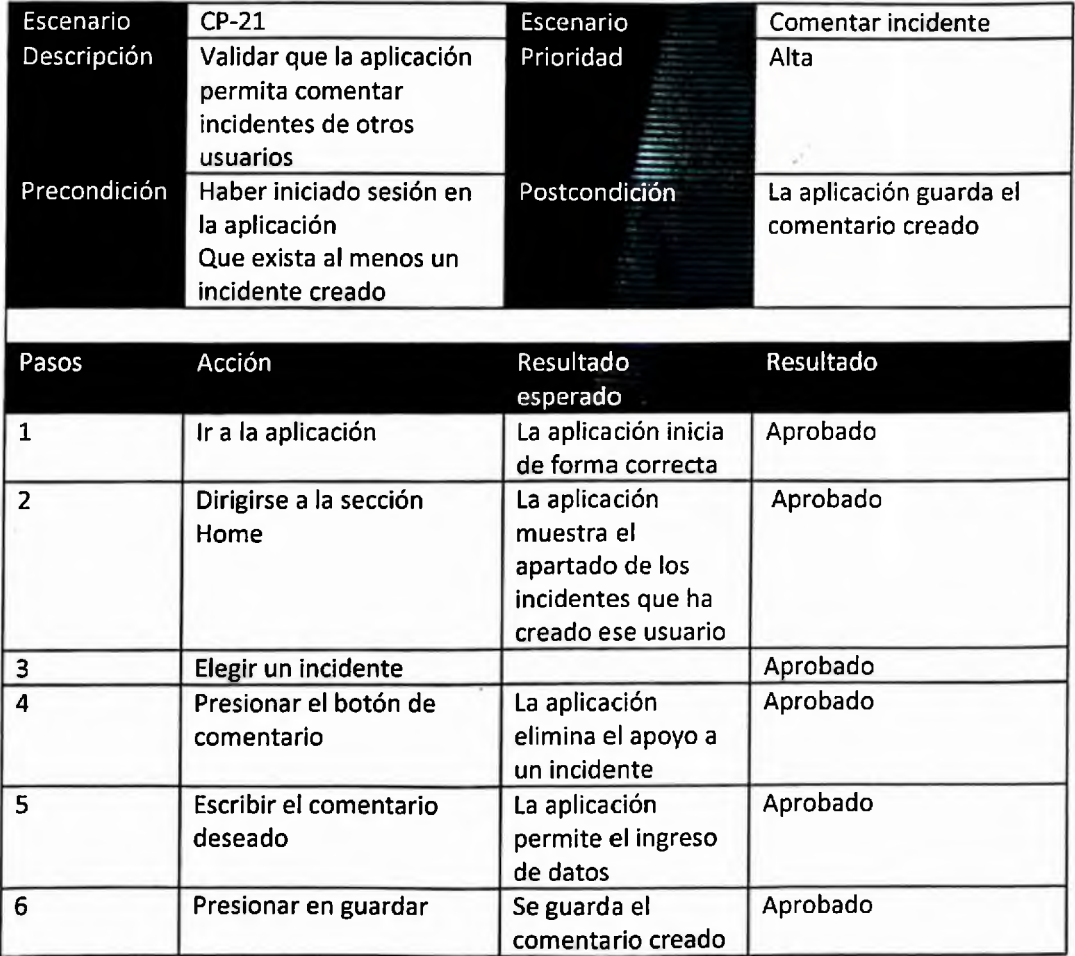

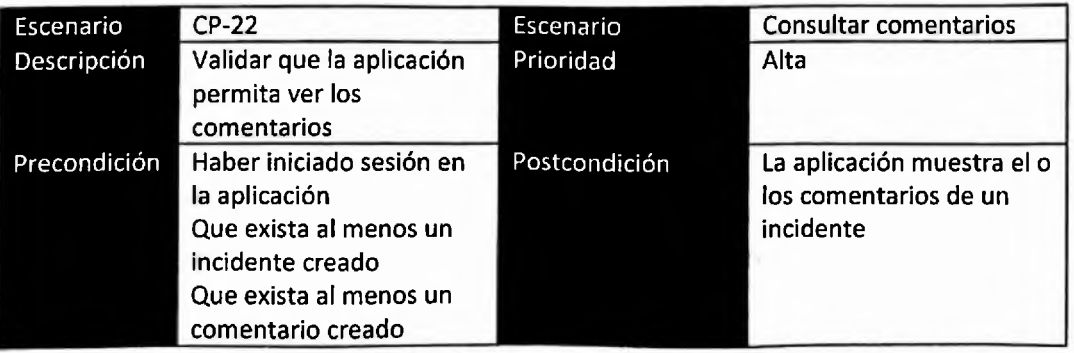

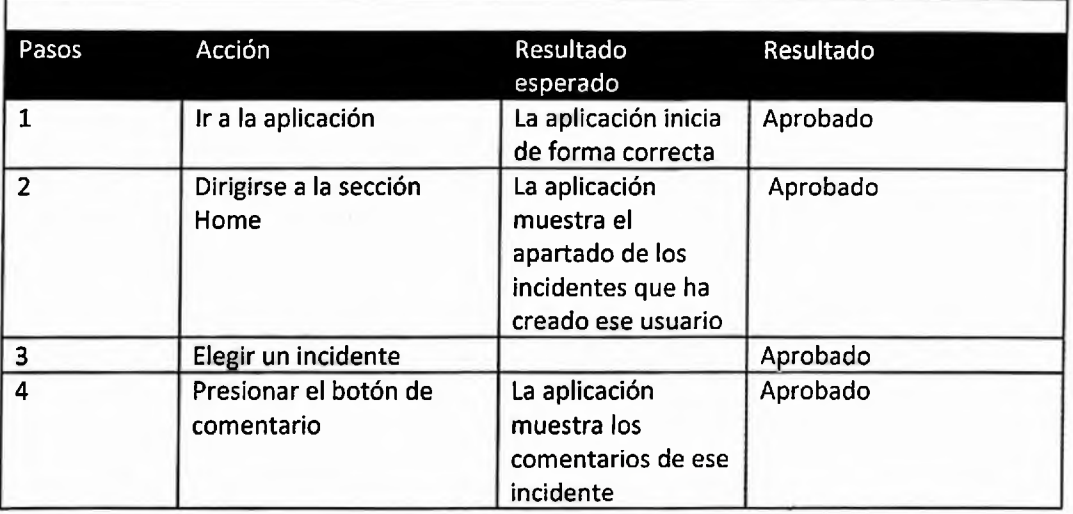

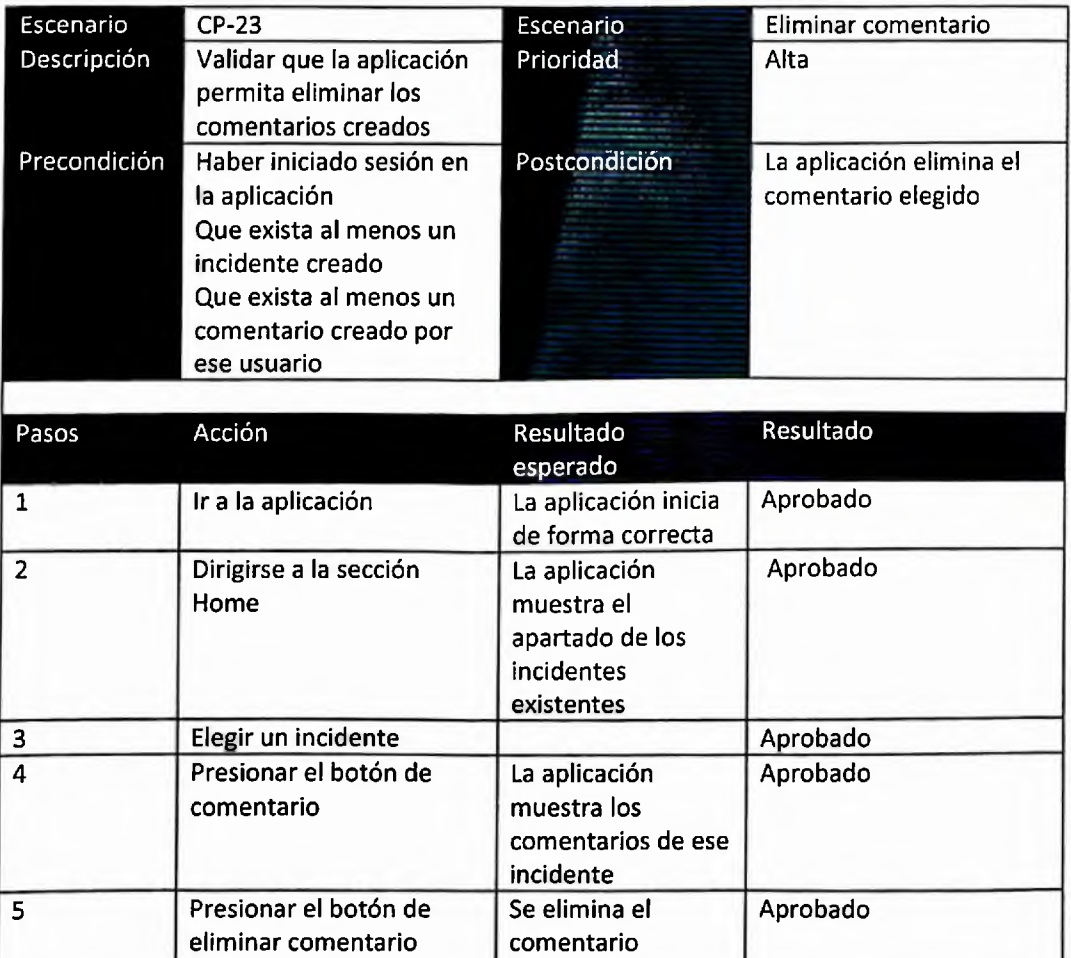

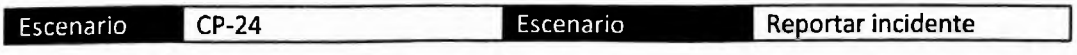

6 Buscar el comentario a eliminar

seleccionado

Aprobado

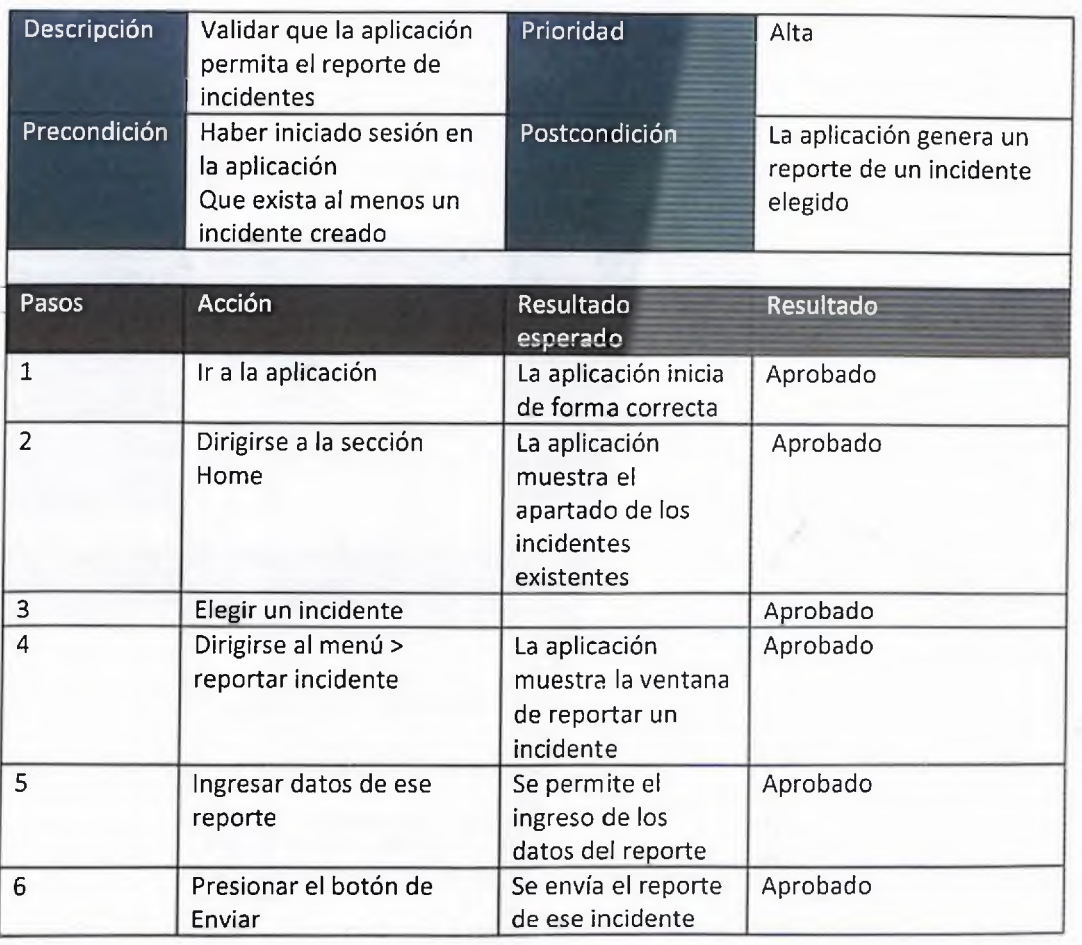

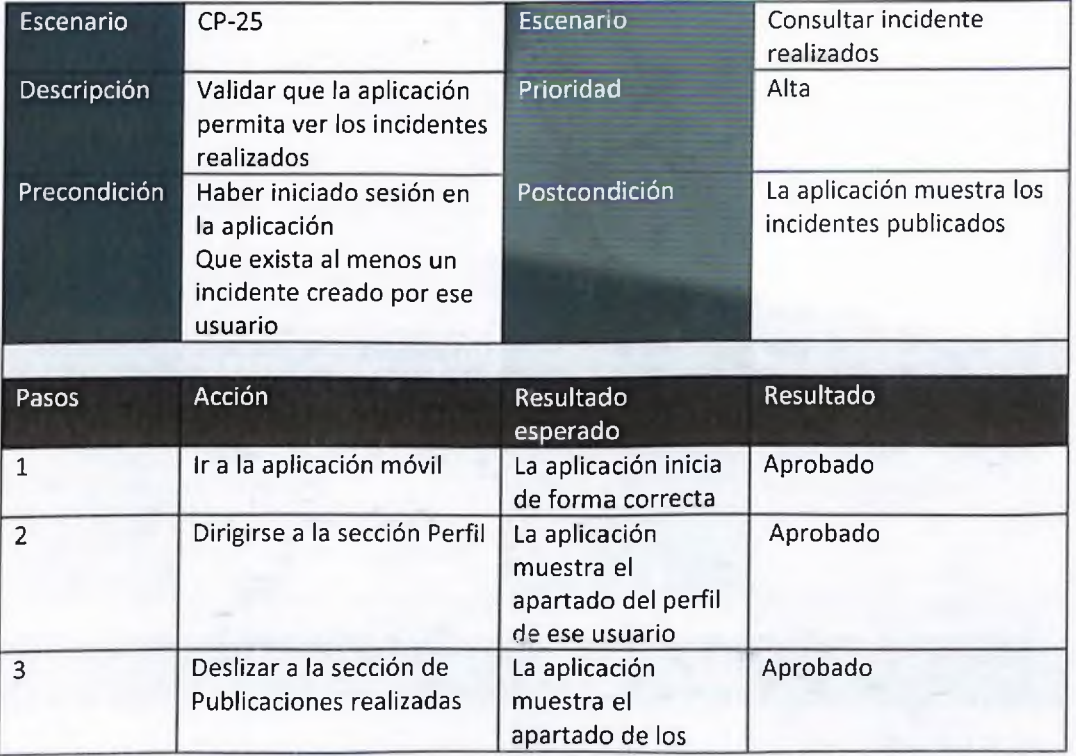

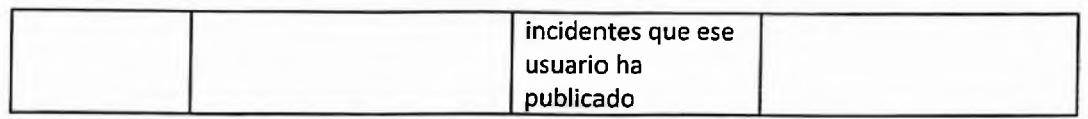

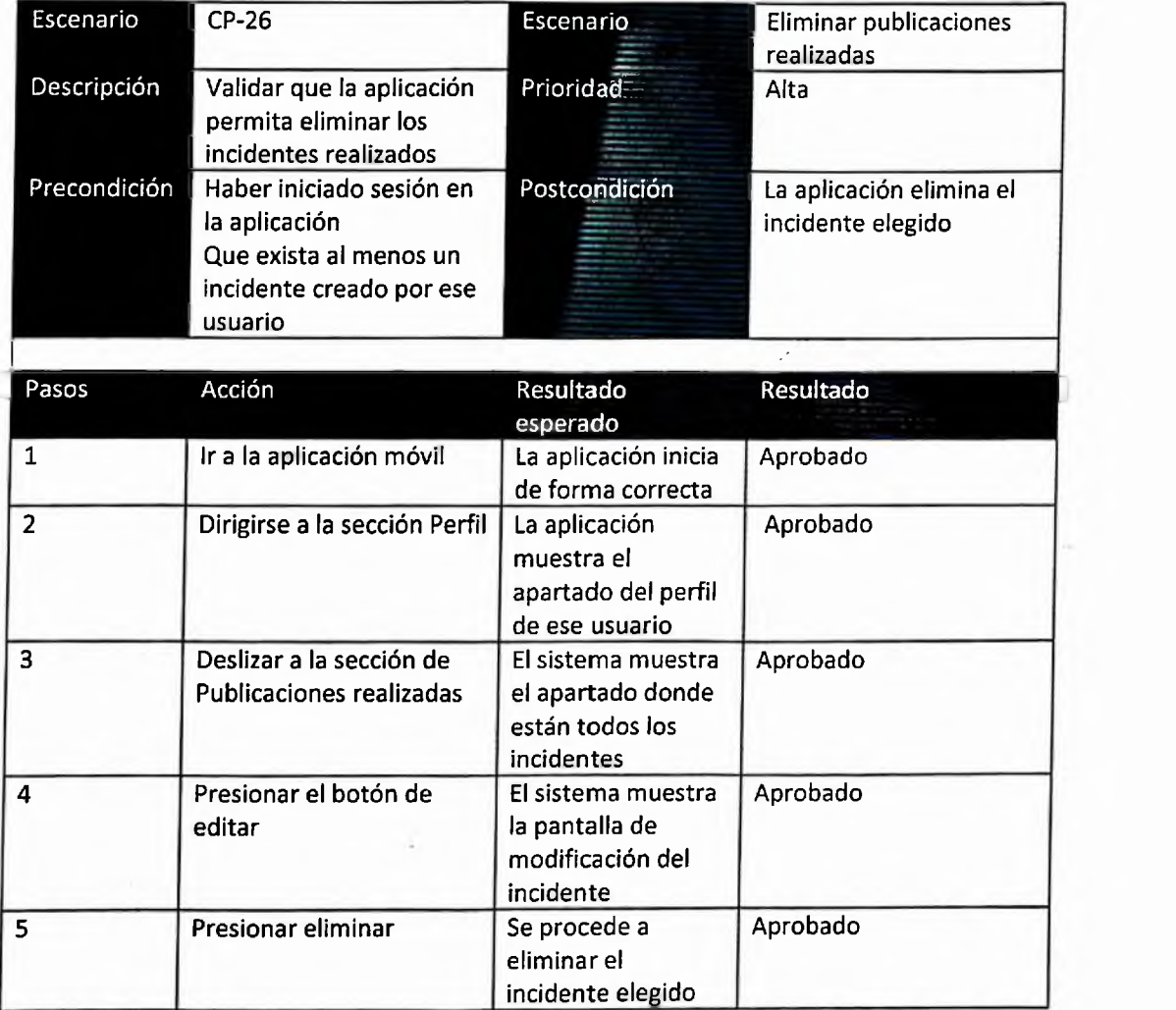

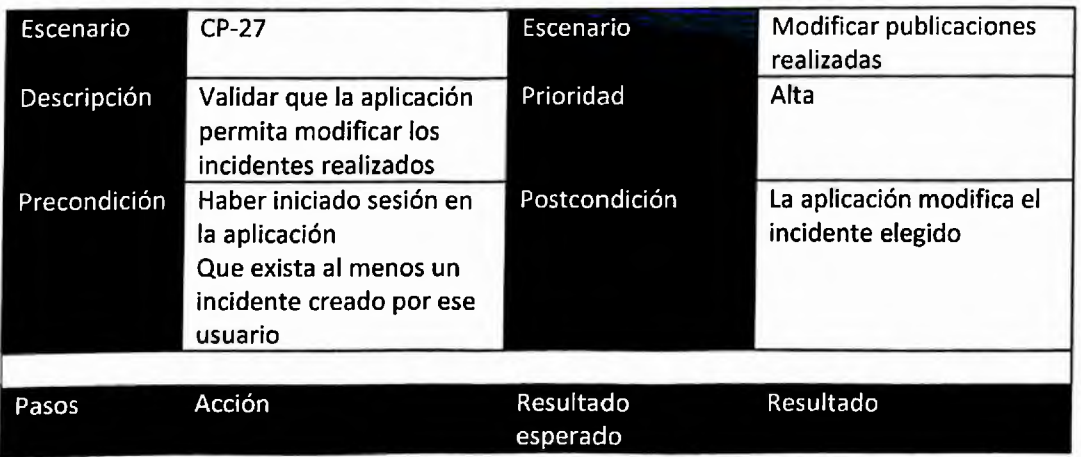

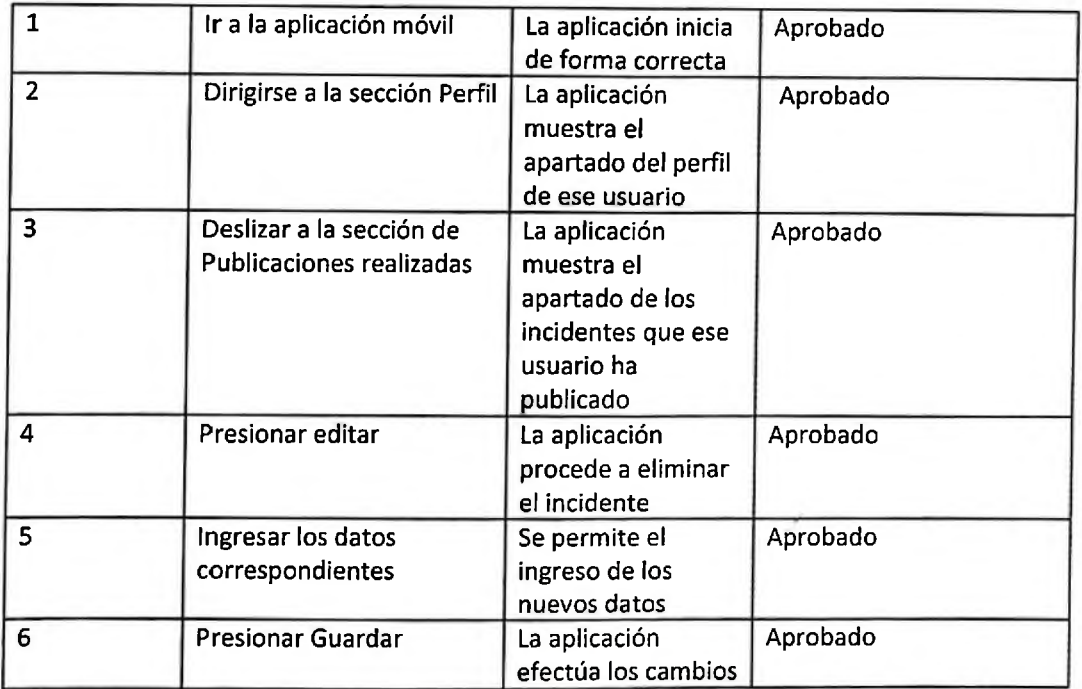

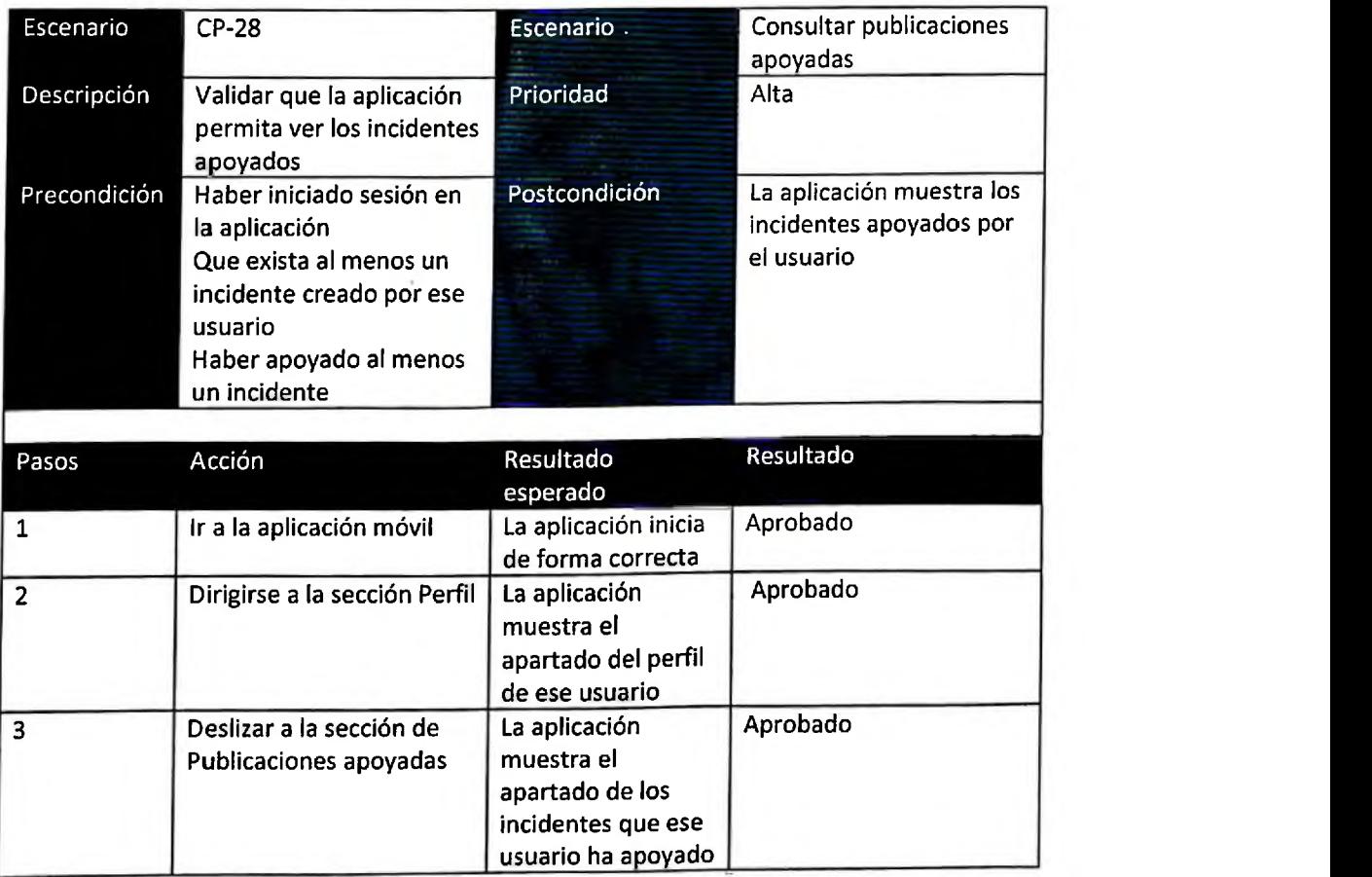
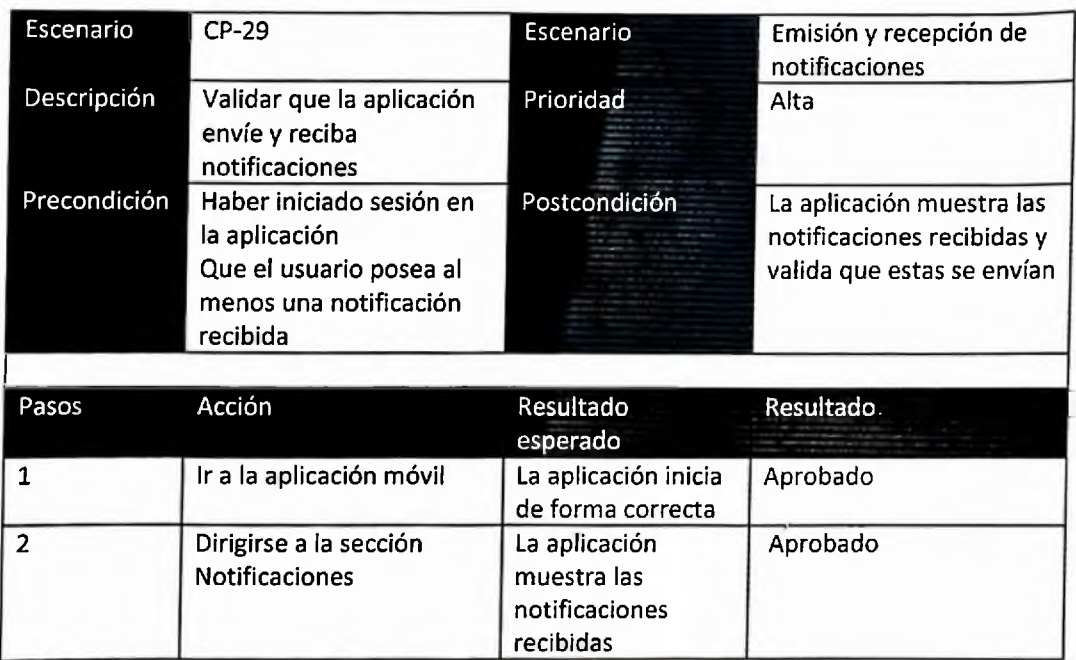

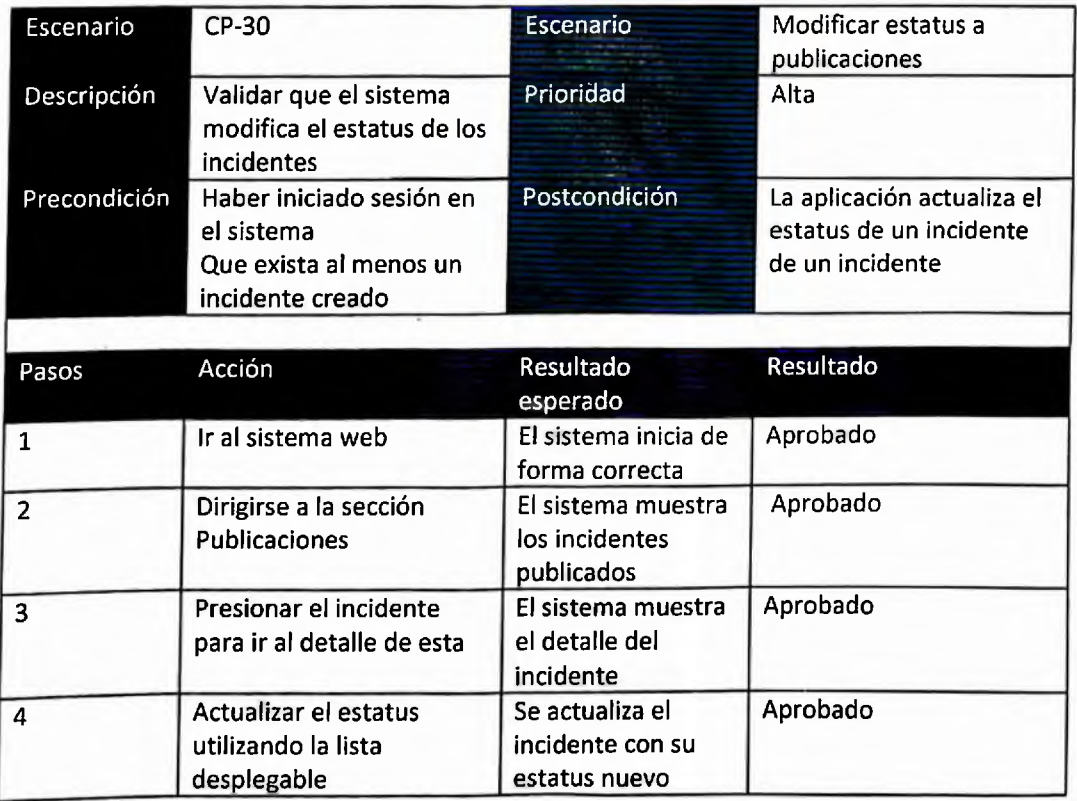

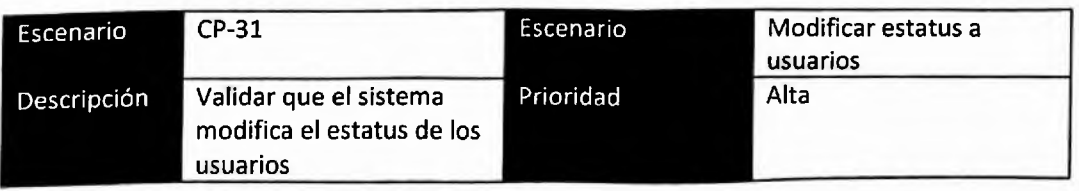

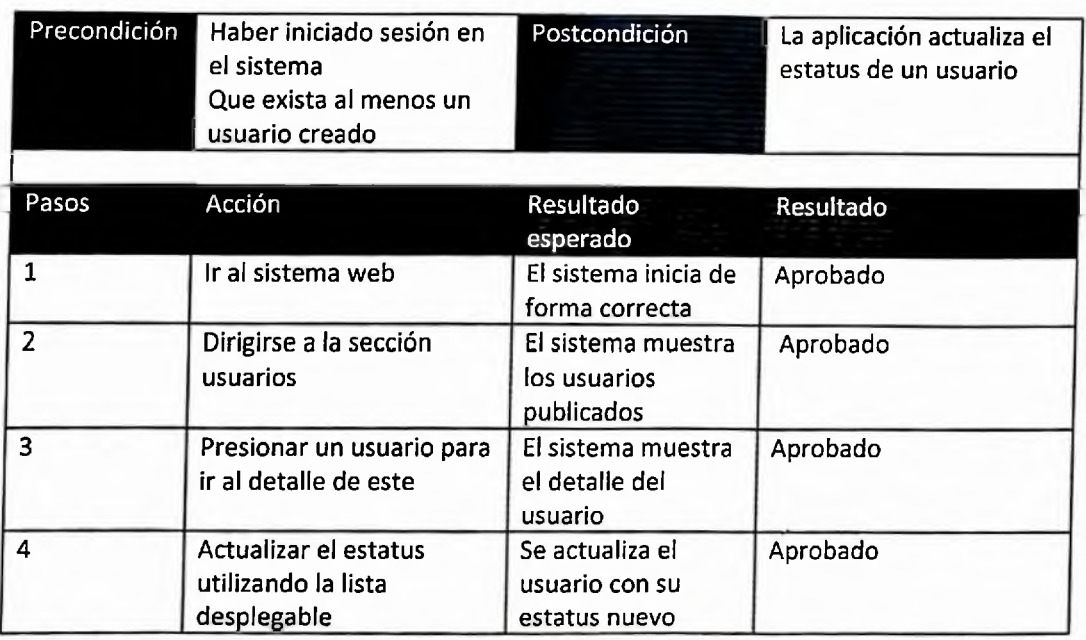

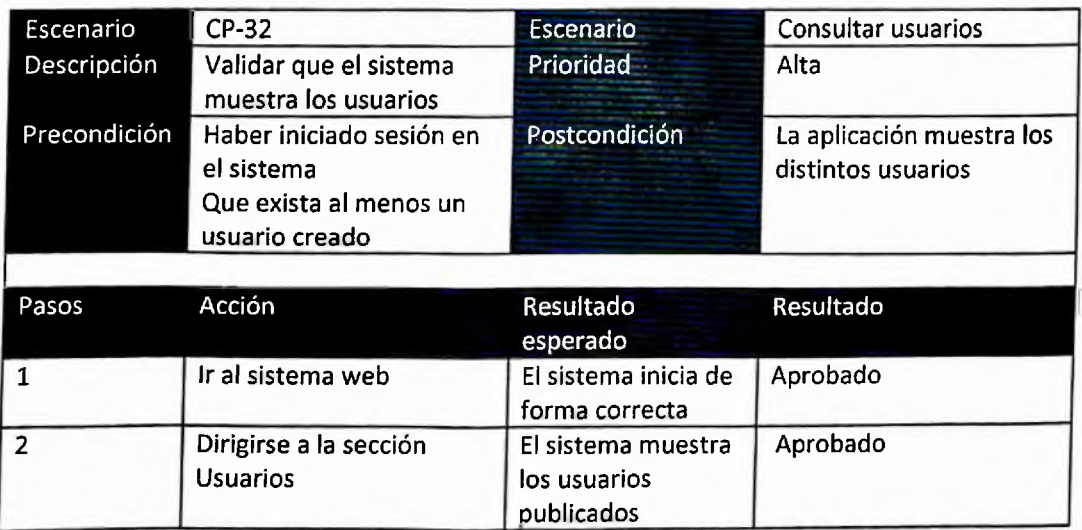

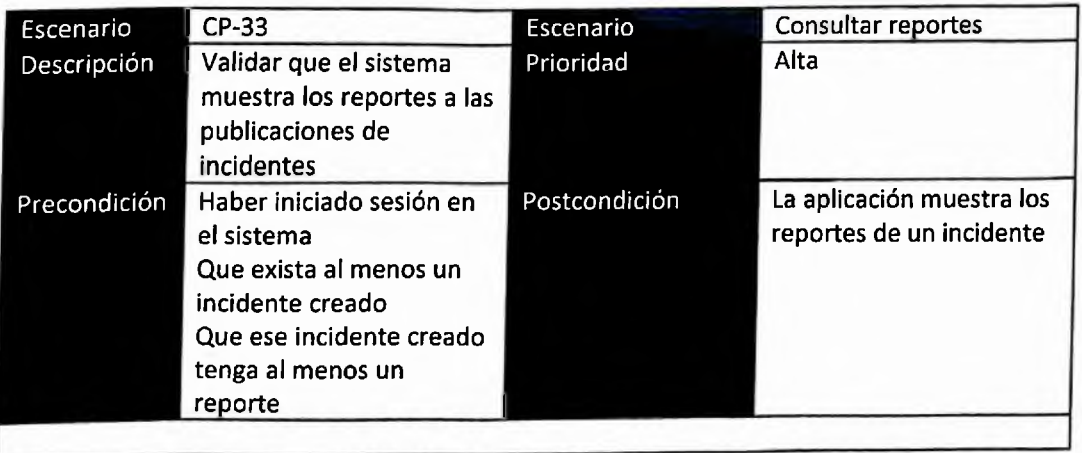

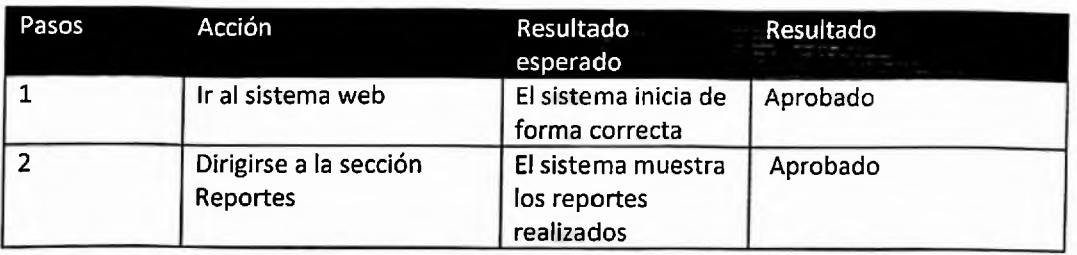

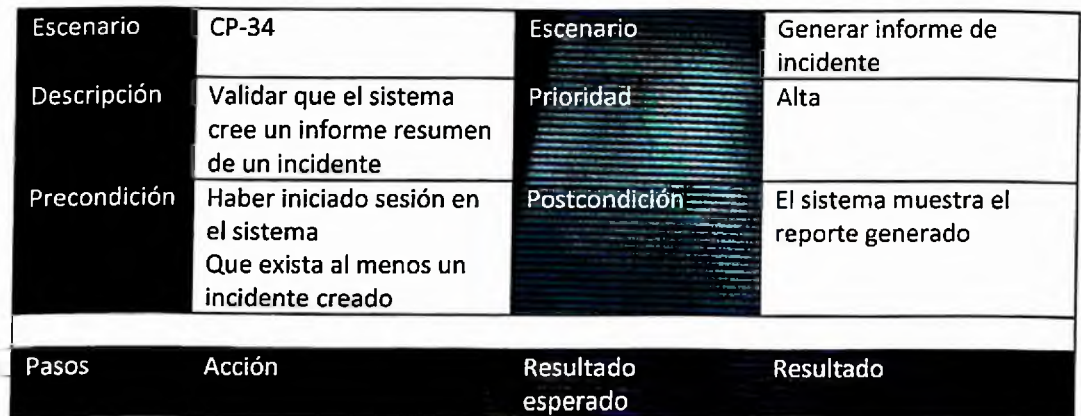

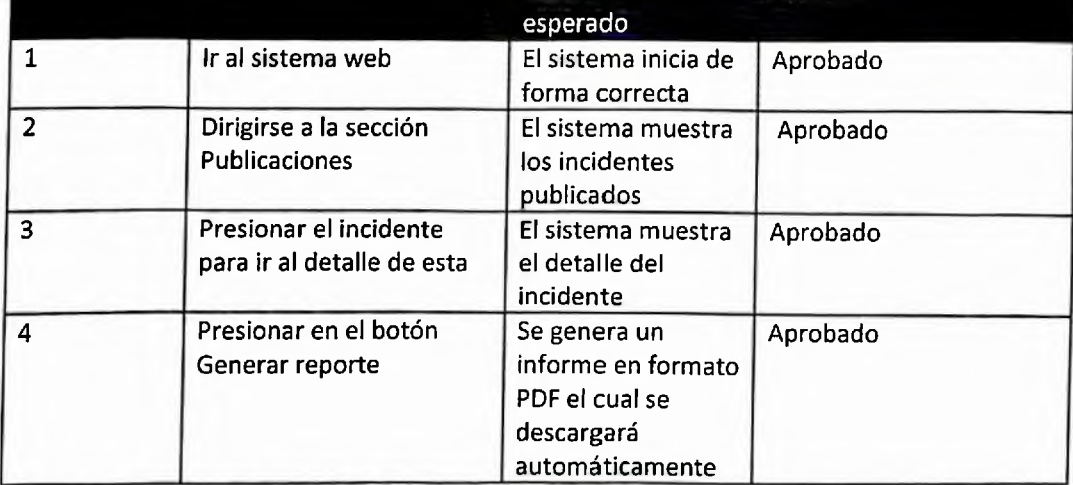

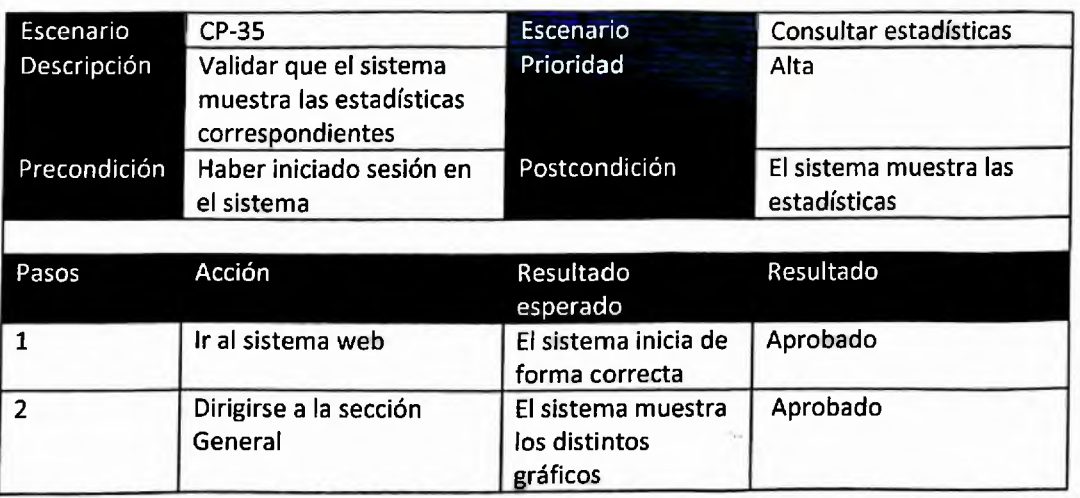

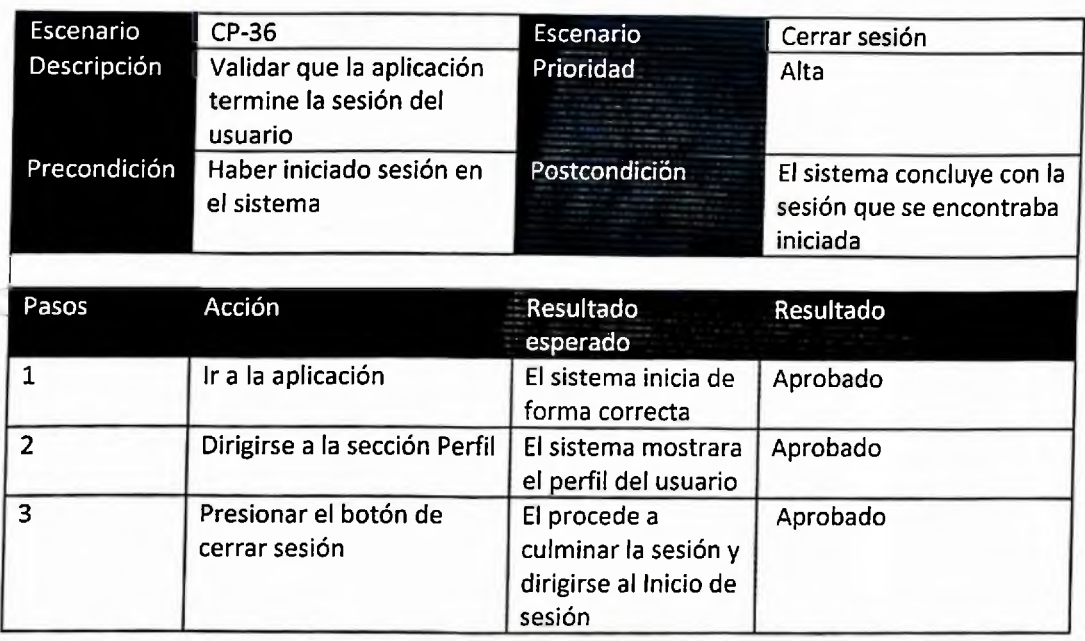

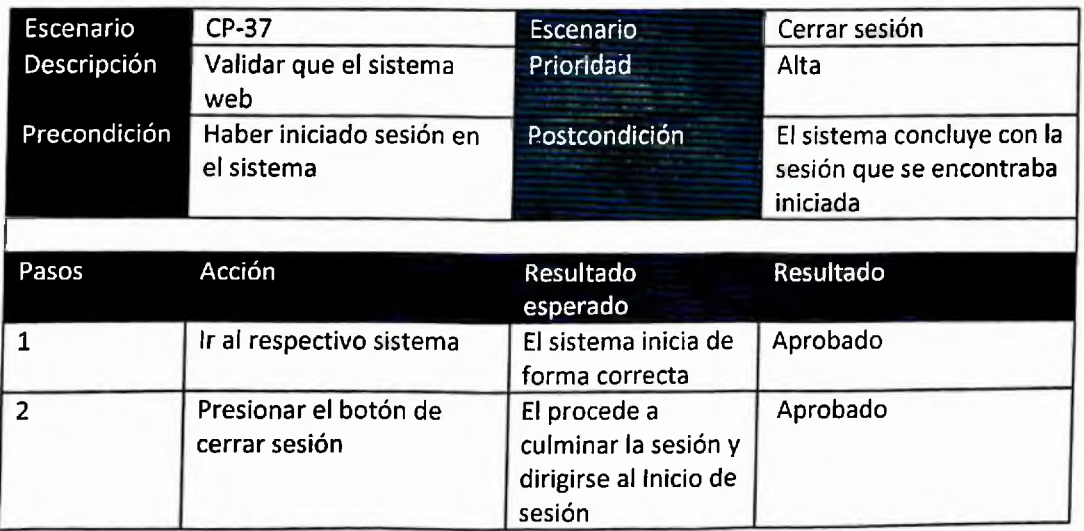

## UNIVERSIDAD NACIONAL PEDRO HENRÍQUEZ UREÑA FACULTAD DE CIENCIAS Y TECNOLOGÍA ESCUELA DE INFORMÁTICA

## TRABAJO DE GRADO

Sistema para la detección, reporte y corrección de daños en calles, carreteras, asfaltados y aceras.

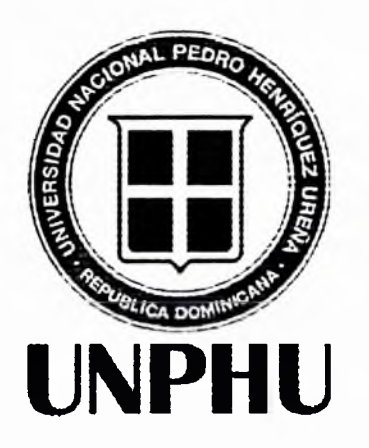

Proyecto de grado presentado por:

Eric Daniel Nieves Mateo Denisse González Bather

Ing. Ambiorix Liriano Miembro del jurado

Ing. Yahina Patricia Mejía

Miembro del jurado

ma. antaleón Mueses Mismbro del jurado

Inq. José"Ramón Romero Asesor

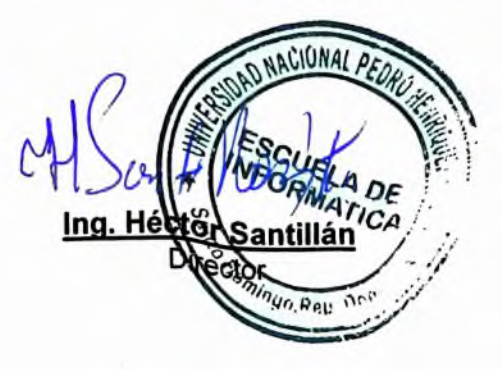

Fecha de sustentación: Septiembre 05, 2022.